# Function Examples

**Announcements** 

cs61a.org/proj/hog\_contest

• Up to two people submit one entry; Max of one entry per person

cs61a.org/proj/hog\_contest

- Up to two people submit one entry; Max of one entry per person
- Your score is the number of entries against which you win more than 50.00001% of the time

- Up to two people submit one entry; Max of one entry per person
- Your score is the number of entries against which you win more than 50.00001% of the time
- Strategies are time-limited

- Up to two people submit one entry; Max of one entry per person
- Your score is the number of entries against which you win more than 50.00001% of the time
- Strategies are time-limited
- All strategies must be deterministic, pure functions of the players' scores

- Up to two people submit one entry; Max of one entry per person
- Your score is the number of entries against which you win more than 50.00001% of the time
- Strategies are time-limited
- All strategies must be deterministic, pure functions of the players' scores
- Winning entries will receive a paltry amount of extra credit

- Up to two people submit one entry; Max of one entry per person
- Your score is the number of entries against which you win more than 50.00001% of the time
- Strategies are time-limited
- All strategies must be deterministic, pure functions of the players' scores
- Winning entries will receive a paltry amount of extra credit
- The real prize: honor and glory

- Up to two people submit one entry; Max of one entry per person
- Your score is the number of entries against which you win more than 50.00001% of the time
- Strategies are time-limited
- All strategies must be deterministic, pure functions of the players' scores
- Winning entries will receive a paltry amount of extra credit
- The real prize: honor and glory
- See website for detailed rules

- Up to two people submit one entry; Max of one entry per person
- Your score is the number of entries against which you win more than 50.00001% of the time
- Strategies are time-limited
- All strategies must be deterministic, pure functions of the players' scores
- Winning entries will receive a paltry amount of extra credit
- The real prize: honor and glory
- See website for detailed rules

#### **Fall 2011 Winners**

Keegan Mann Yan Duan & Ziming Li Brian Prike & Zhenghao Qian Parker Schuh & Robert Chatham

- Up to two people submit one entry; Max of one entry per person
- Your score is the number of entries against which you win more than 50.00001% of the time
- Strategies are time-limited
- All strategies must be deterministic, pure functions of the players' scores
- Winning entries will receive a paltry amount of extra credit
- The real prize: honor and glory
- See website for detailed rules

#### **Fall 2011 Winners**

Keegan Mann Yan Duan & Ziming Li Brian Prike & Zhenghao Qian Parker Schuh & Robert Chatham

#### **Fall 2012 Winners**

Chenyang Yuan Joseph Hui

- Up to two people submit one entry; Max of one entry per person
- Your score is the number of entries against which you win more than 50.00001% of the time
- Strategies are time-limited
- All strategies must be deterministic, pure functions of the players' scores
- Winning entries will receive a paltry amount of extra credit
- The real prize: honor and glory
- See website for detailed rules

#### **Fall 2011 Winners**

Keegan Mann Yan Duan & Ziming Li Brian Prike & Zhenghao Qian Parker Schuh & Robert Chatham

#### **Fall 2012 Winners**

Chenyang Yuan Joseph Hui

#### **Fall 2013 Winners**

Paul Bramsen Sam Kumar & Kangsik Lee Kevin Chen

cs61a.org/proj/hog\_contest

- Up to two people submit one entry; Max of one entry per person
- Your score is the number of entries against which you win more than 50.00001% of the time
- Strategies are time-limited
- All strategies must be deterministic, pure functions of the players' scores
- Winning entries will receive a paltry amount of extra credit
- The real prize: honor and glory
- See website for detailed rules

#### **Fall 2011 Winners**

Keegan Mann Yan Duan & Ziming Li Brian Prike & Zhenghao Qian Parker Schuh & Robert Chatham

#### **Fall 2012 Winners**

Chenyang Yuan Joseph Hui

#### **Fall 2013 Winners**

Paul Bramsen Sam Kumar & Kangsik Lee Kevin Chen

#### **Fall 2014 Winners**

Alan Tong & Elaine Zhao Zhenyang Zhang Adam Robert Villaflor & Joany Gao Zhen Qin & Dian Chen Zizheng Tai & Yihe Li

cs61a.org/proj/hog\_contest

# Hog Contest Winners

#### **Spring 2015 Winners**

Sinho Chewi & Alexander Nguyen Tran Zhaoxi Li Stella Tao and Yao Ge

#### **Fall 2015 Winners**

Micah Carroll & Vasilis Oikonomou Matthew Wu Anthony Yeung and Alexander Dai

#### **Spring 2016 Winners**

Michael McDonald and Tianrui Chen Andrei Kassiantchouk Benjamin Krieges

#### **Fall 2016 Winners**

Cindy Jin and Sunjoon Lee Anny Patino and Christian Vasquez Asana Choudhury and Jenna Wen Michelle Lee and Nicholas Chew

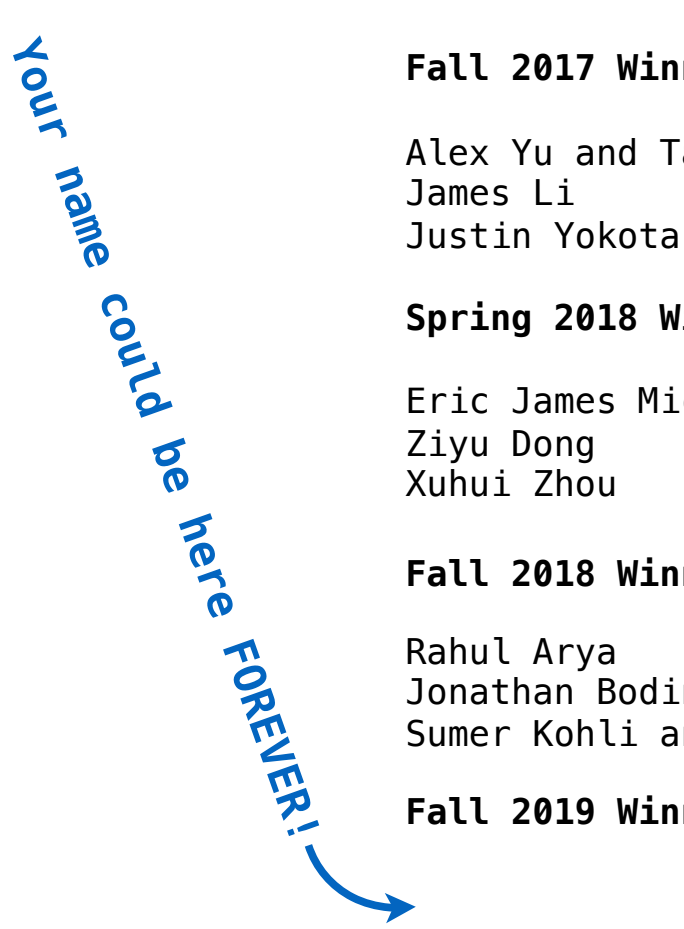

#### **Fall 2017 Winners**

Alex Yu and Tanmay Khattar James Li

#### **Spring 2018 Winners**

Eric James Michaud Ziyu Dong Xuhui Zhou

#### **Fall 2018 Winners**

Rahul Arya Jonathan Bodine Sumer Kohli and Neelesh Ramachandran

4

#### **Fall 2019 Winners**

**Currying** 

def make\_adder(n): return lambda k: n + k

```
def make_adder(n): 
     return lambda k: n + k
```

```
>>> make_adder(2)(3) 
5 
>>> add(2, 3) 
5
```
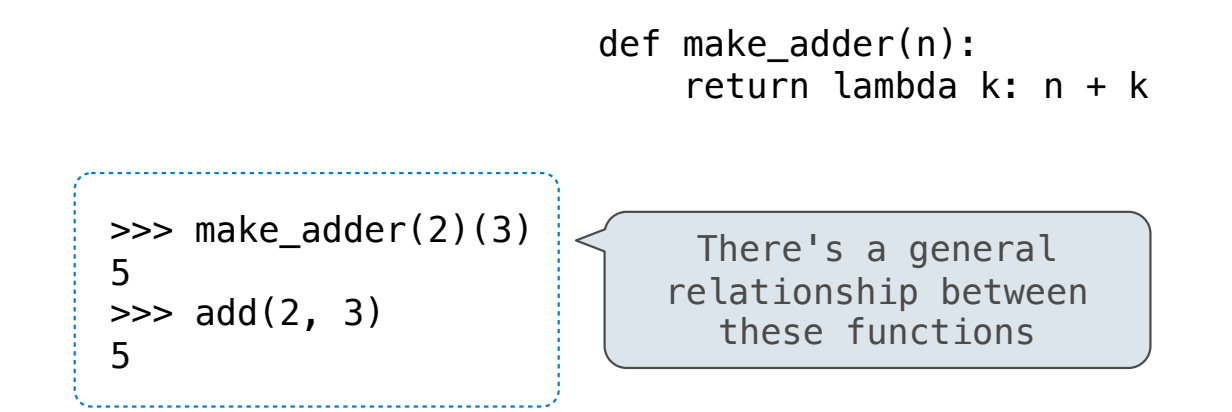

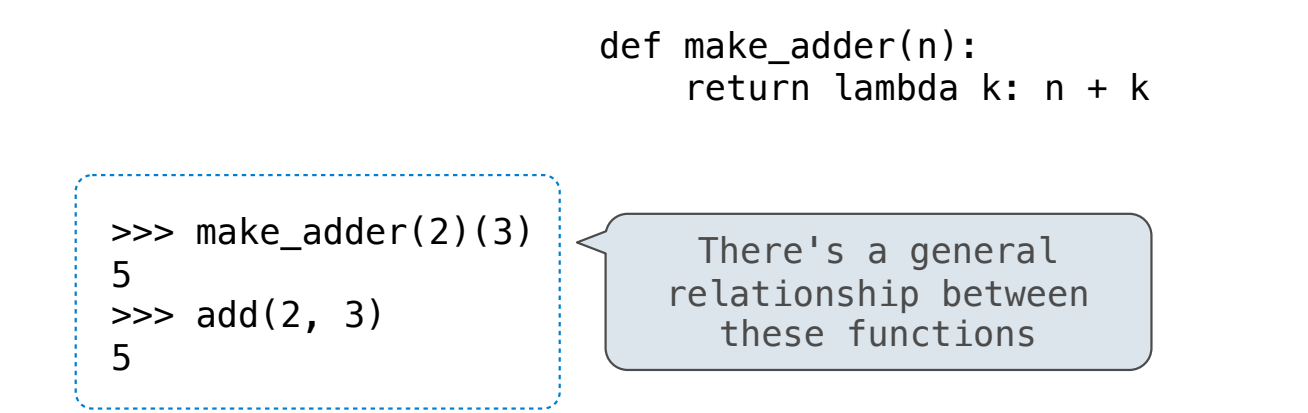

(Demo)

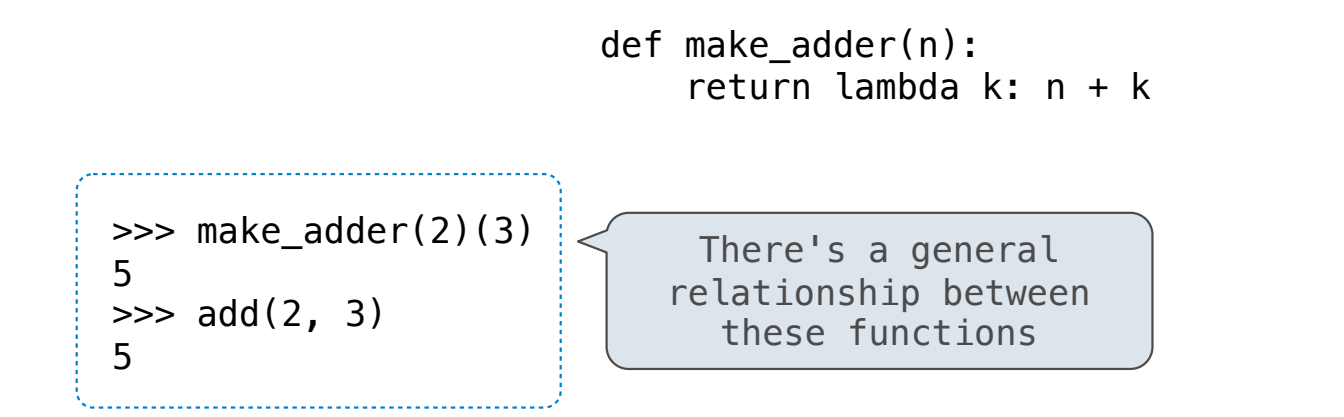

**Curry**: Transform a multi-argument function into a single-argument, higher-order function

6

(Demo)

**Decorators** 

(Demo)

-------------------------------

(Demo)

@trace1 def triple(x): return 3 \* x

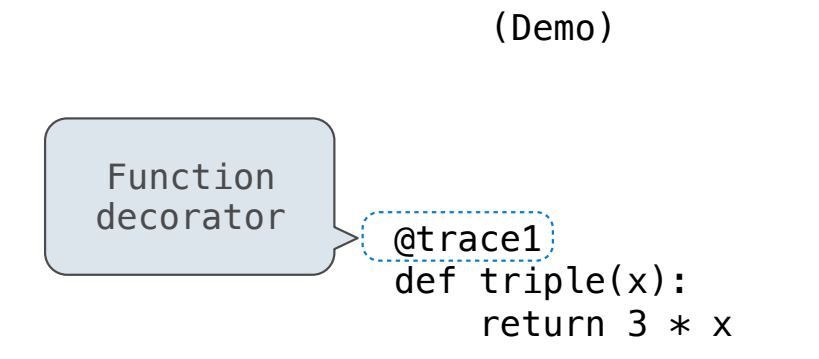

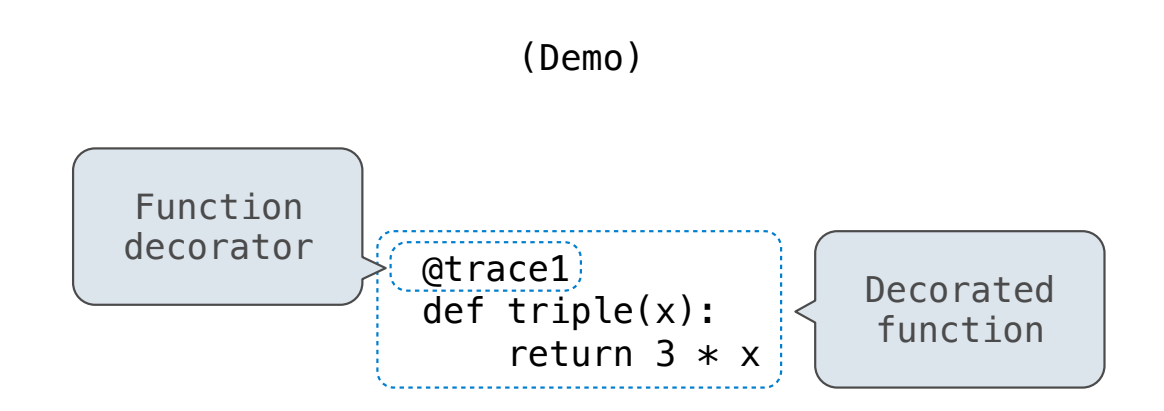

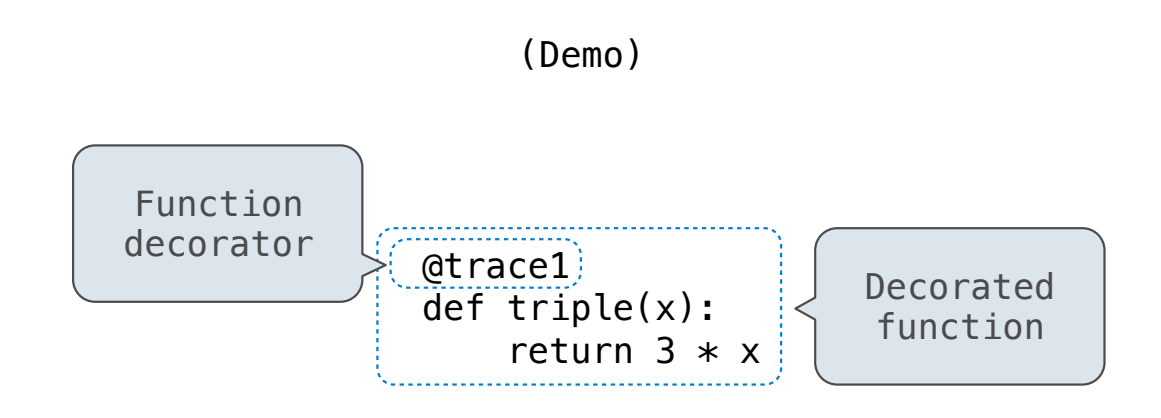

*is identical to* 

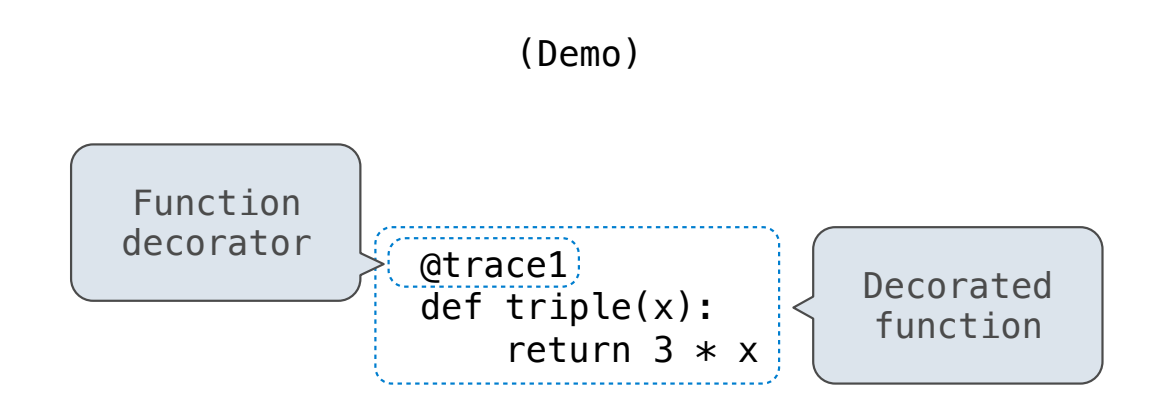

*is identical to* 

def triple(x): return  $3 * x$ triple = trace1(triple)

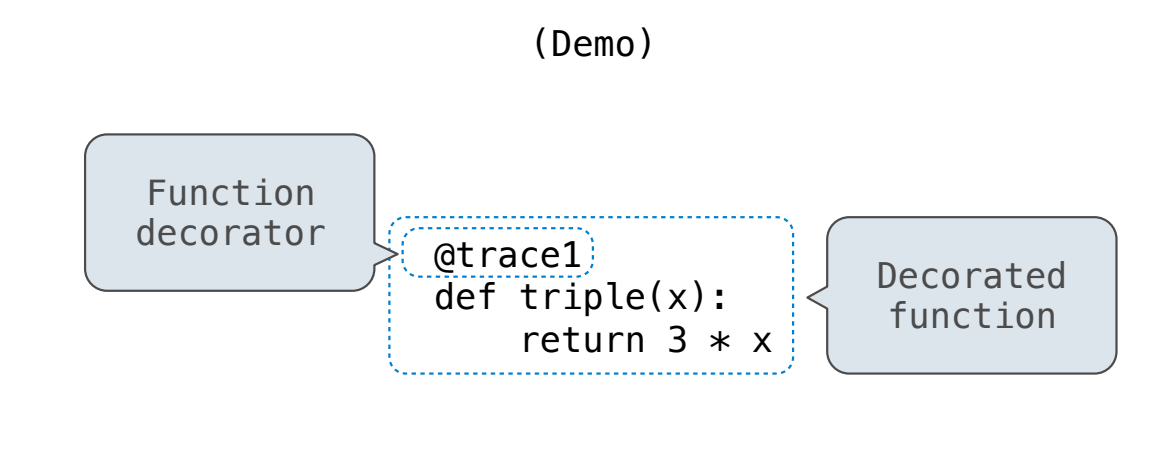

*is identical to* 

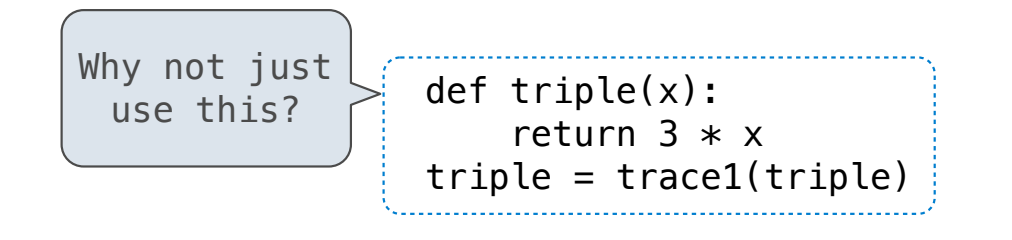

Review

The print function returns None. It also displays its arguments (separated by spaces) when it is called.

The print function returns None. It also displays its arguments (separated by spaces) when it is called.

from operator import add, mul def square(x): return mul(x, x)

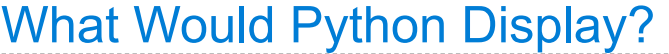

The print function returns None. It also displays its arguments (separated by spaces) when it is called.

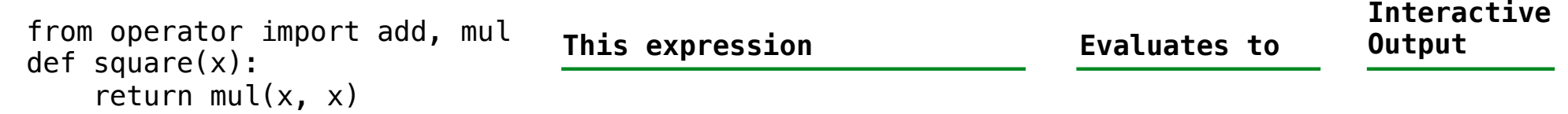

The print function returns None. It also displays its arguments (separated by spaces) when it is called.

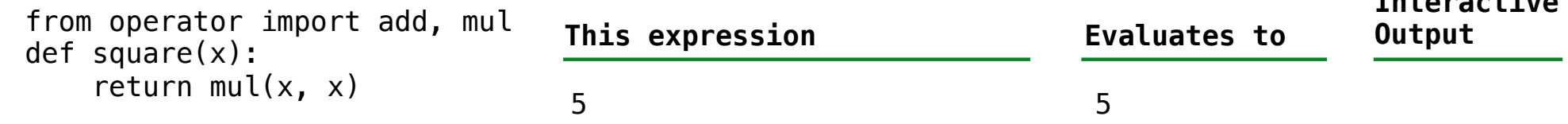

**Interactive**
The print function returns None. It also displays its arguments (separated by spaces) when it is called.

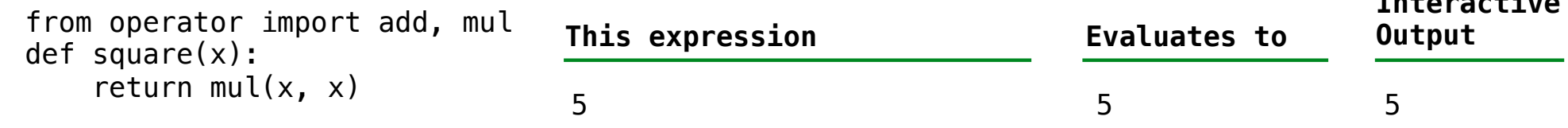

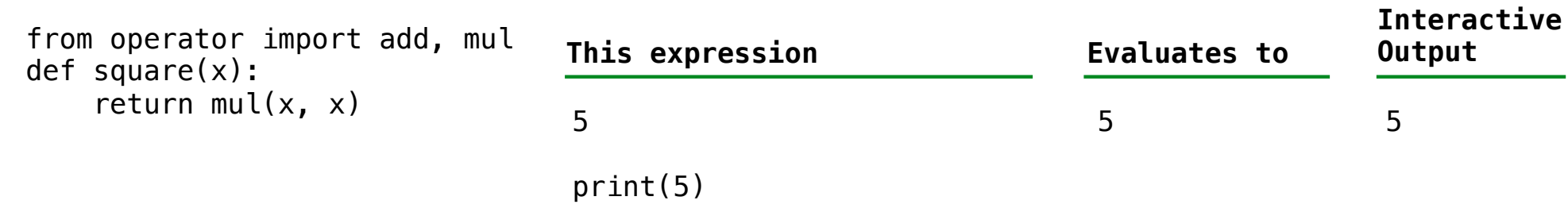

The print function returns None. It also displays its arguments (separated by spaces) when it is called.

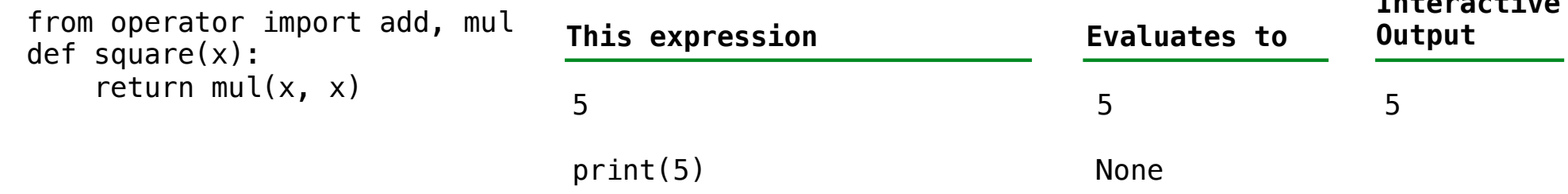

The print function returns None. It also displays its arguments (separated by spaces) when it is called.

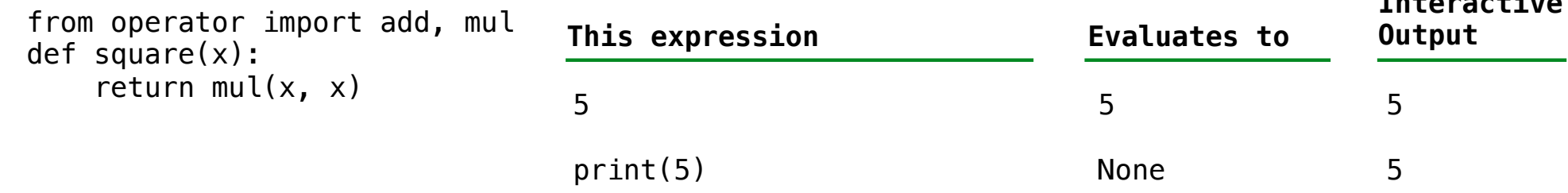

The print function returns None. It also displays its arguments (separated by spaces) when it is called.

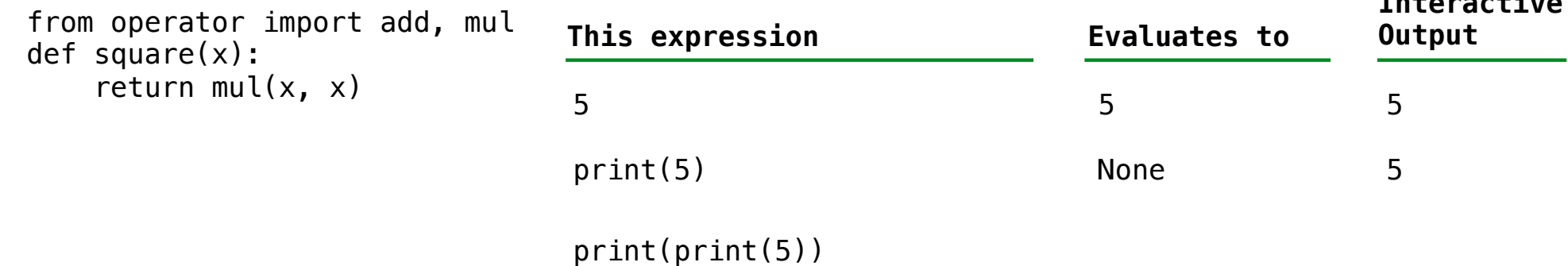

The print function returns None. It also displays its arguments (separated by spaces) when it is called.

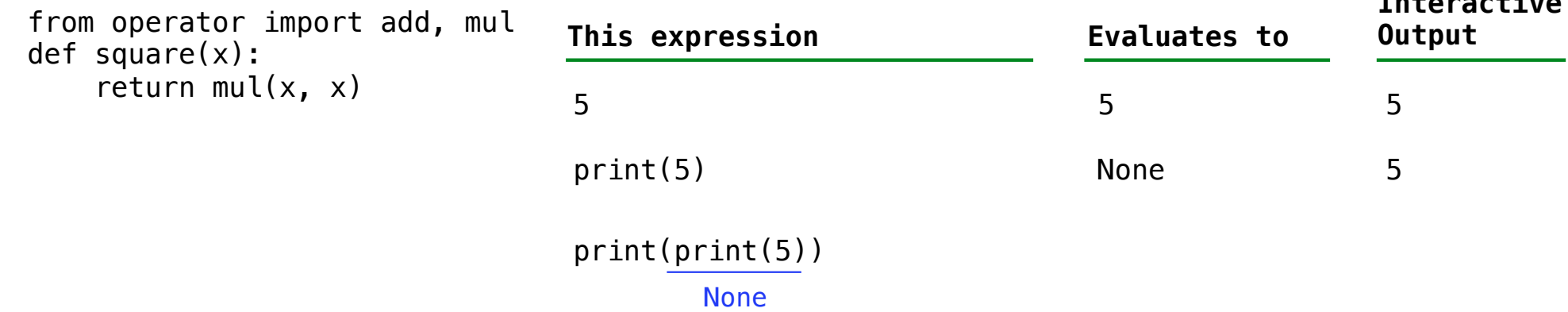

The print function returns None. It also displays its arguments (separated by spaces) when it is called.

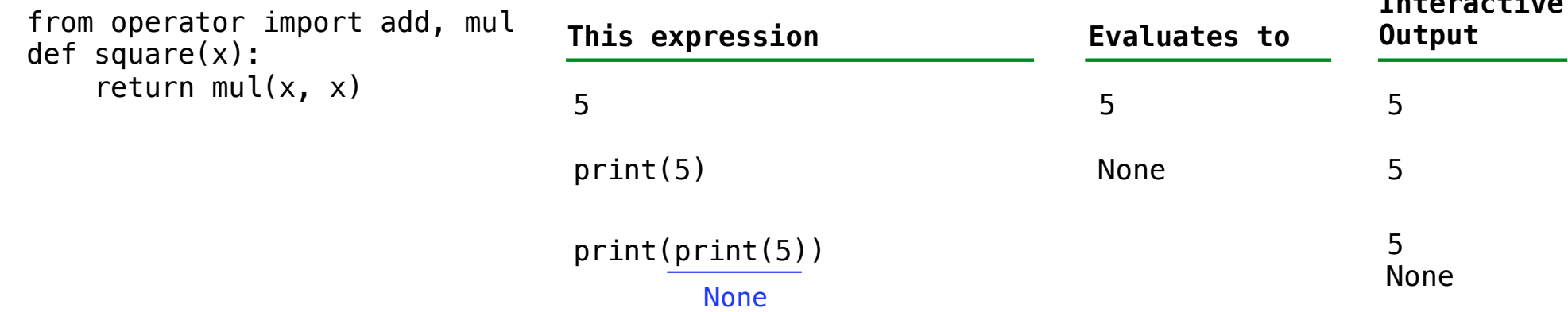

The print function returns None. It also displays its arguments (separated by spaces) when it is called.

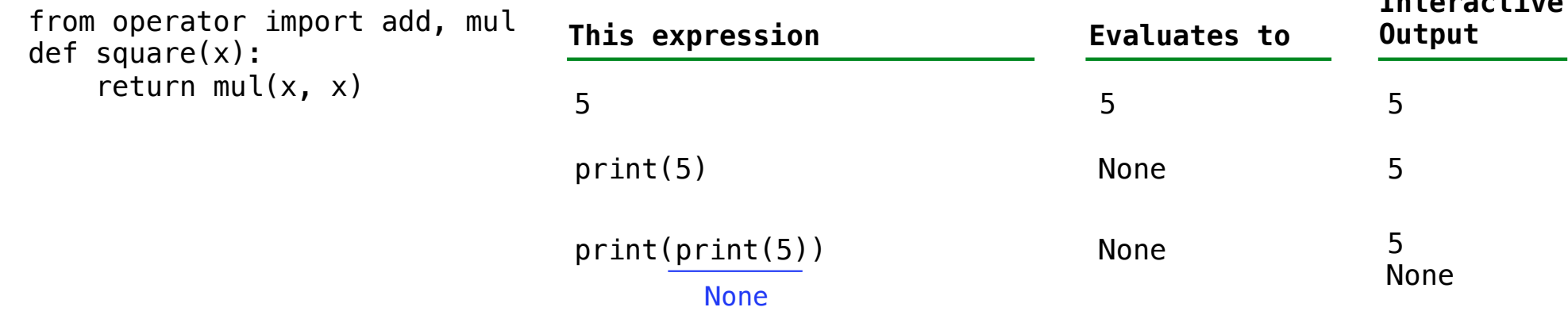

The print function returns None. It also displays its arguments (separated by spaces) when it is called.

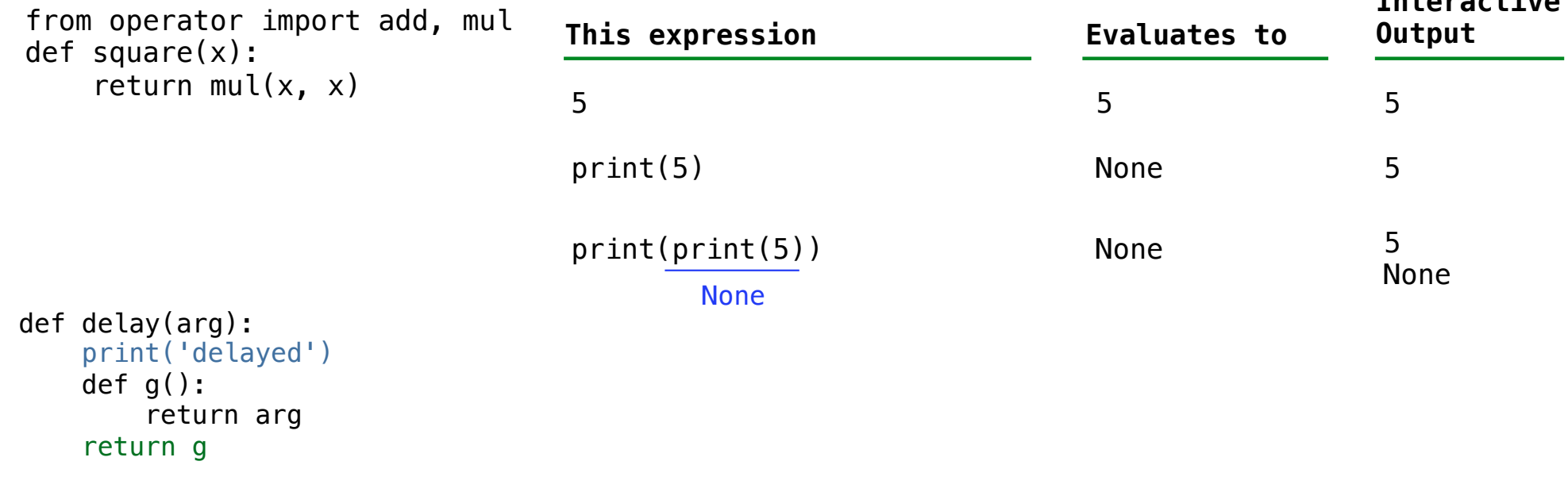

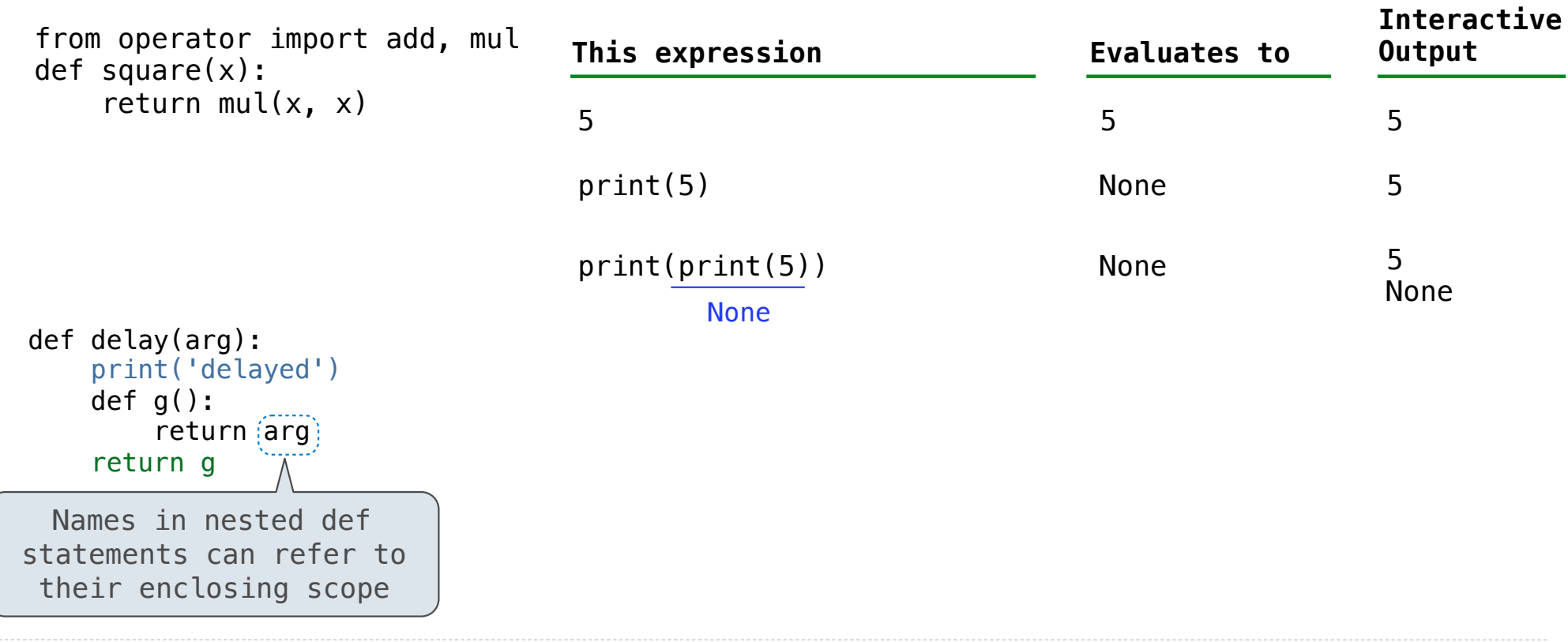

The print function returns None. It also displays its arguments (separated by spaces) when it is called.

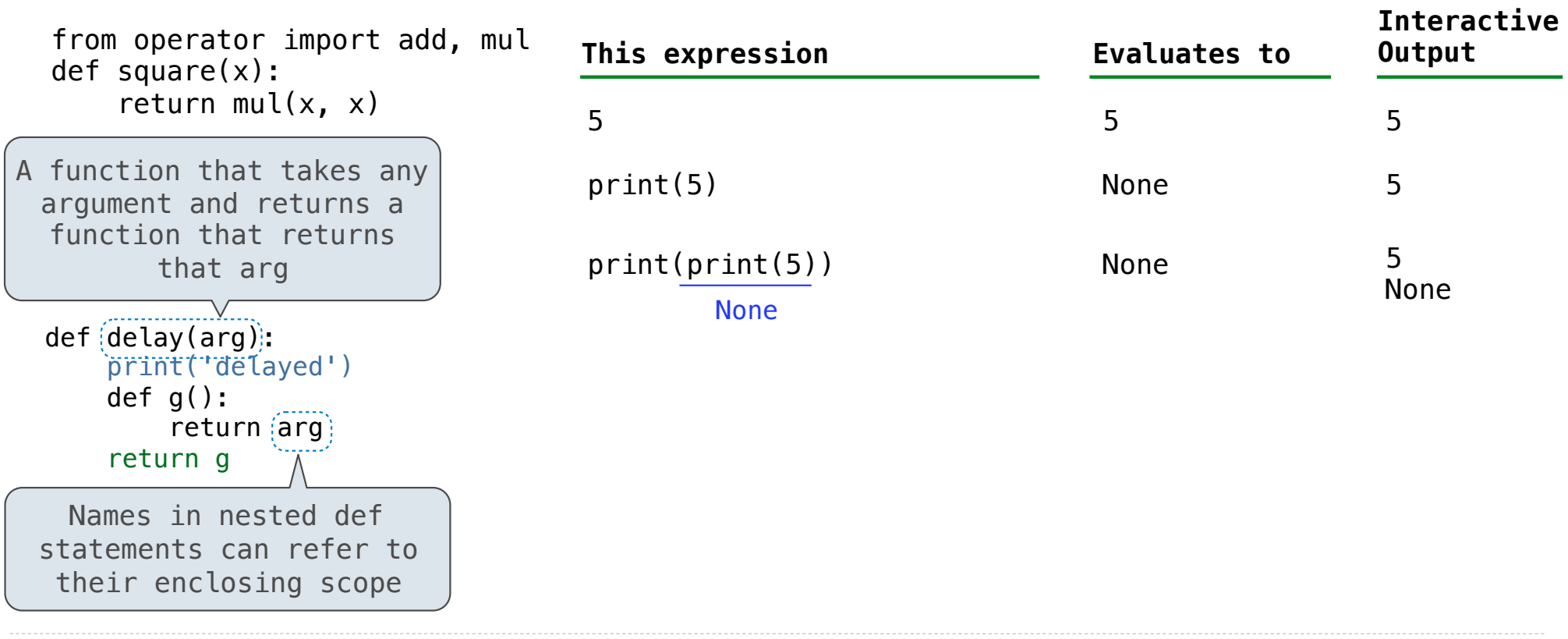

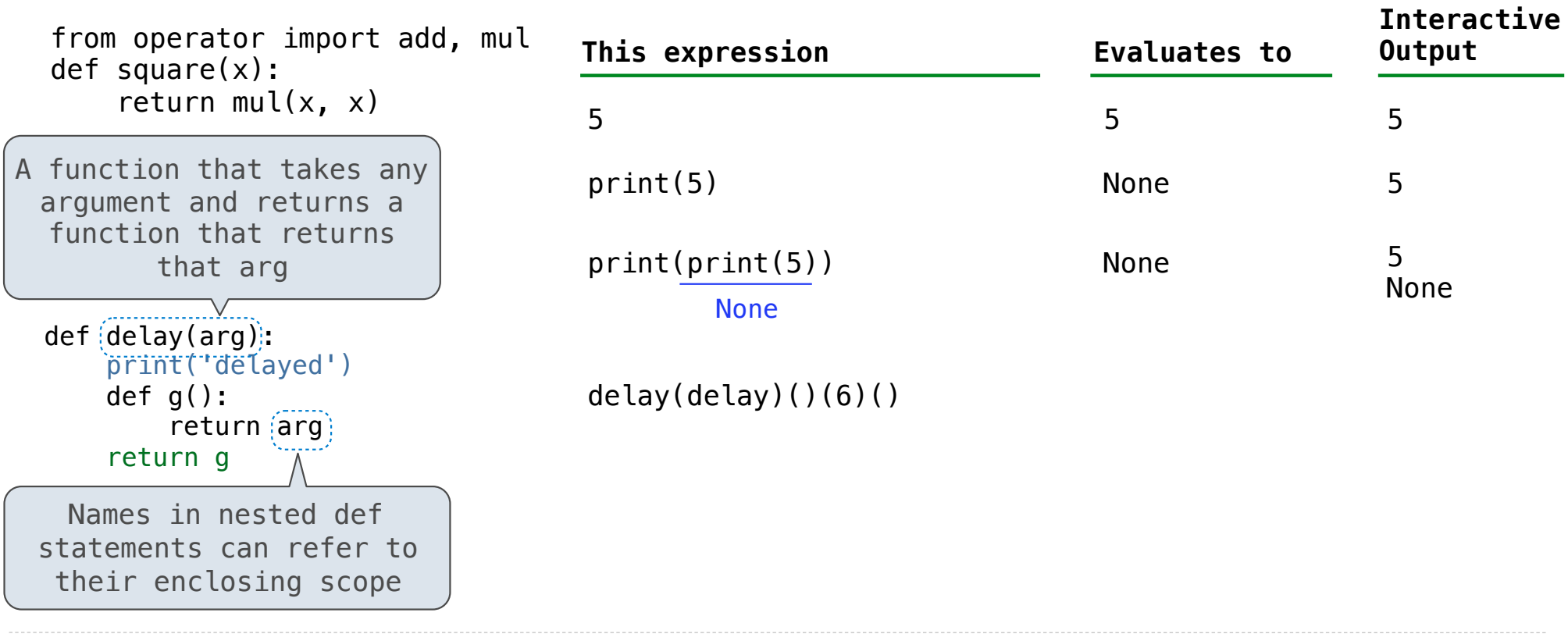

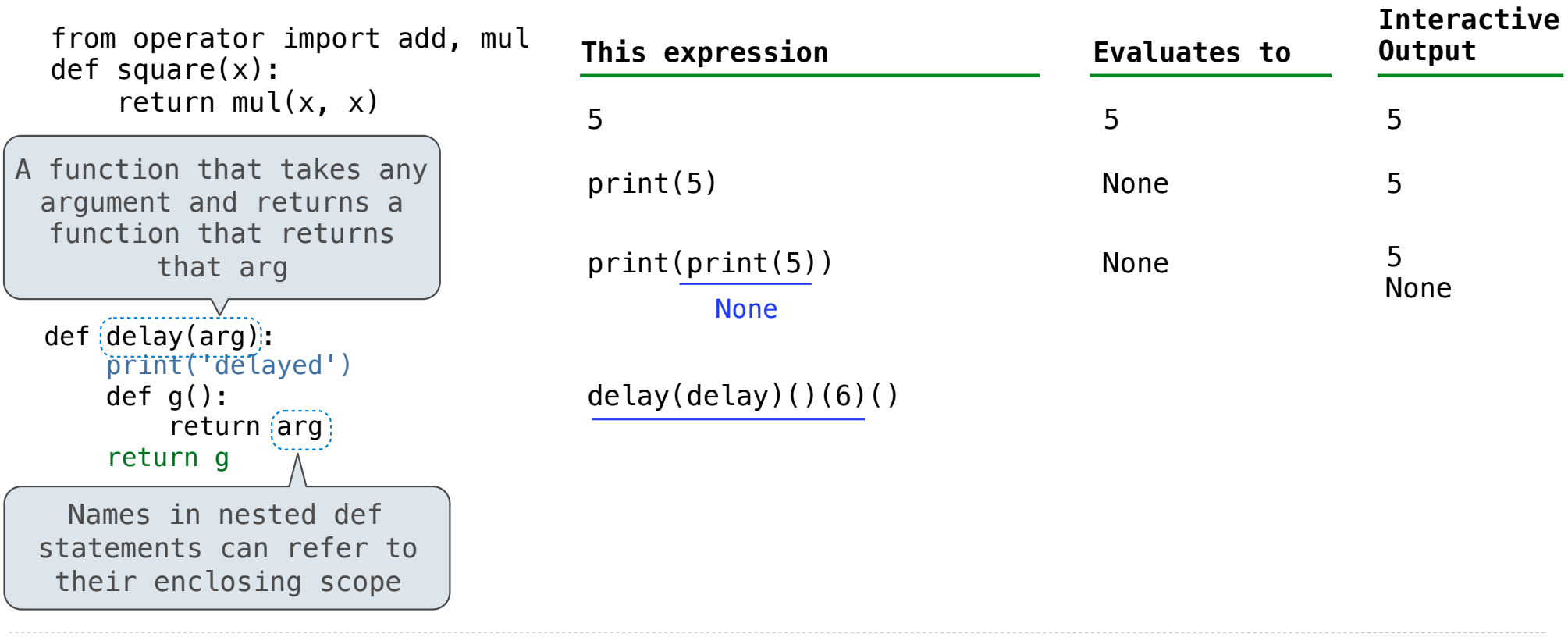

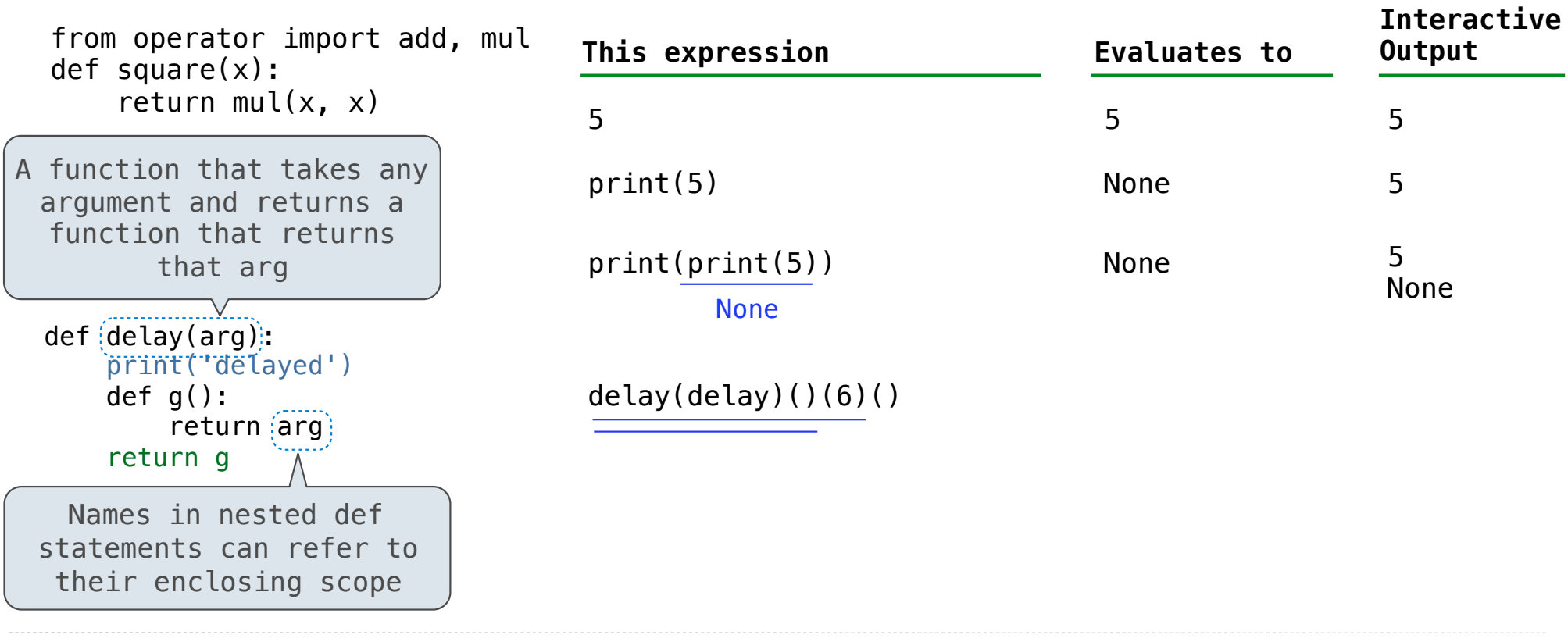

The print function returns None. It also displays its arguments (separated by spaces) when it is called.

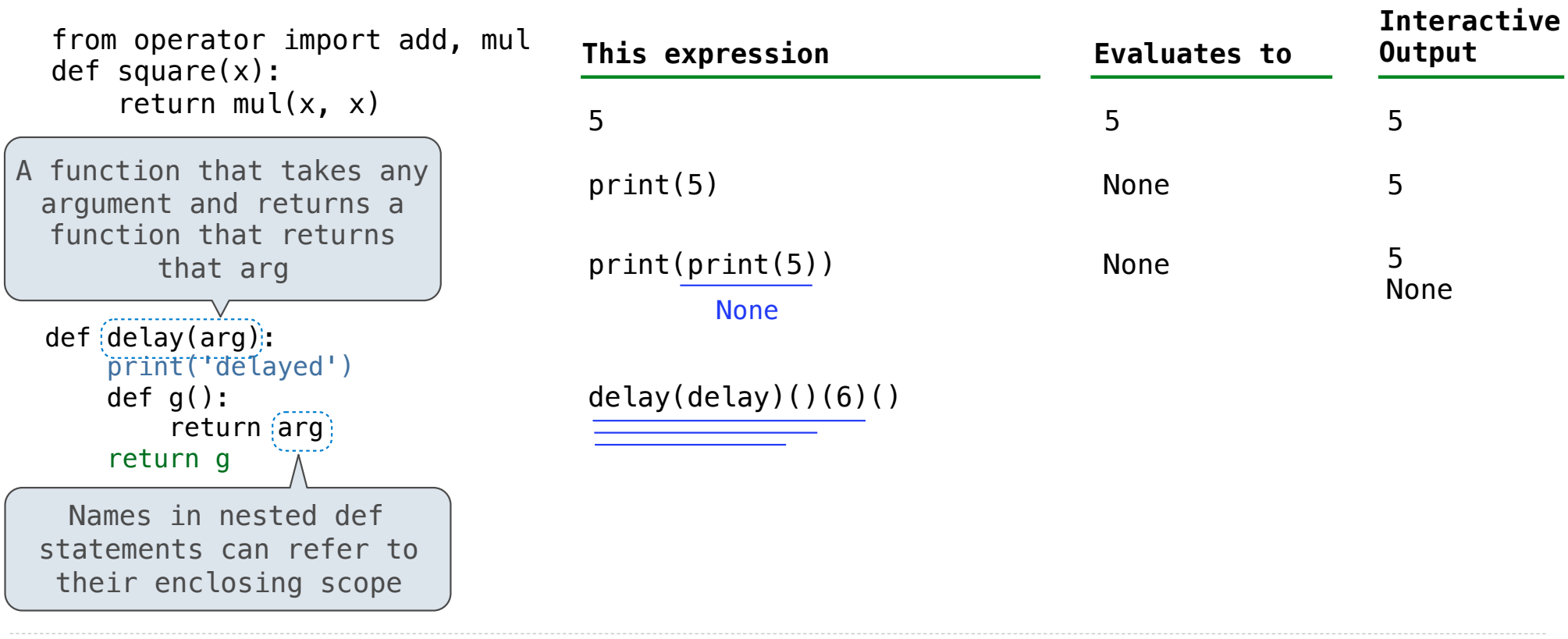

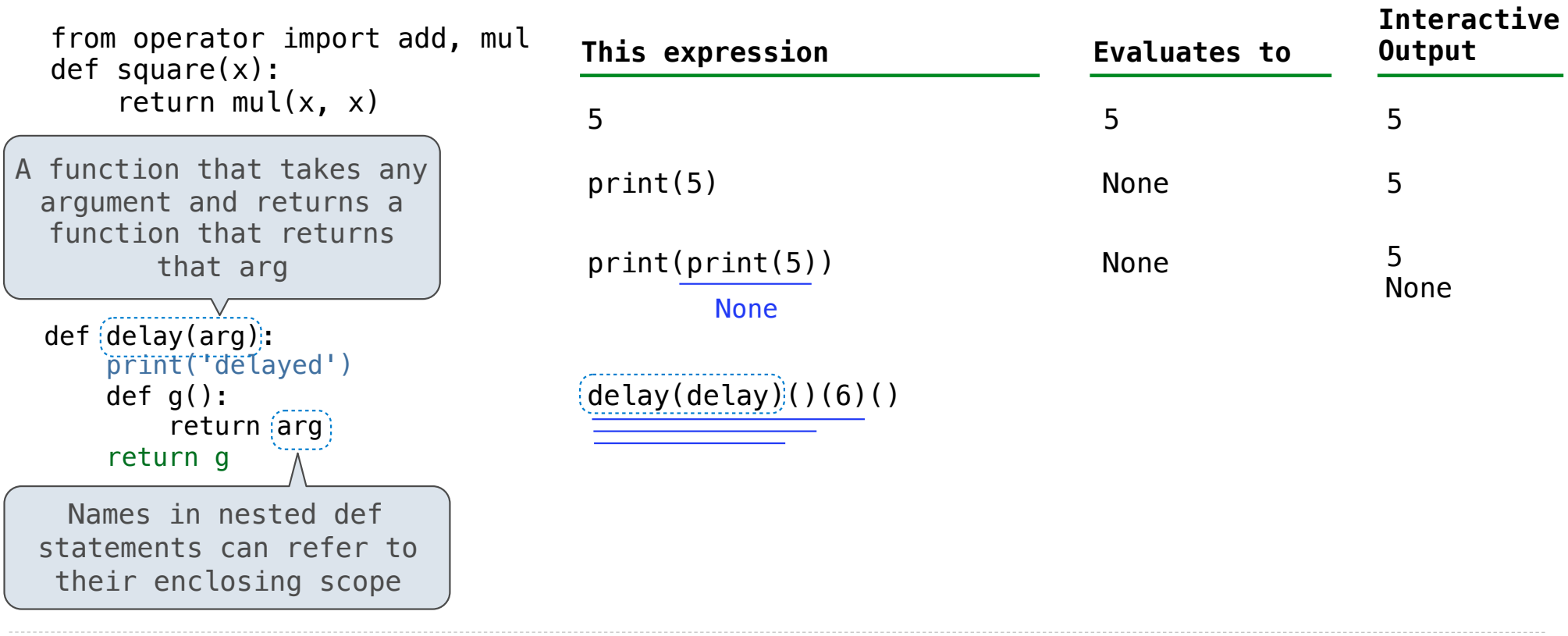

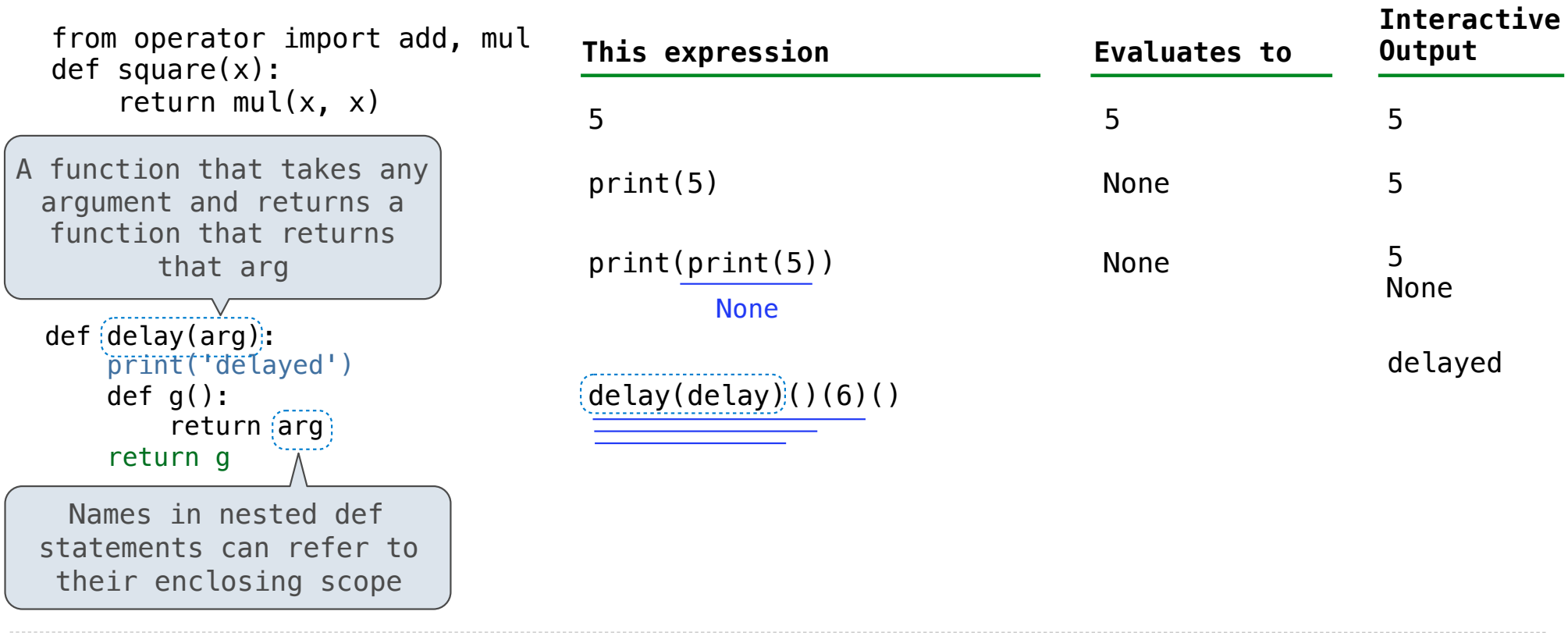

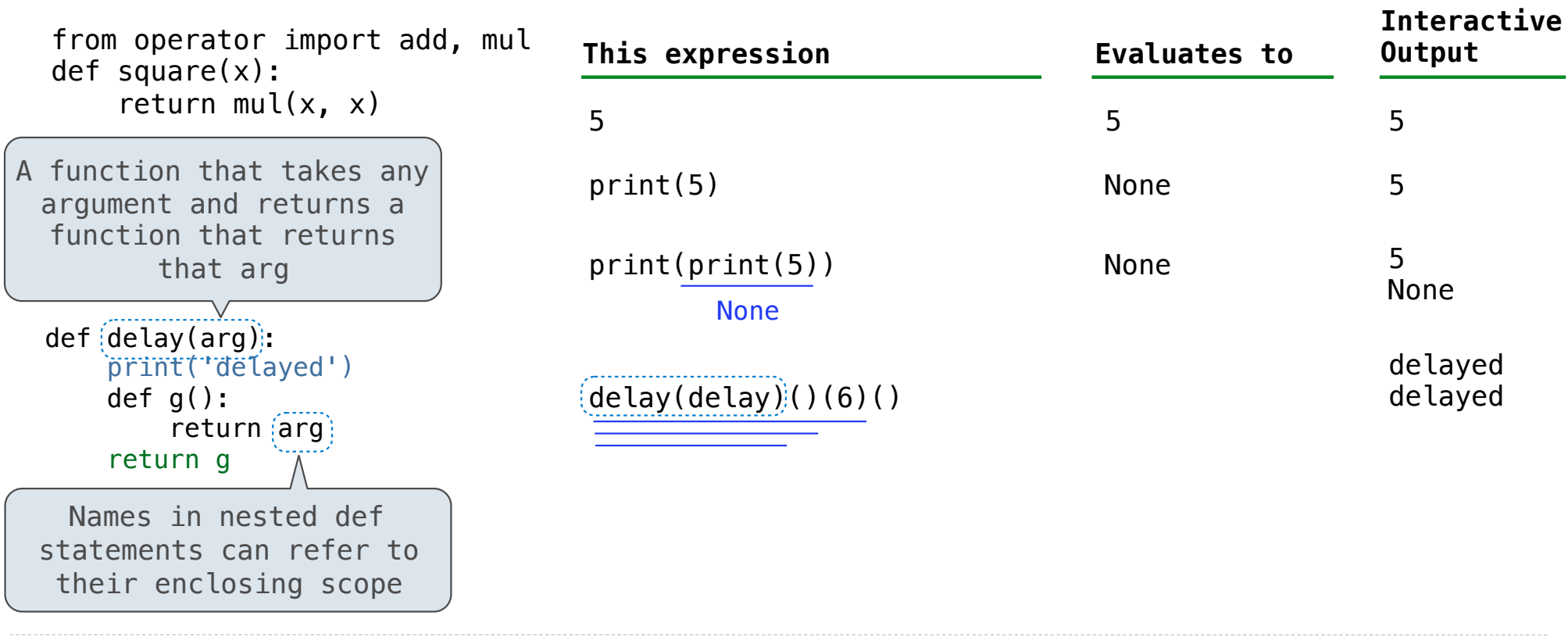

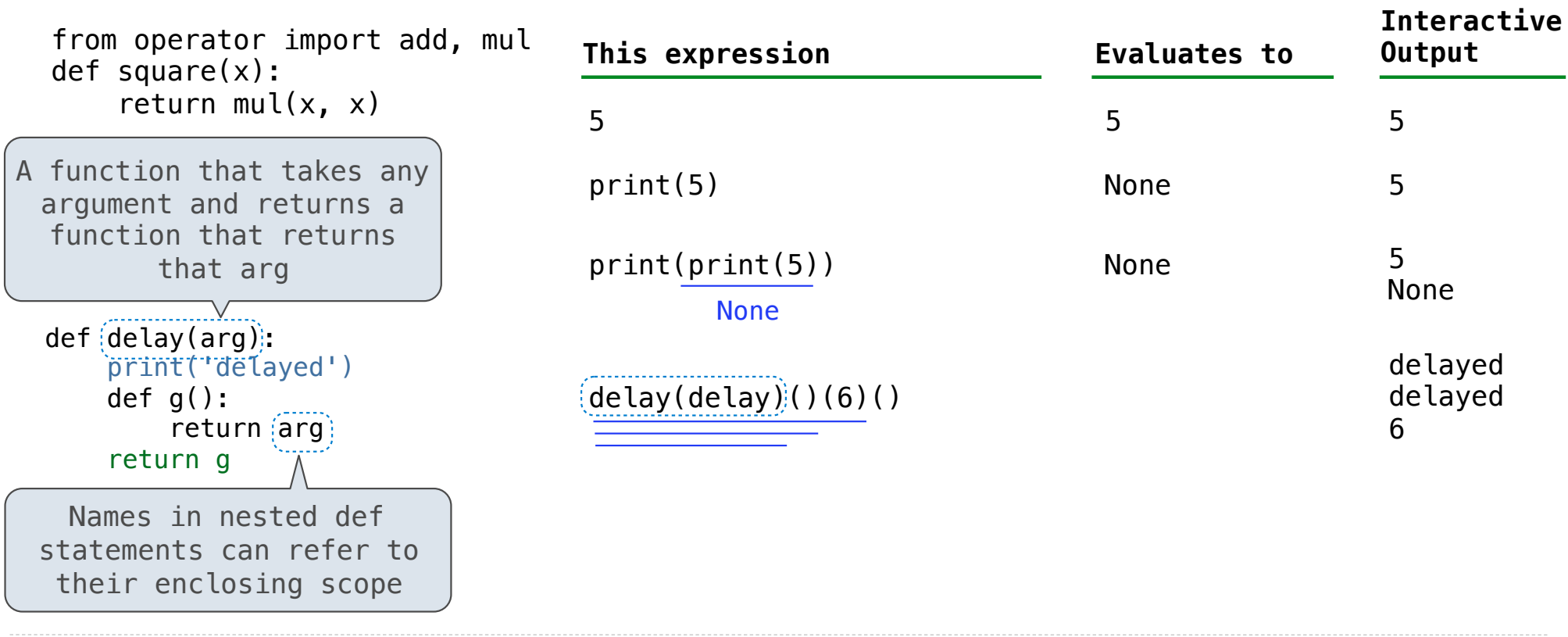

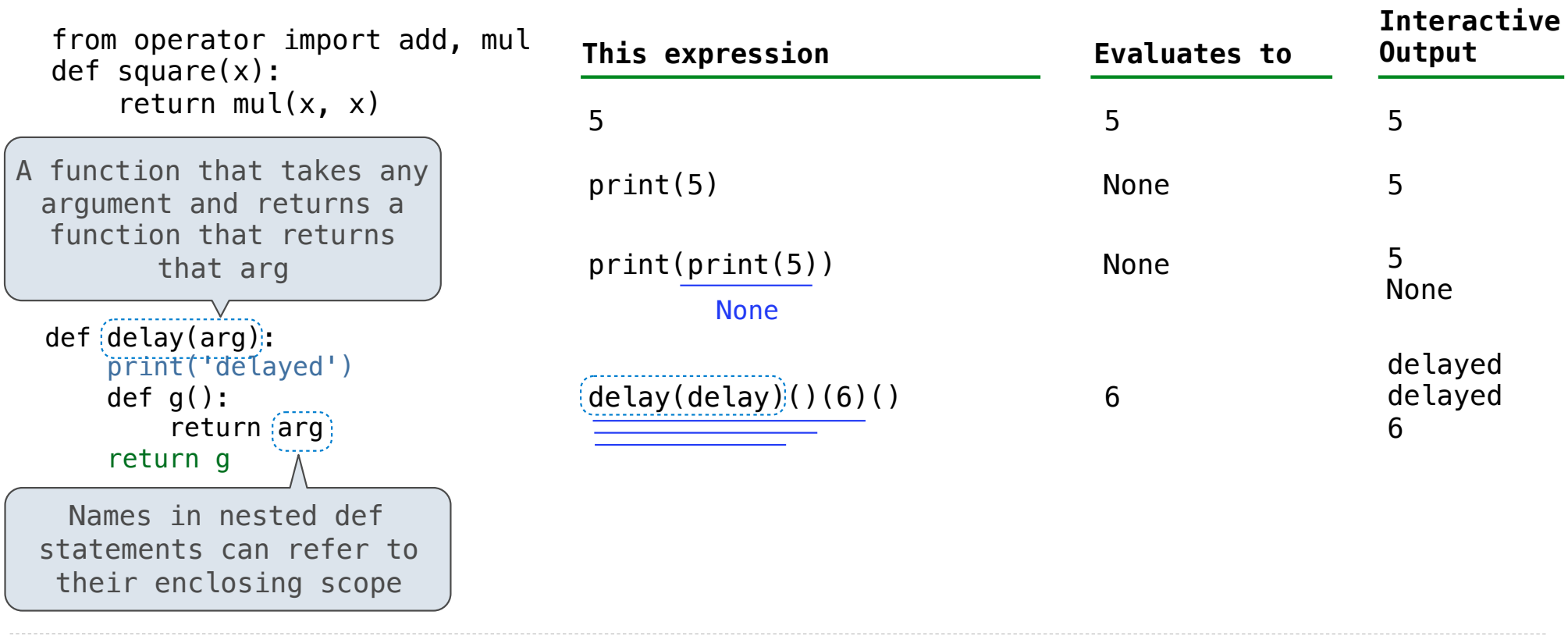

The print function returns None. It also displays its arguments (separated by spaces) when it is called.

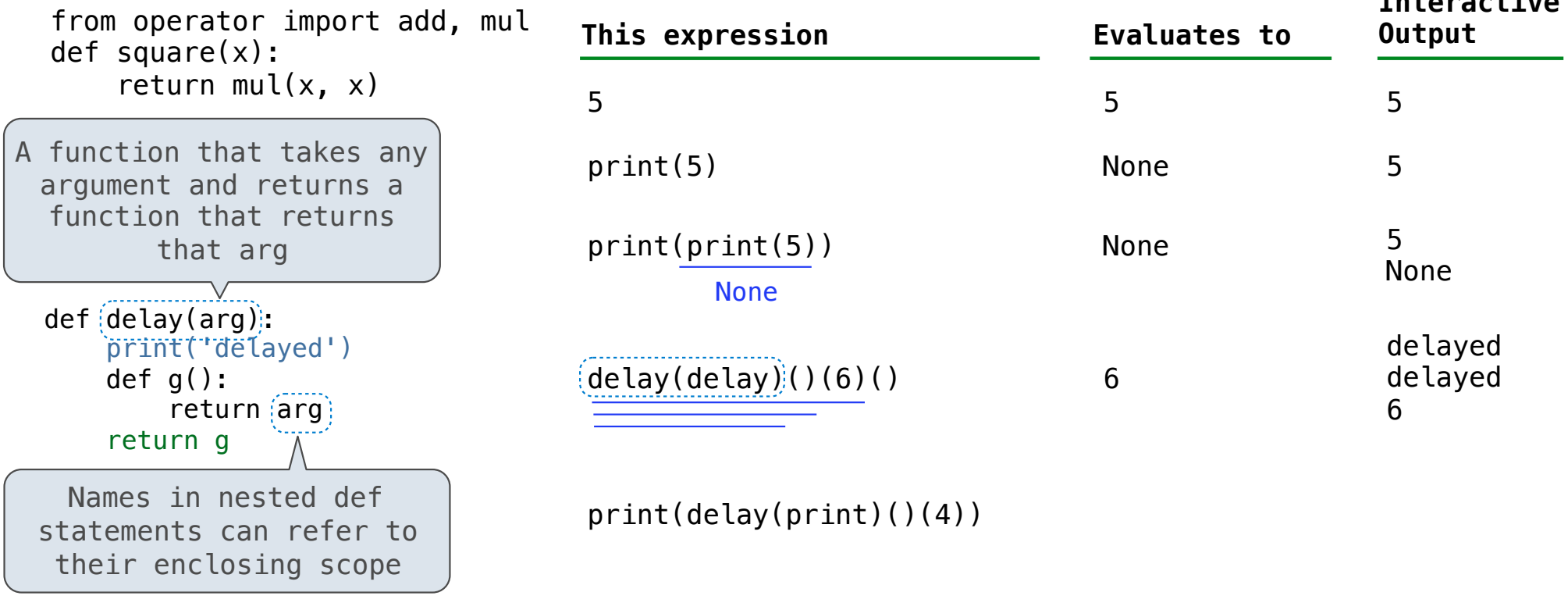

10

The print function returns None. It also displays its arguments (separated by spaces) when it is called.

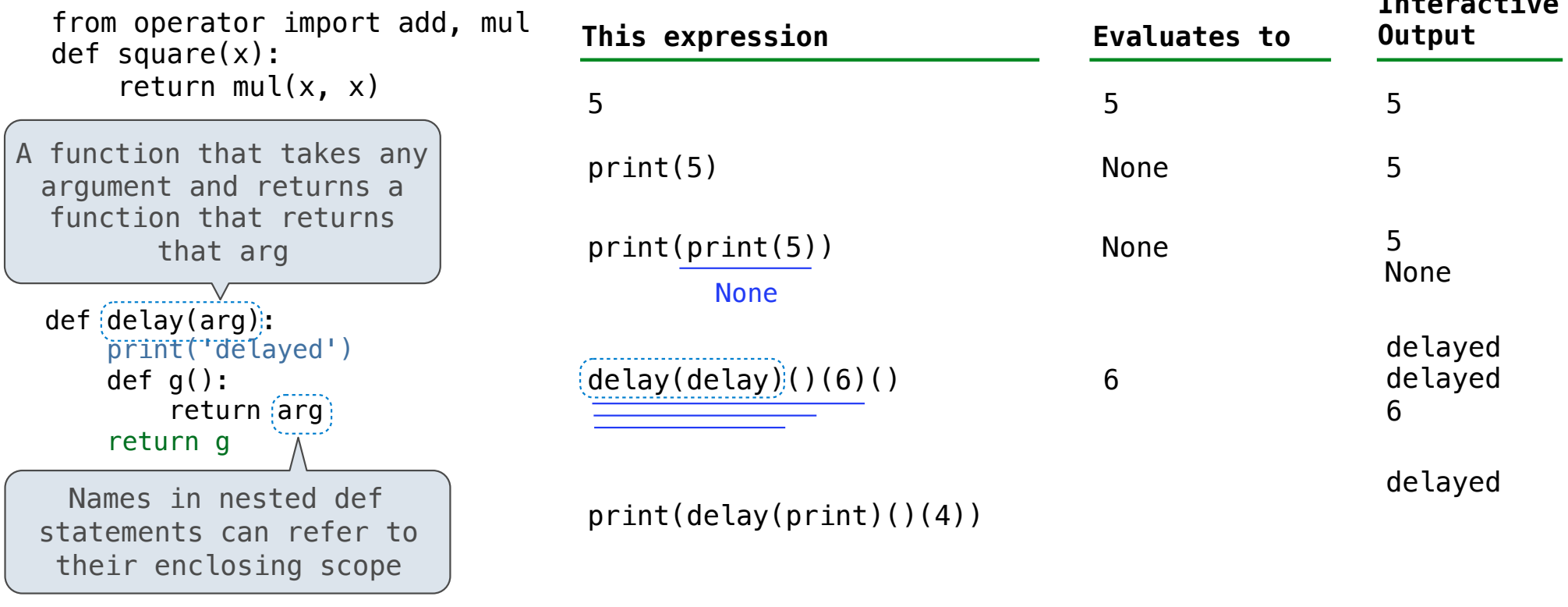

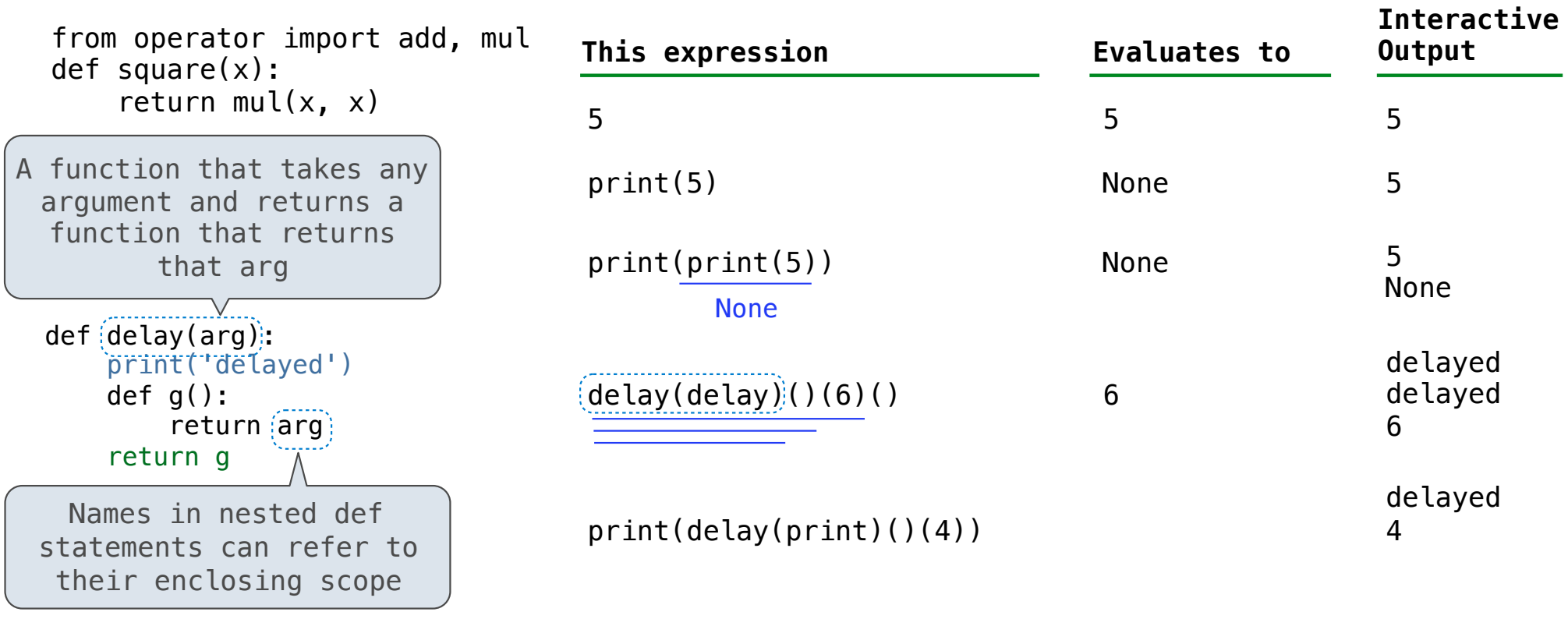

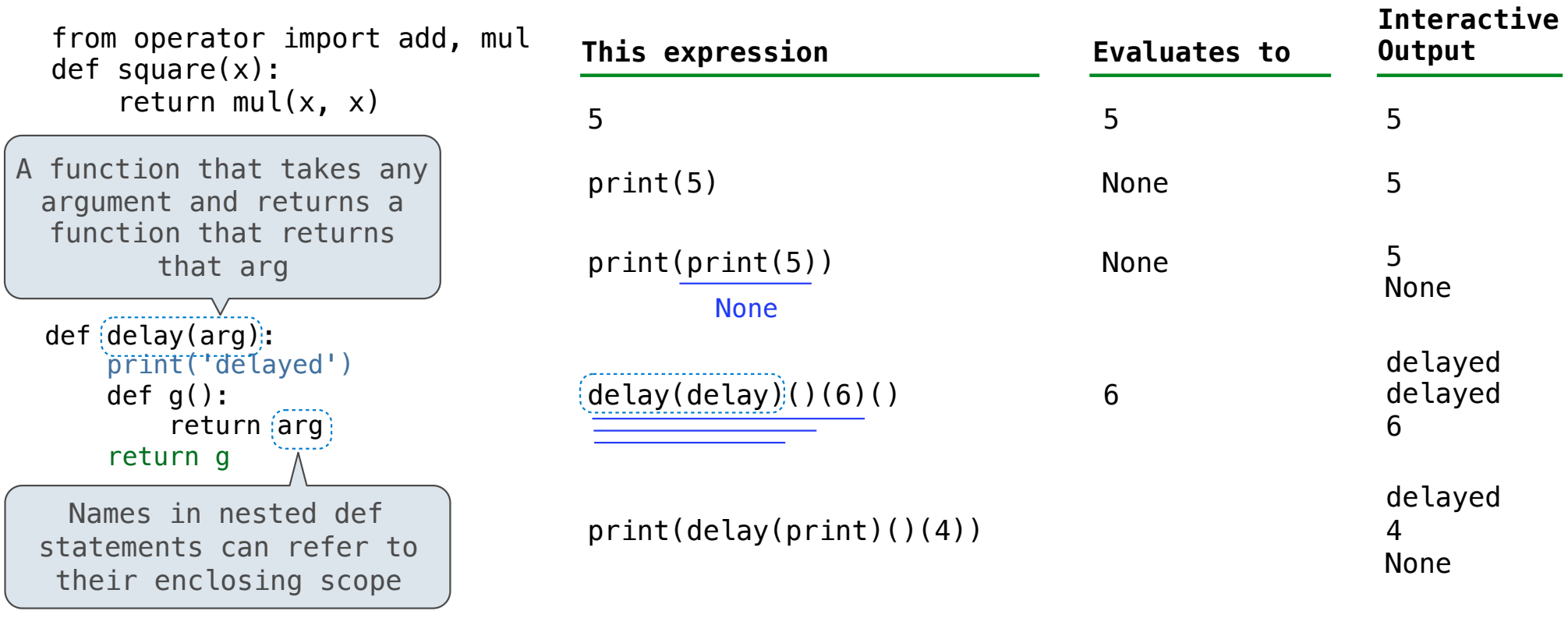

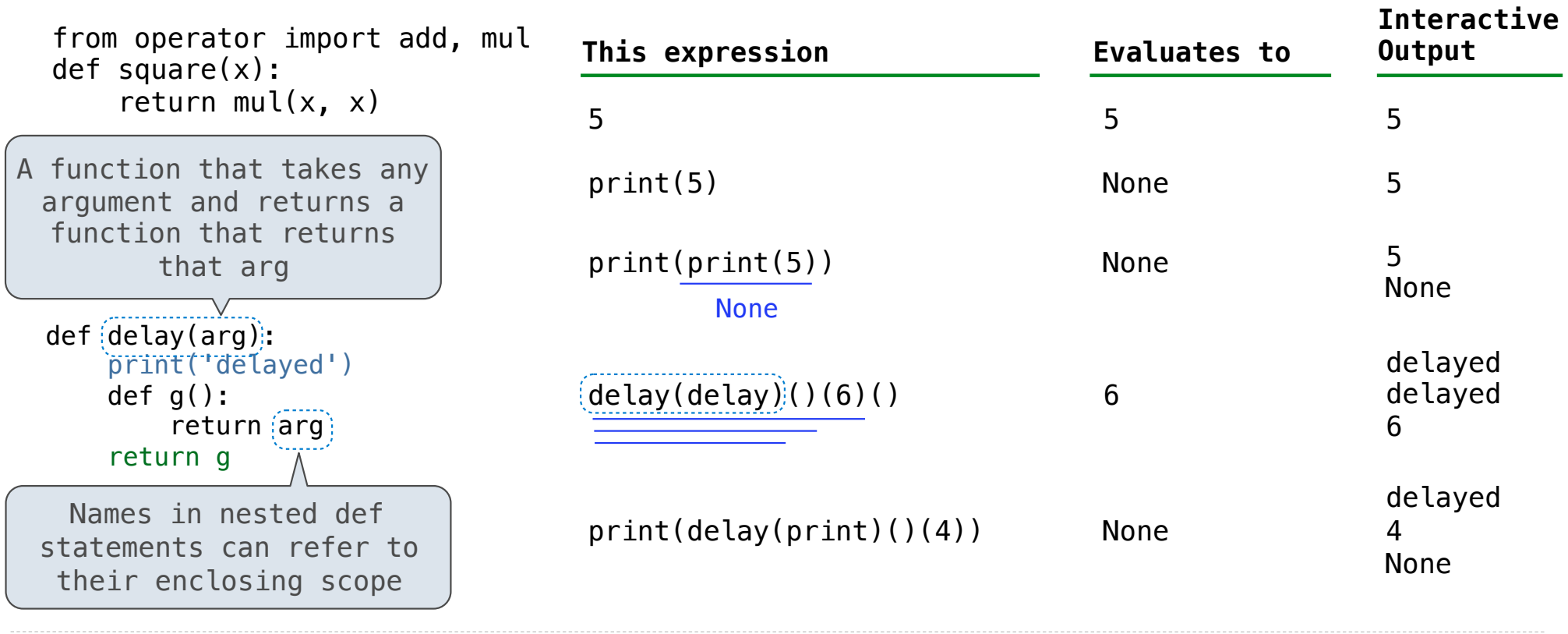

The print function returns None. It also displays its arguments (separated by spaces) when it is called. **This expression Evaluates to Interactive Output**

from operator import add, mul def square(x): return mul(x, x)

The print function returns None. It also displays its arguments (separated by spaces) when it is called. **Interactive** 

from operator import add, mul def square(x): return mul $(x, x)$ **This expression Evaluates to Output**

```
def pirate(arggg): 
    print('matey') 
    def plunder(arggg): 
         return arggg 
    return plunder
```
The print function returns None. It also displays its arguments (separated by spaces) when it is called.

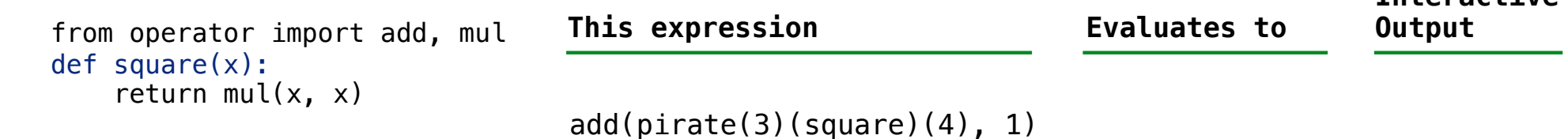

```
def pirate(arggg): 
print('matey') 
def plunder(arggg): 
        return arggg 
    return plunder
```
from operator import add, mul def square(x): The print function returns None. It also displays its arguments (separated by spaces) when it is called. **This expression Evaluates to Interactive Output**

return mul $(x, x)$  $add(pirate(3)(square)(4), 1)$ 

```
def pirate(arggg): 
    print('matey') 
    def plunder(arggg): 
         return arggg 
    return plunder
```
A name evaluates to the value bound to that name in the earliest frame of the current environment in which that name is found.

from operator import add, mul def square(x): return mul $(x, x)$  $def$   $epirate(arggg)$ : print('matey') def plunder(arggg): return arggg return plunder A function that always returns the identity function  $add(pirate(3)(square)(4), 1)$ The print function returns None. It also displays its arguments (separated by spaces) when it is called. **This expression Evaluates to Interactive Output**

A name evaluates to the value bound to that name in the earliest frame of the current environment in which that name is found.

from operator import add, mul def square(x): return mul $(x, x)$  $def$   $epirate(arggg)$ : print('matey') def plunder(arggg): return arggg return plunder A function that always returns the identity function  $add(pirate(3)(square)(4), 1)$ The print function returns None. It also displays its arguments (separated by spaces) when it is called. **This expression Evaluates to Interactive Output**

A name evaluates to the value bound to that name in the earliest frame of the current environment in which that name is found.

The print function returns None. It also displays its arguments (separated by spaces) when it is called.

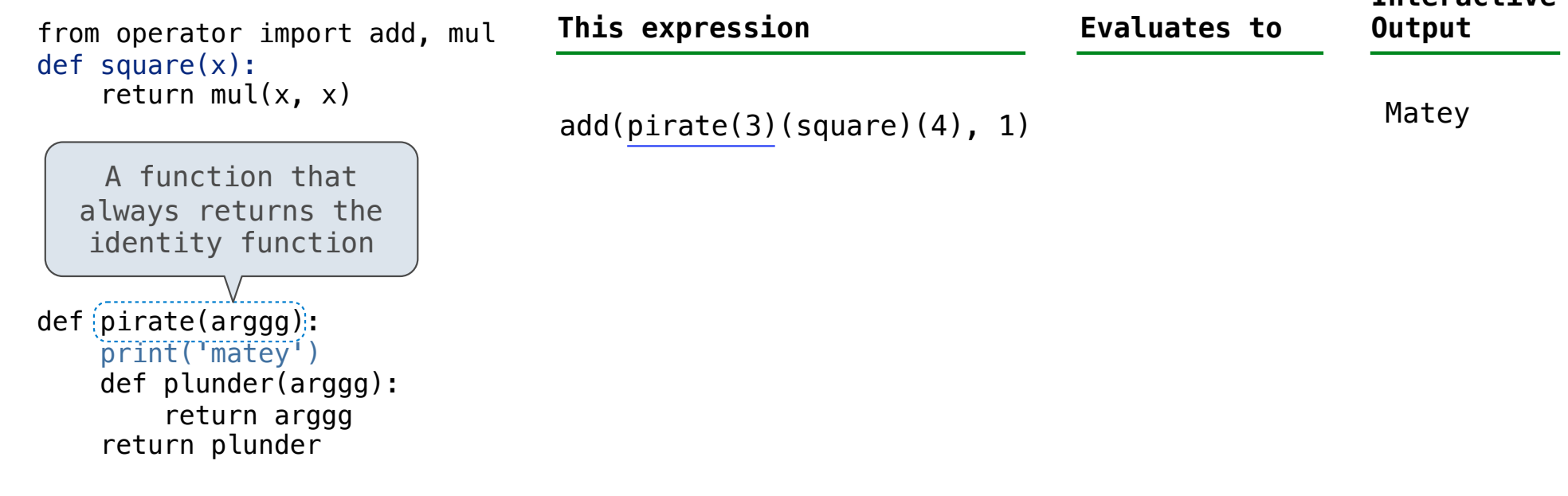

A name evaluates to the value bound to that name in the earliest frame of the current environment in which that name is found.

11

The print function returns None. It also displays its arguments (separated by spaces) when it is called.

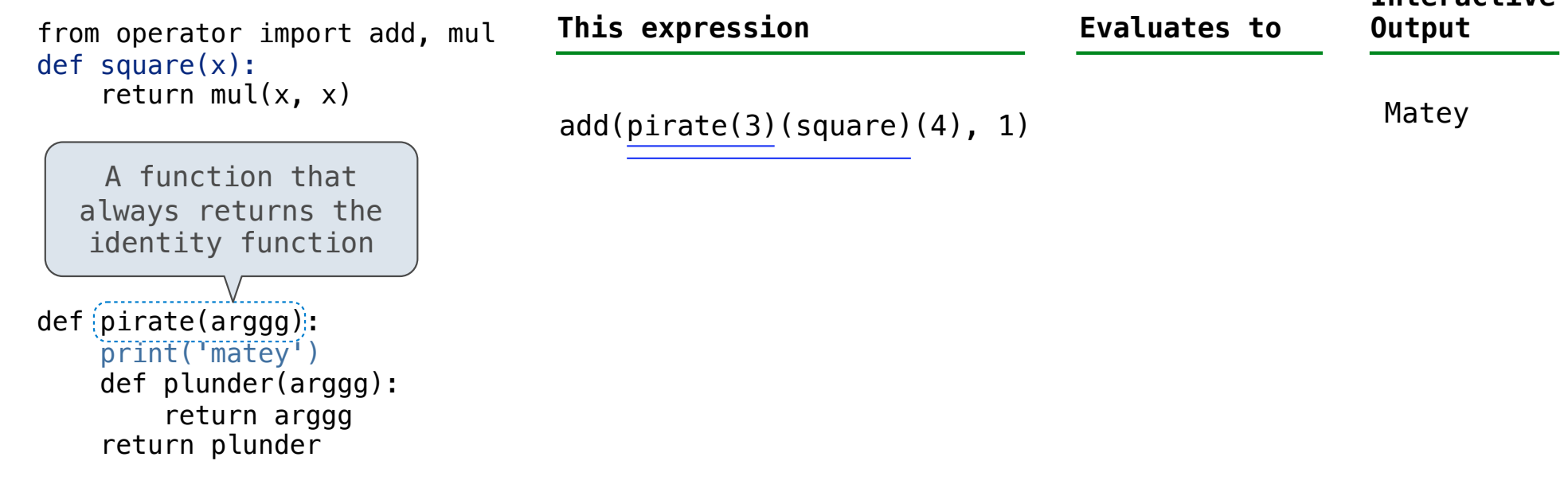

A name evaluates to the value bound to that name in the earliest frame of the current environment in which that name is found.

11

from operator import add, mul def square(x): return mul $(x, x)$  $def$   $epirate(arggg)$ : print('matey') def plunder(arggg): return arggg return plunder A function that always returns the identity function  $add(pirate(3)(square)(4), 1)$ *func square(x)* The print function returns None. It also displays its arguments (separated by spaces) when it is called. **This expression Evaluates to Interactive Output** Matey

A name evaluates to the value bound to that name in the earliest frame of the current environment in which that name is found.

from operator import add, mul def square(x): return mul $(x, x)$  $def$   $epirate(arggg)$ : print('matey') def plunder(arggg): return arggg return plunder A function that always returns the identity function  $add(pirate(3)(square)(4), 1)$ *func square(x)* The print function returns None. It also displays its arguments (separated by spaces) when it is called. **This expression Evaluates to Interactive Output** Matey

A name evaluates to the value bound to that name in the earliest frame of the current environment in which that name is found.

The print function returns None. It also displays its arguments (separated by spaces) when it is called.

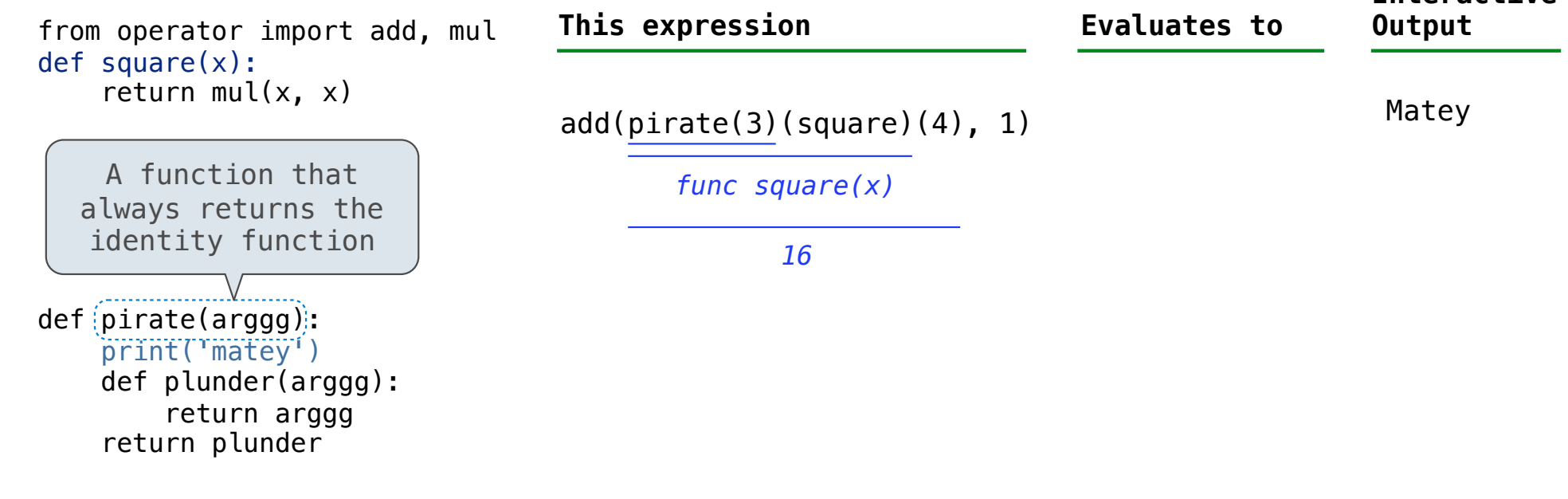

A name evaluates to the value bound to that name in the earliest frame of the current environment in which that name is found.

11
The print function returns None. It also displays its arguments (separated by spaces) when it is called.

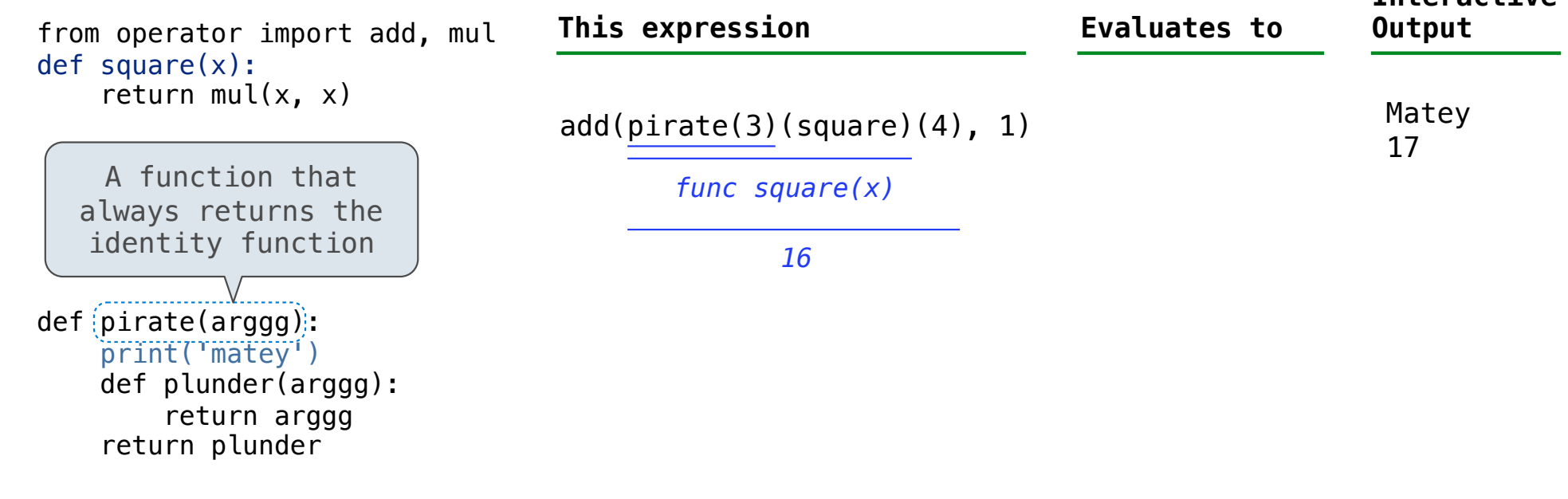

A name evaluates to the value bound to that name in the earliest frame of the current environment in which that name is found.

11

The print function returns None. It also displays its arguments (separated by spaces) when it is called.

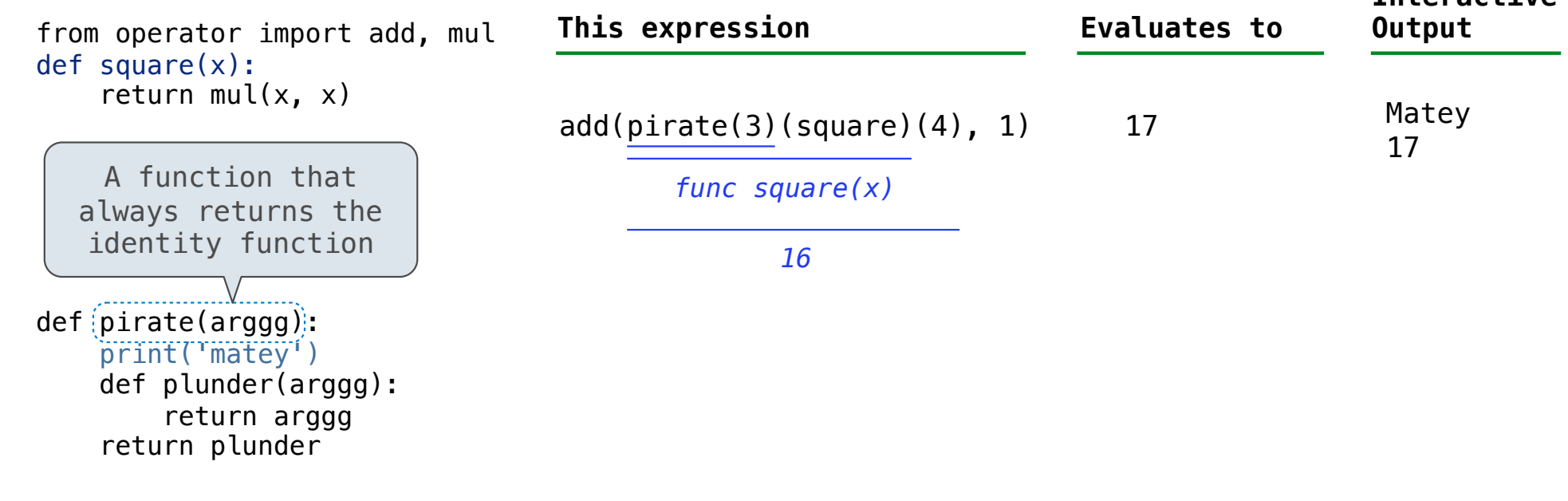

A name evaluates to the value bound to that name in the earliest frame of the current environment in which that name is found.

11

The print function returns None. It also displays its arguments (separated by spaces) when it is called.

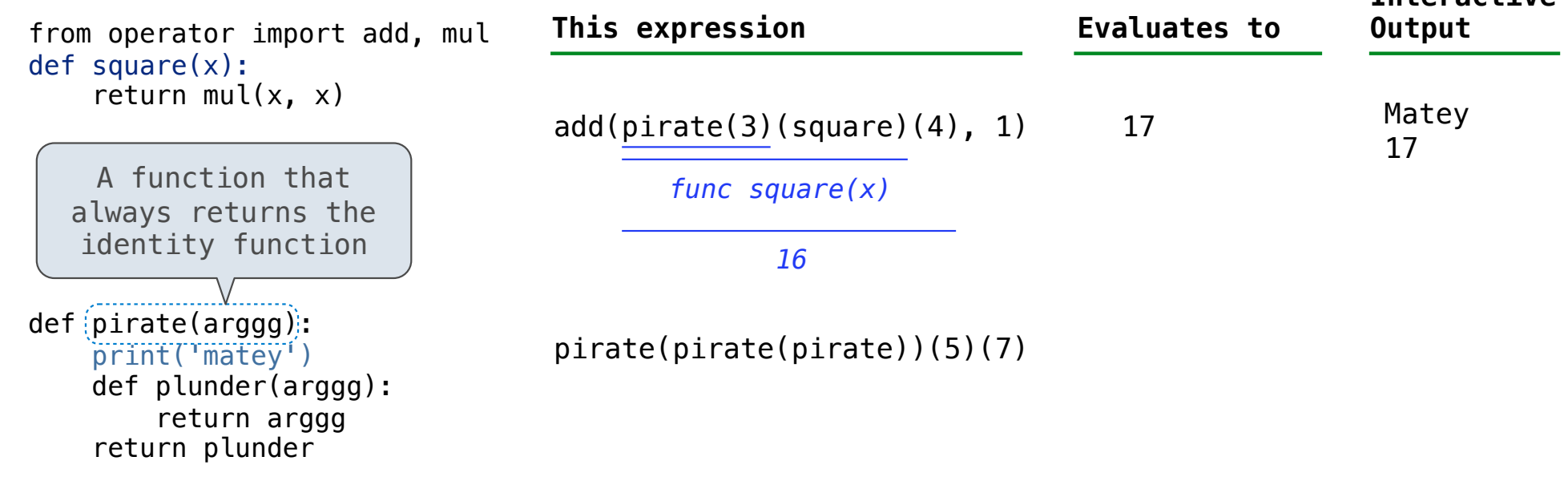

A name evaluates to the value bound to that name in the earliest frame of the current environment in which that name is found.

11

The print function returns None. It also displays its arguments (separated by spaces) when it is called.

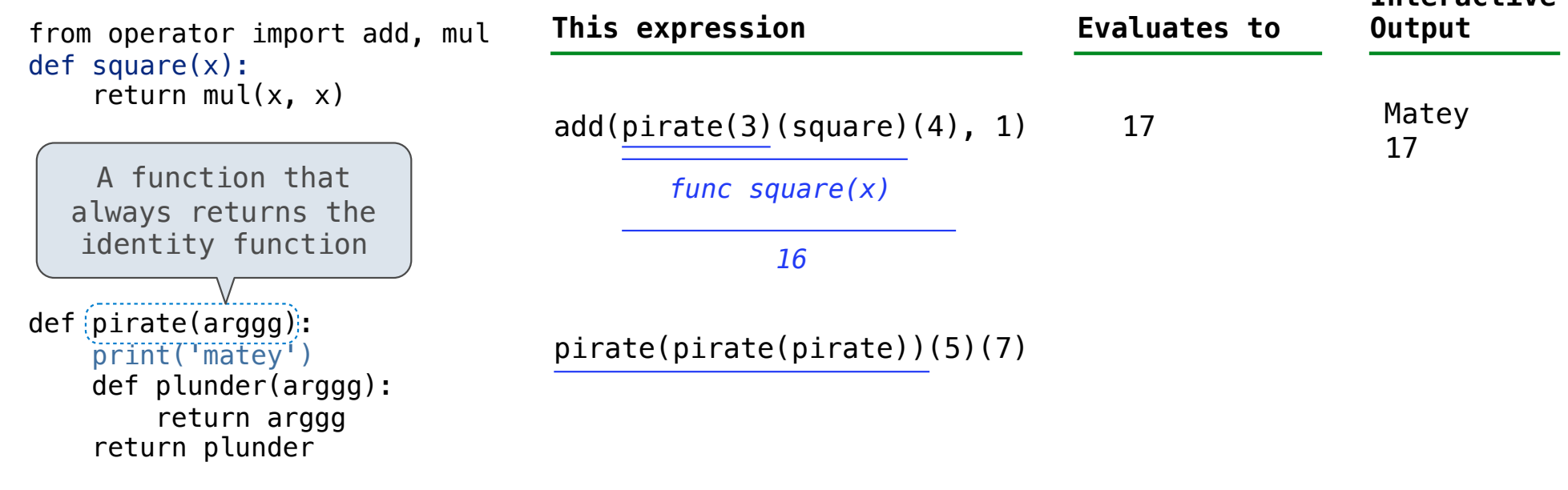

A name evaluates to the value bound to that name in the earliest frame of the current environment in which that name is found.

11

The print function returns None. It also displays its arguments (separated by spaces) when it is called.

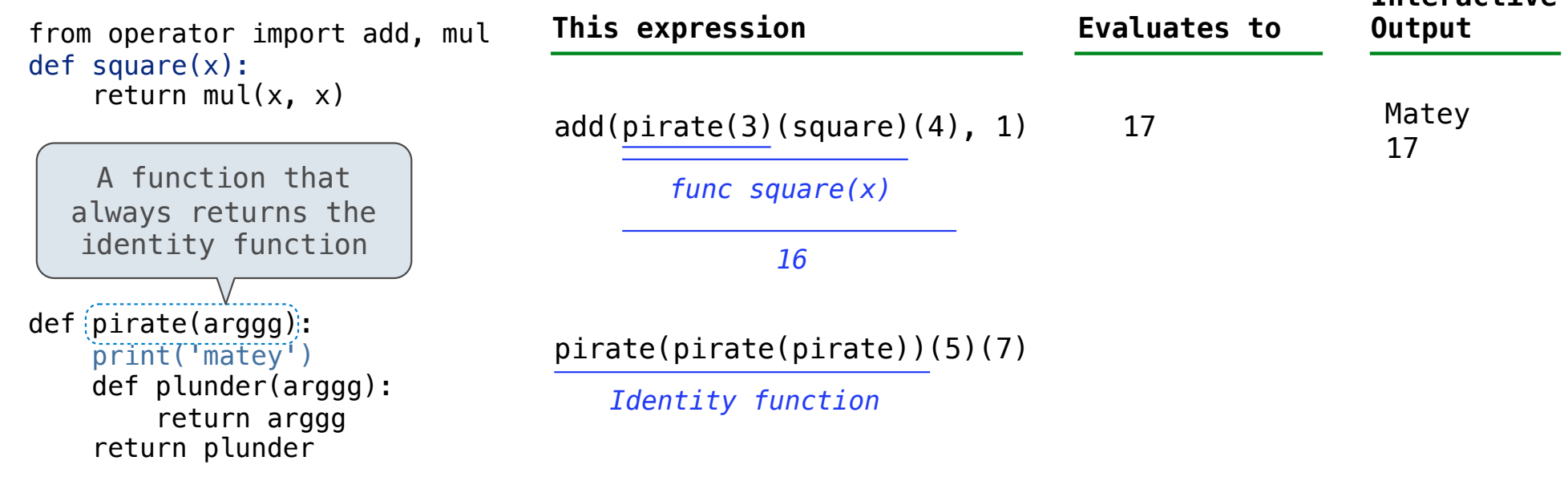

A name evaluates to the value bound to that name in the earliest frame of the current environment in which that name is found.

11

The print function returns None. It also displays its arguments (separated by spaces) when it is called.

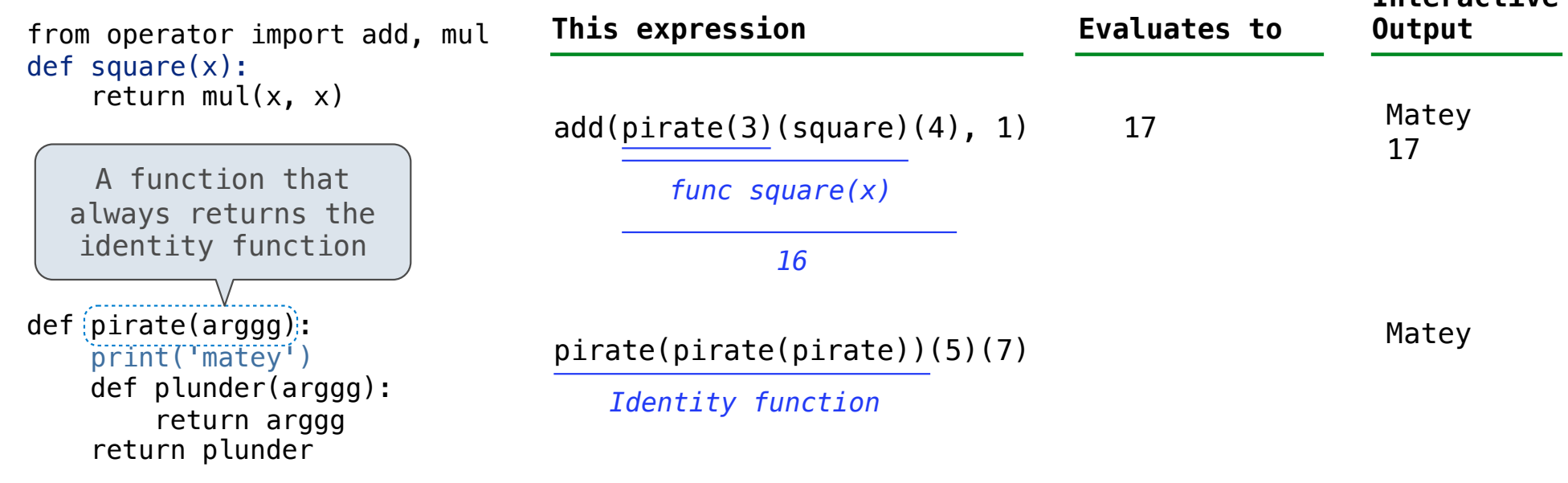

A name evaluates to the value bound to that name in the earliest frame of the current environment in which that name is found.

11

The print function returns None. It also displays its arguments (separated by spaces) when it is called.

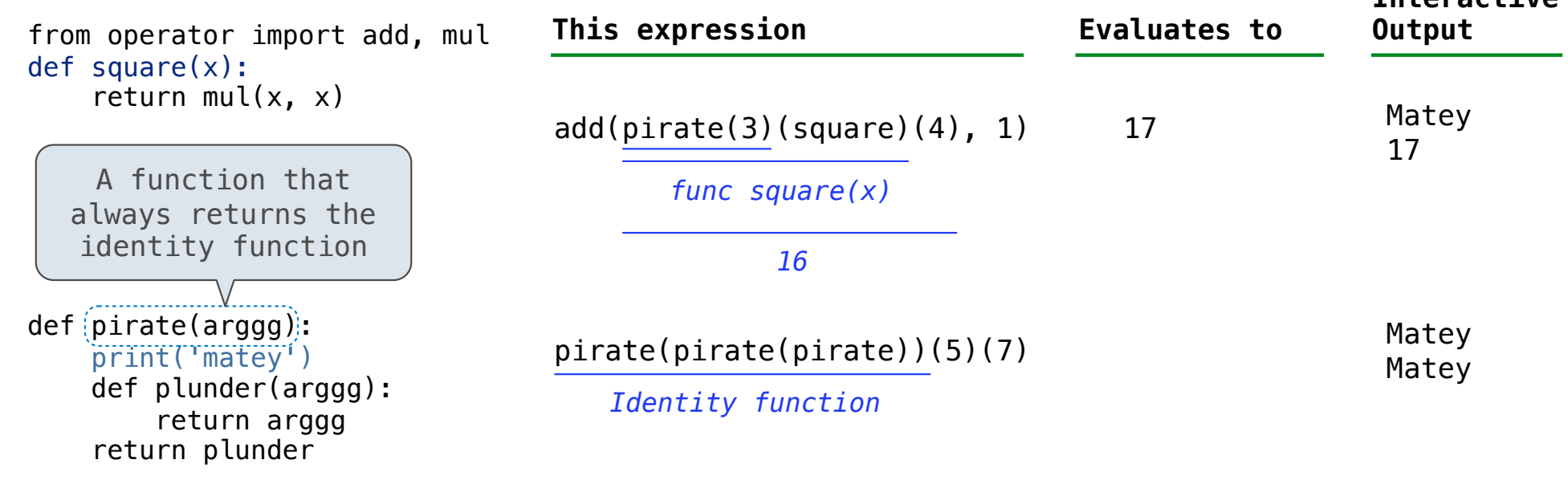

A name evaluates to the value bound to that name in the earliest frame of the current environment in which that name is found.

11

The print function returns None. It also displays its arguments (separated by spaces) when it is called.

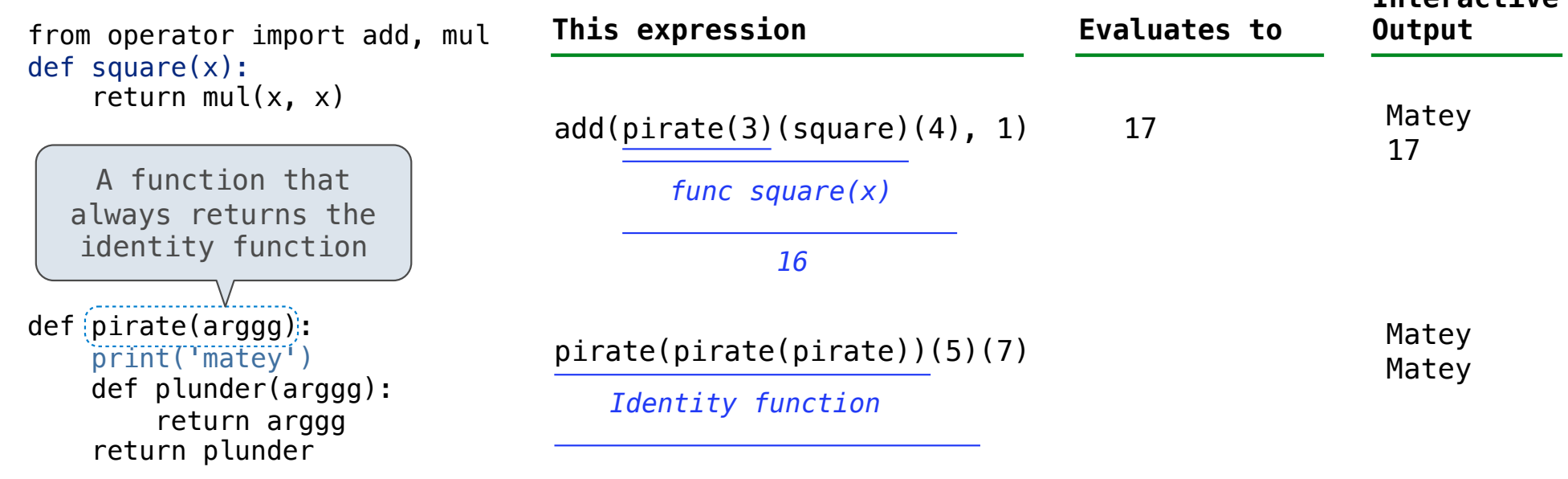

A name evaluates to the value bound to that name in the earliest frame of the current environment in which that name is found.

11

The print function returns None. It also displays its arguments (separated by spaces) when it is called.

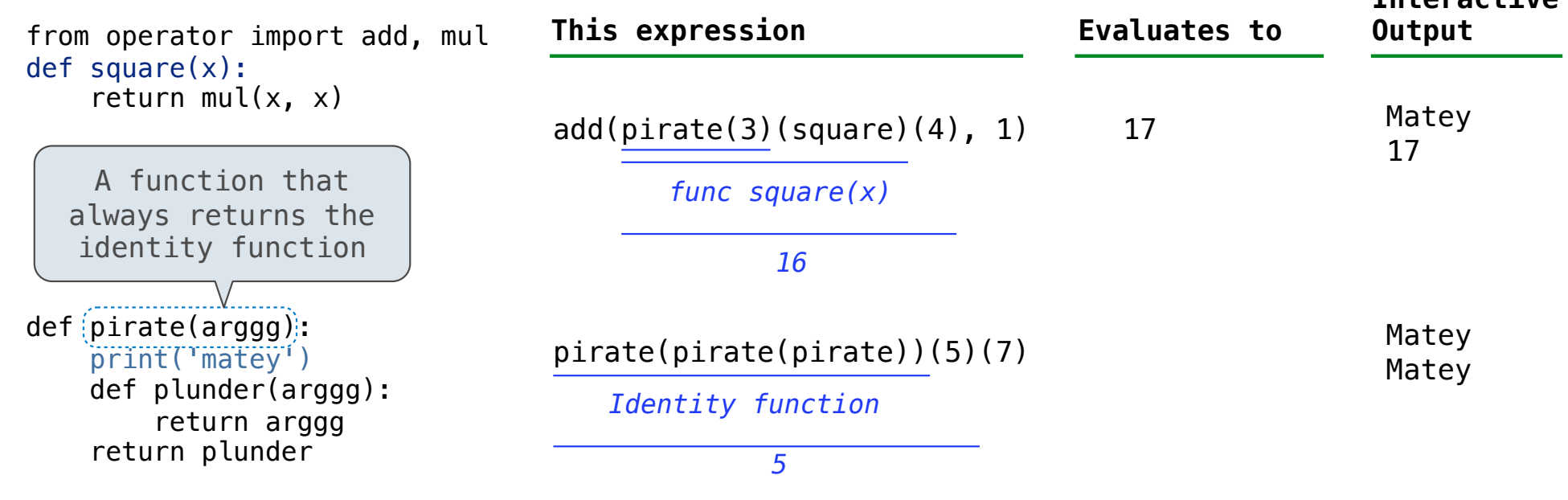

A name evaluates to the value bound to that name in the earliest frame of the current environment in which that name is found.

11

The print function returns None. It also displays its arguments (separated by spaces) when it is called.

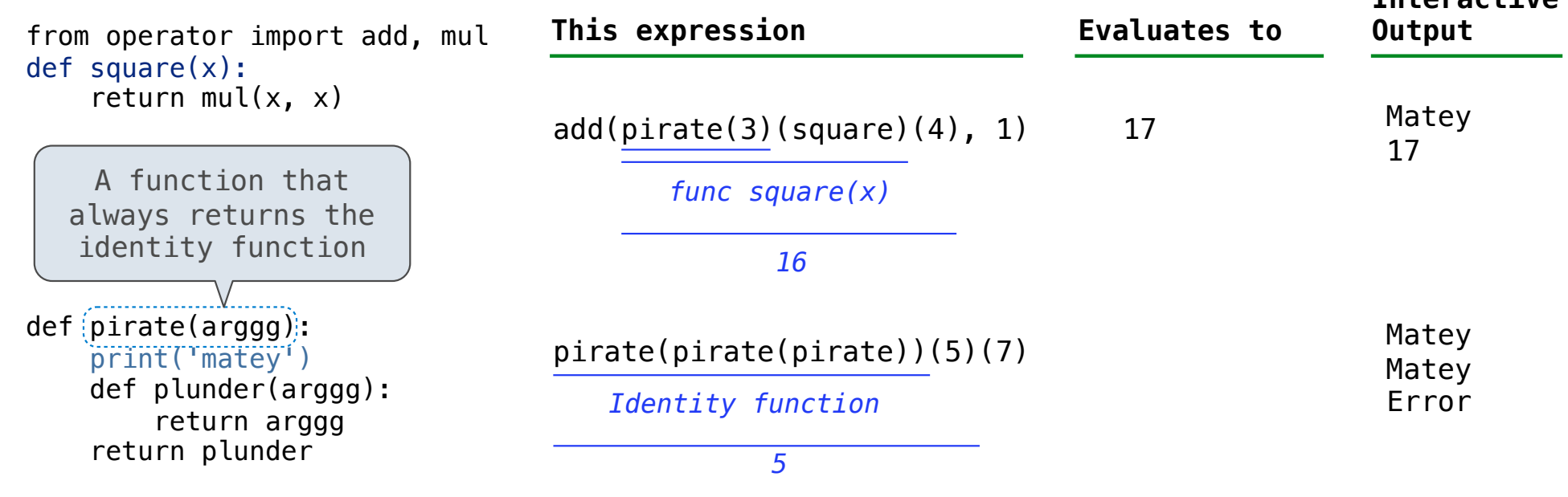

A name evaluates to the value bound to that name in the earliest frame of the current environment in which that name is found.

11

The print function returns None. It also displays its arguments (separated by spaces) when it is called.

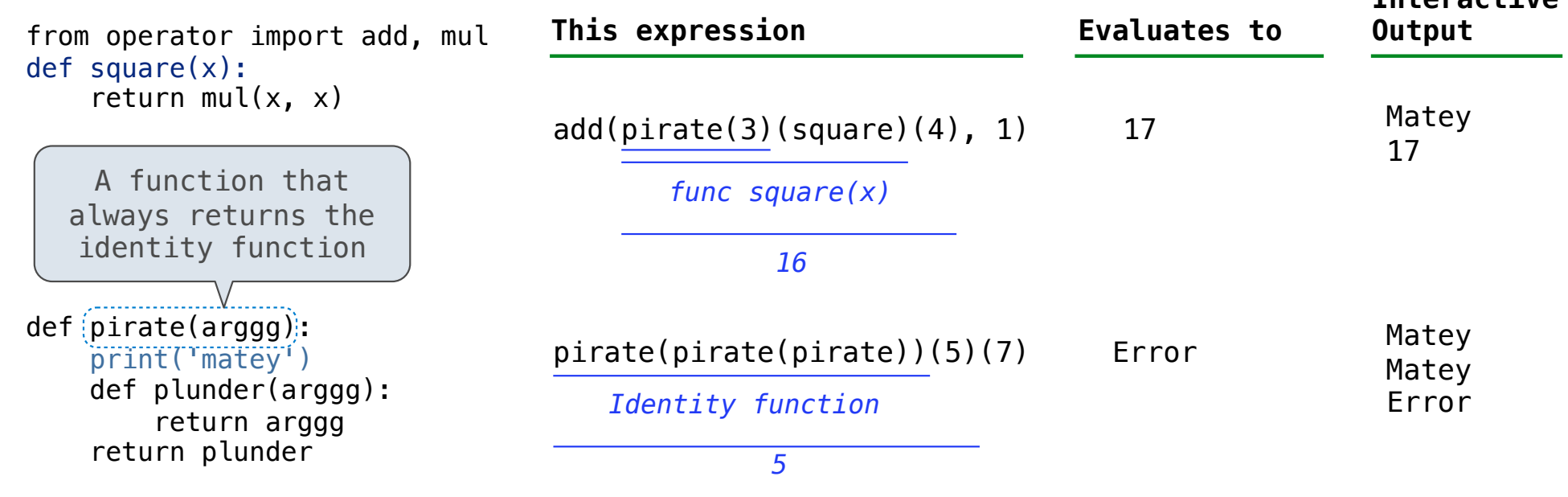

A name evaluates to the value bound to that name in the earliest frame of the current environment in which that name is found.

11

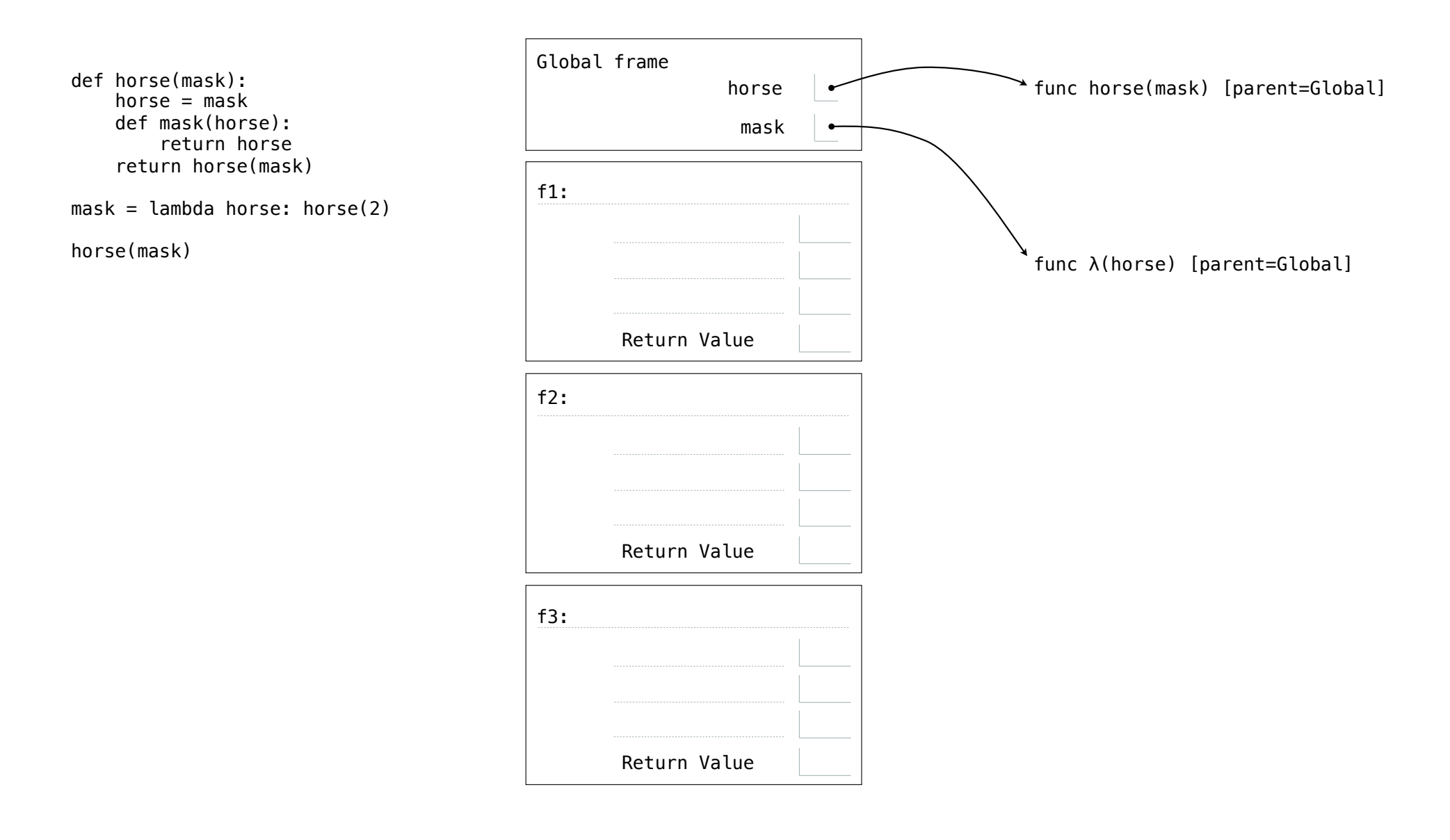

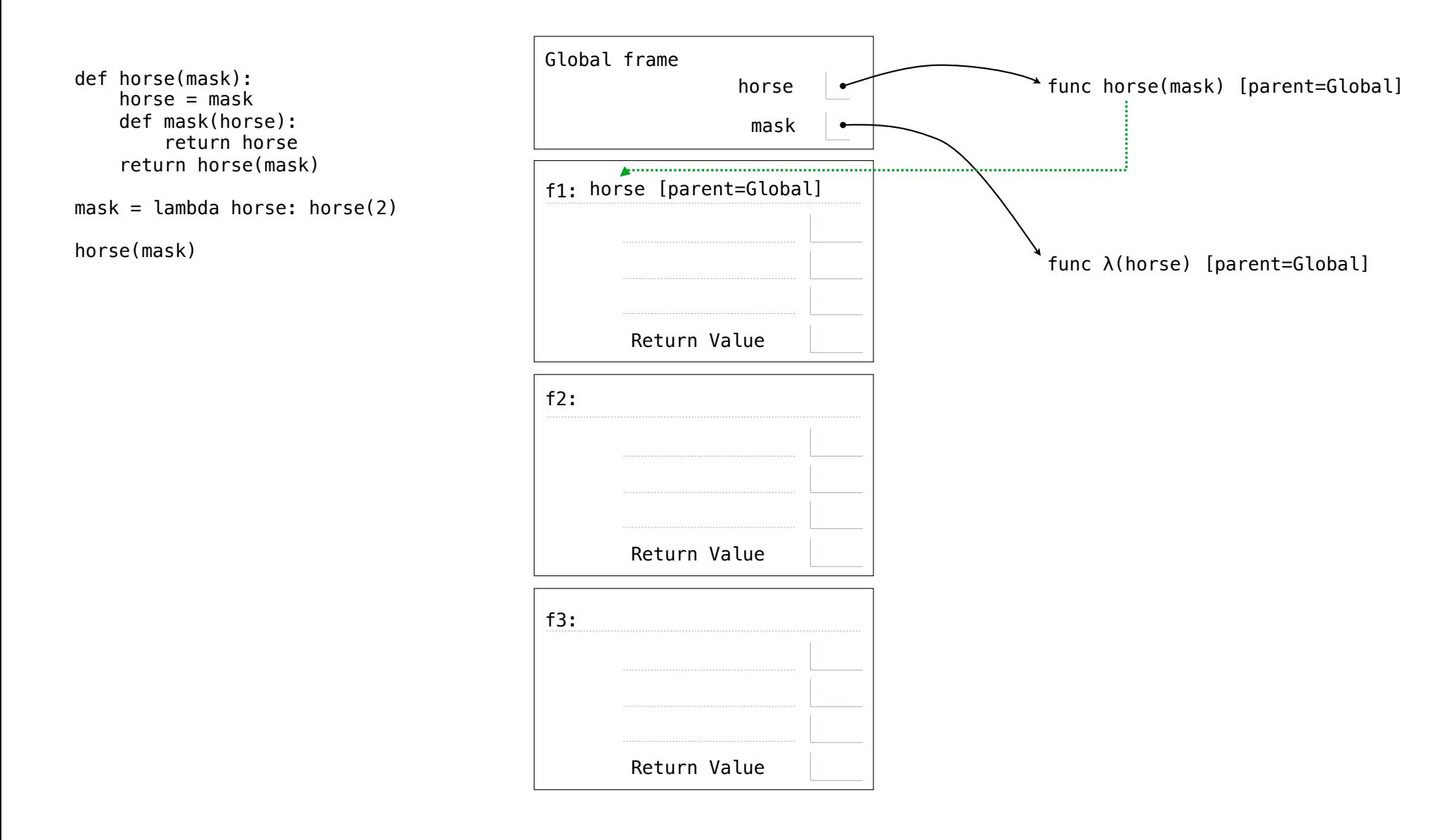

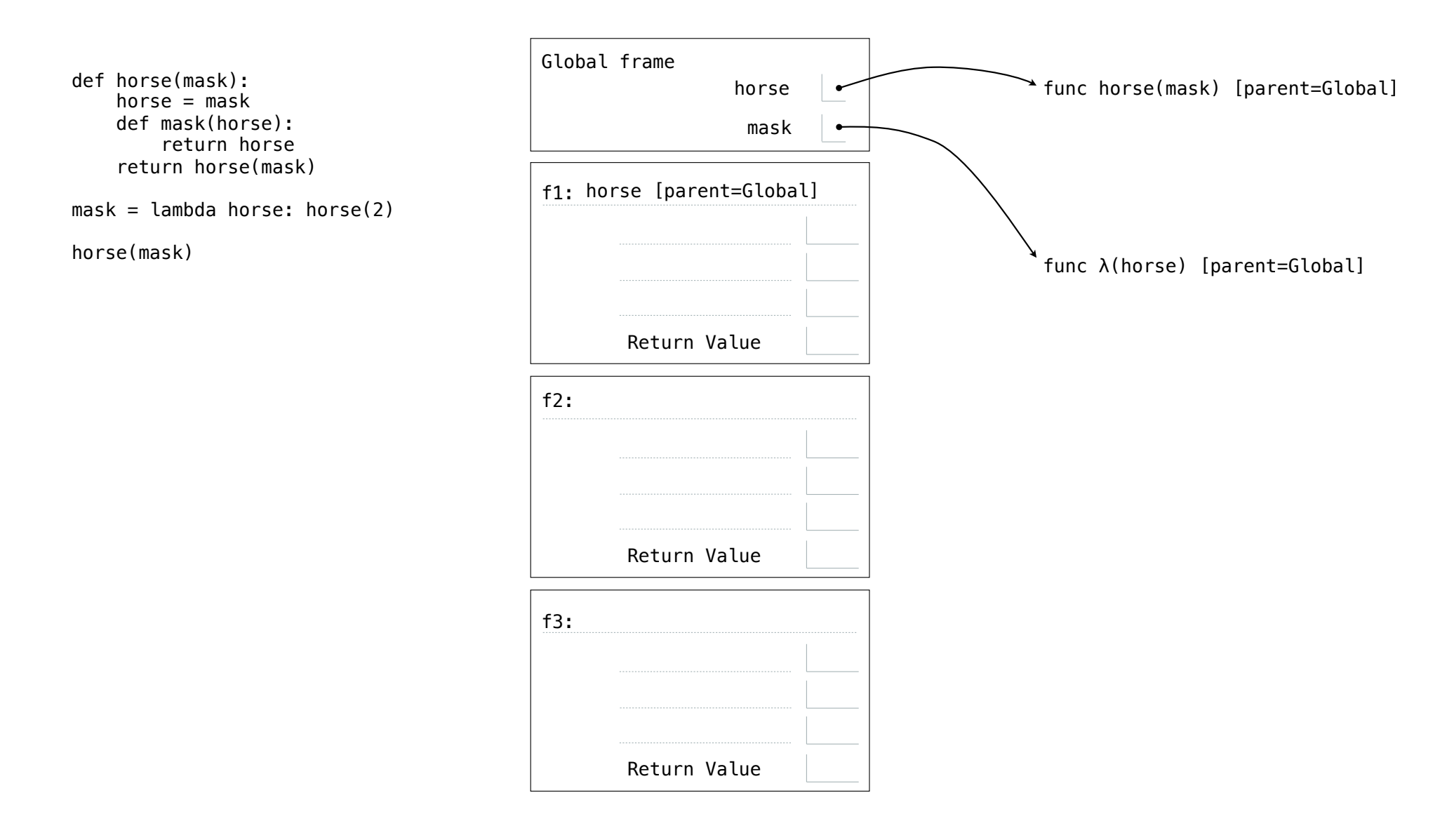

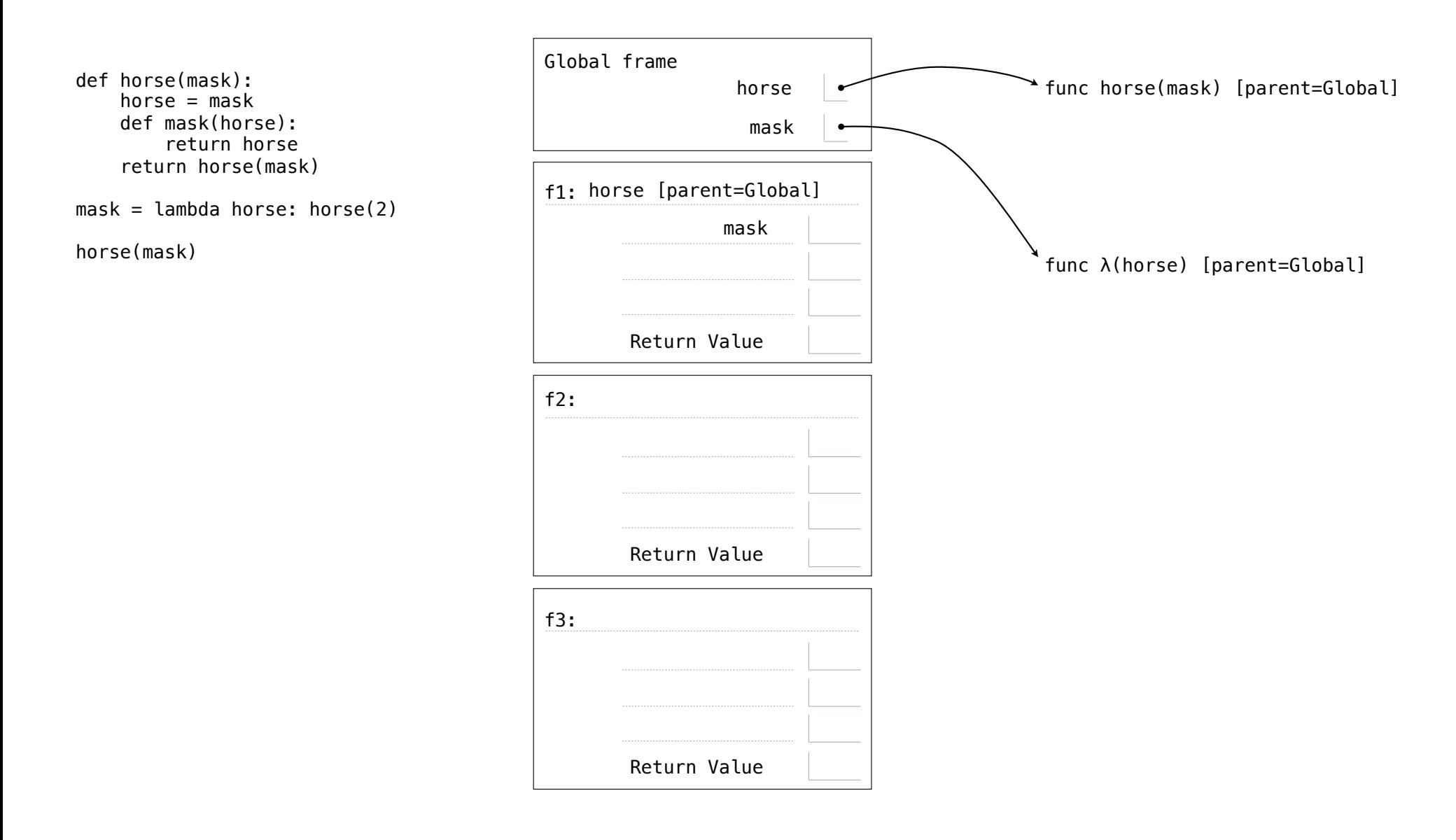

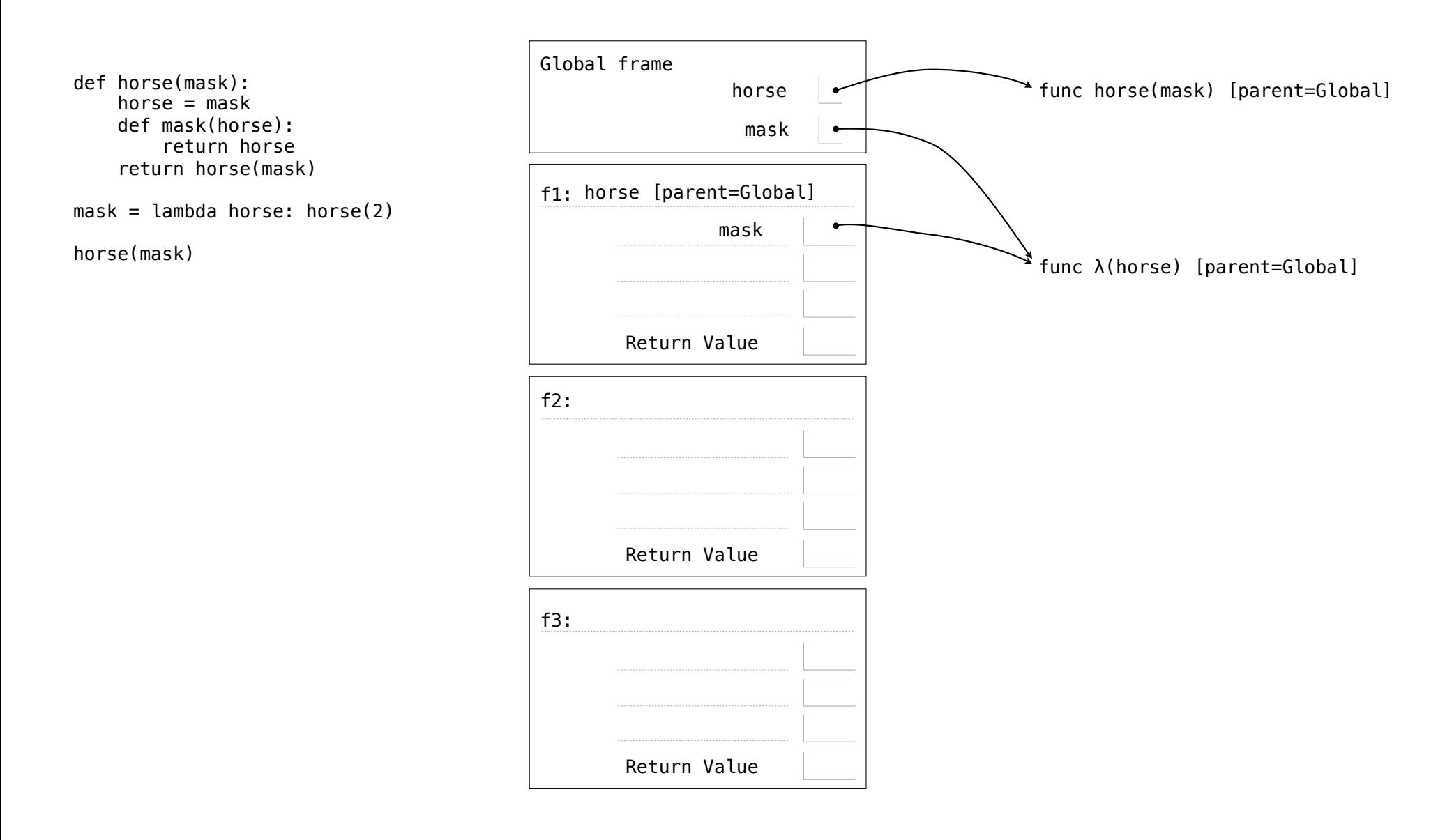

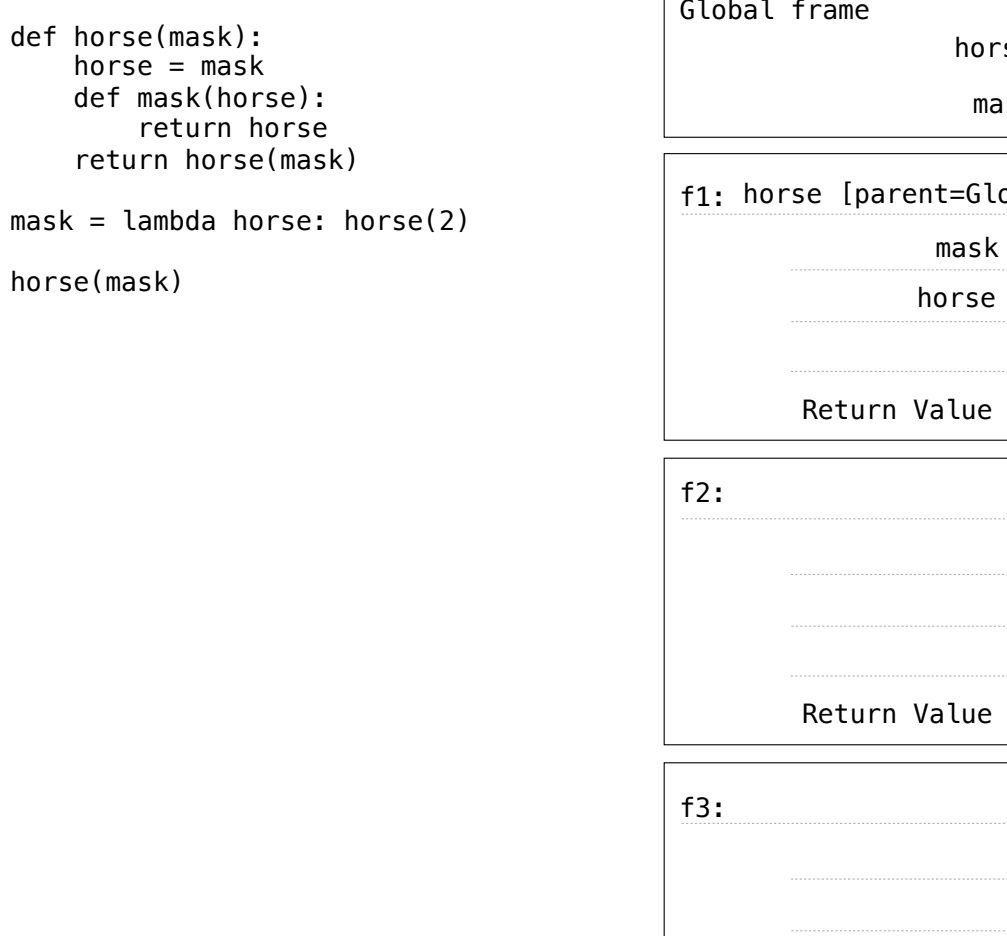

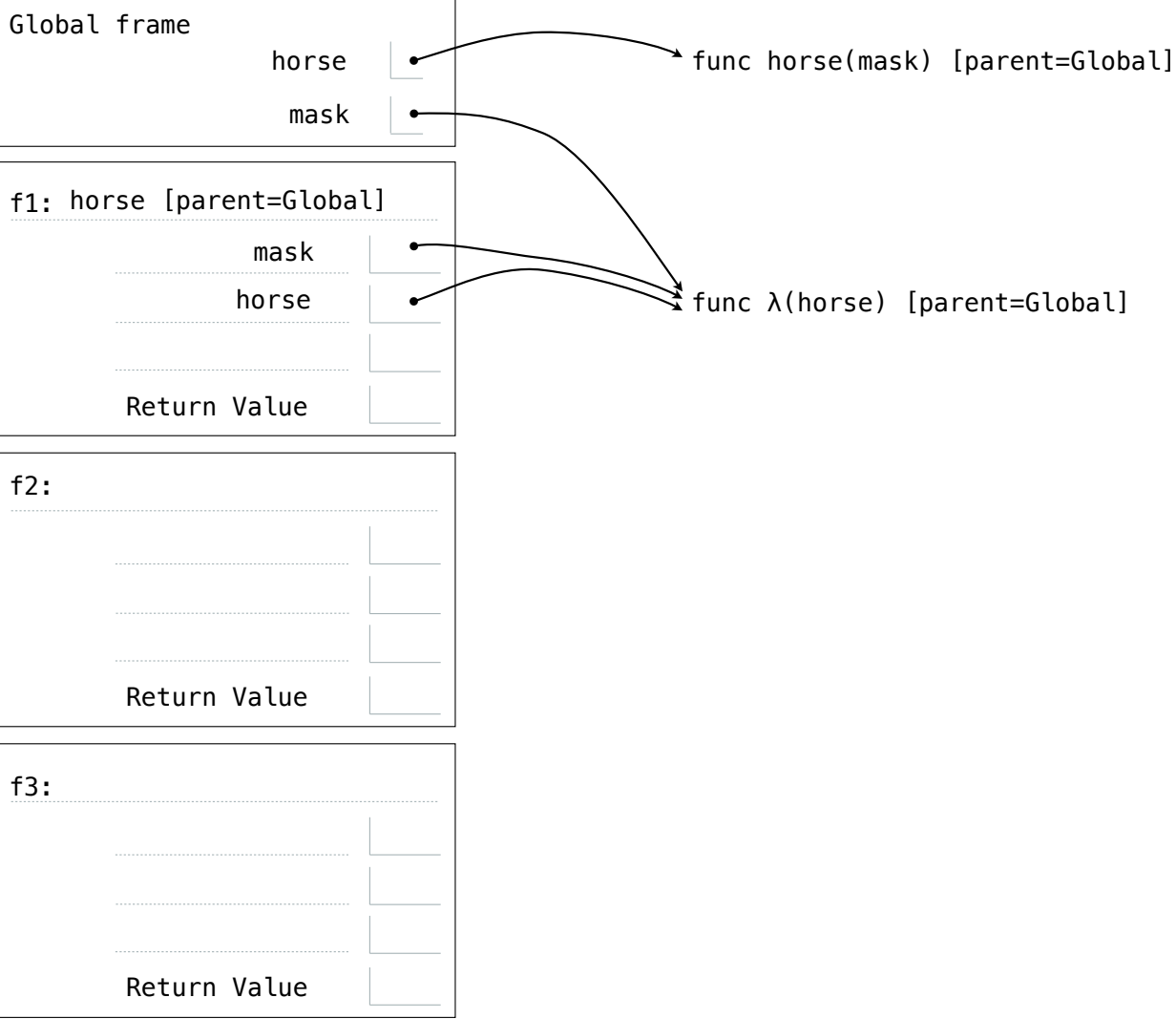

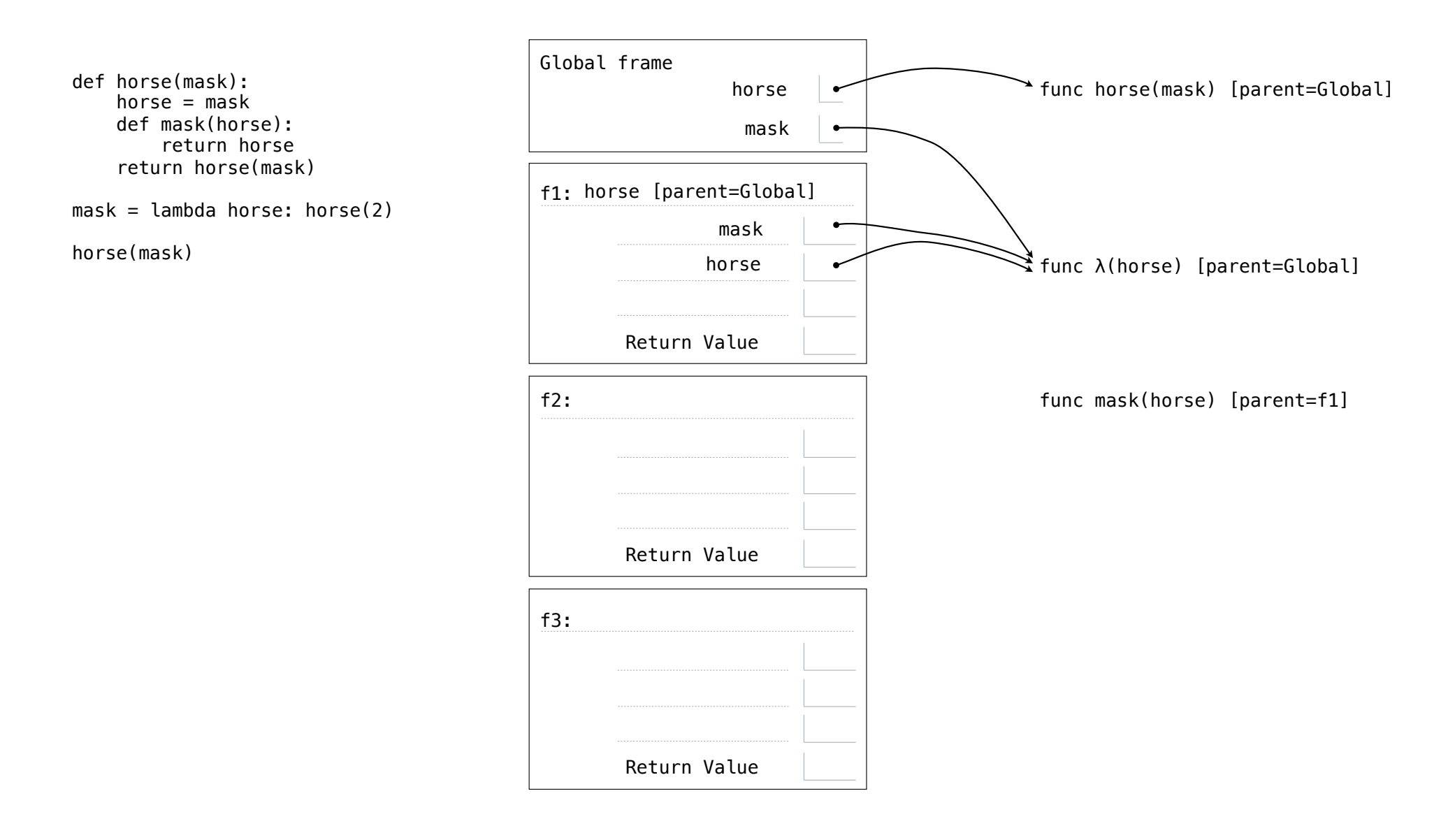

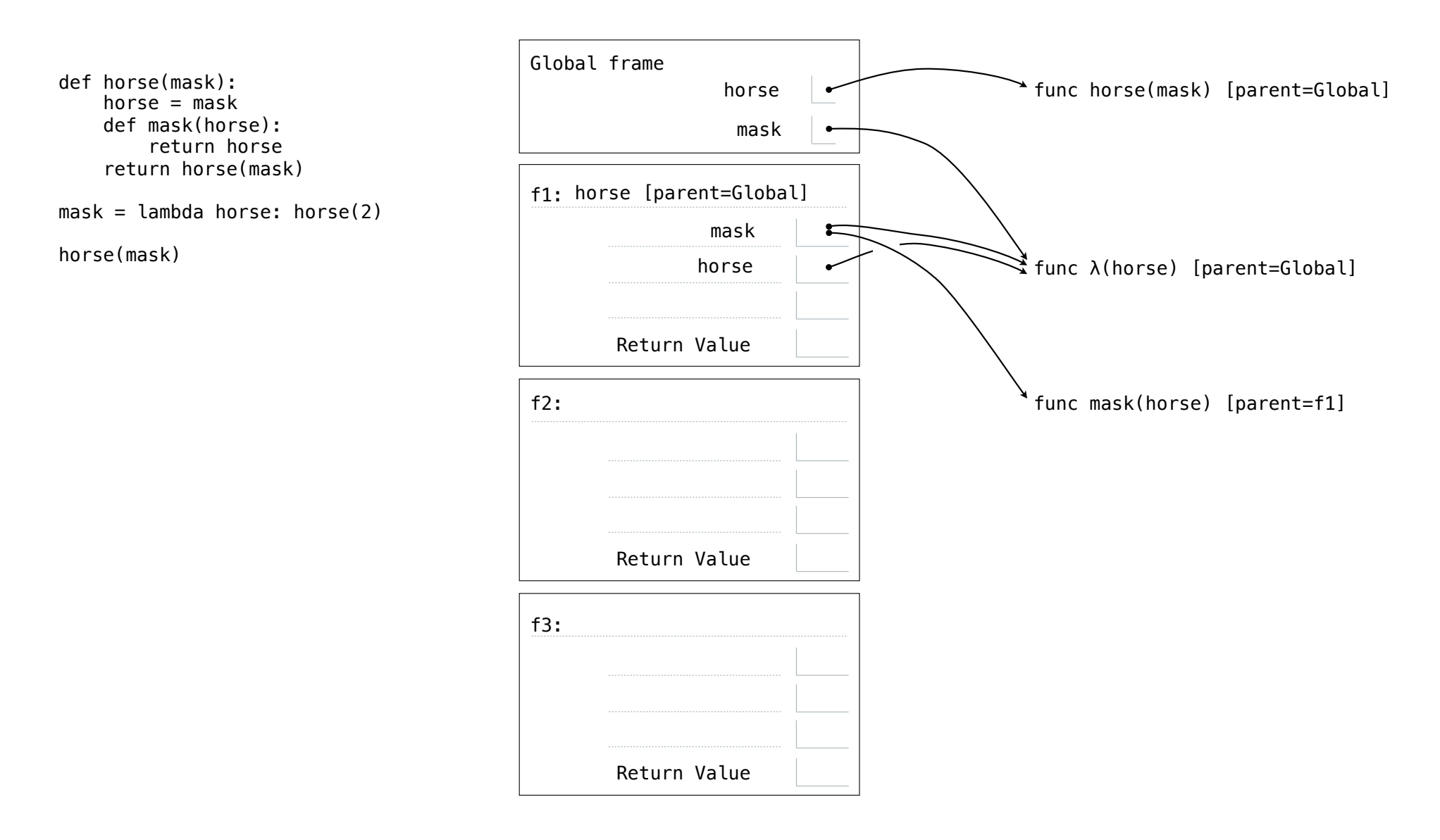

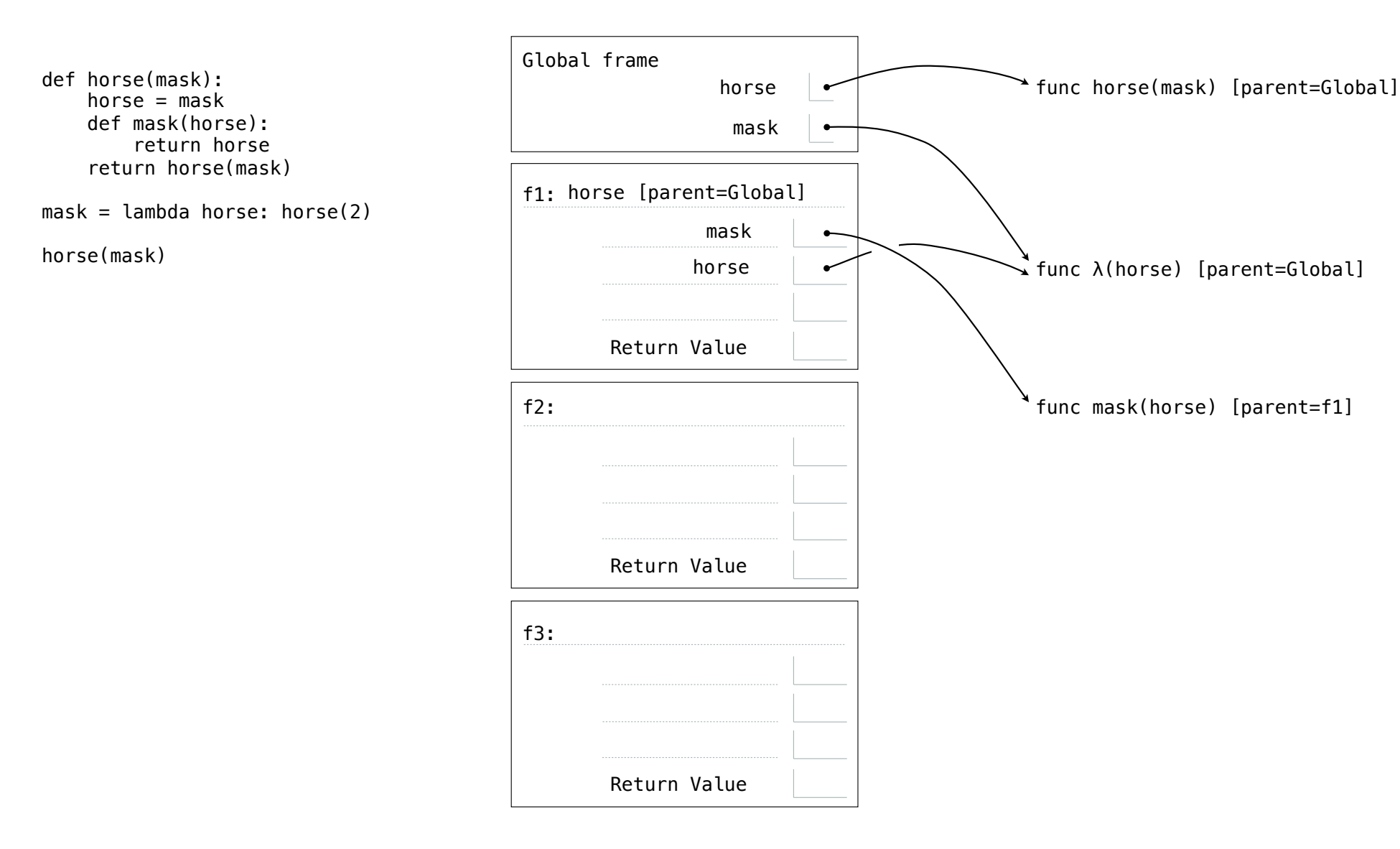

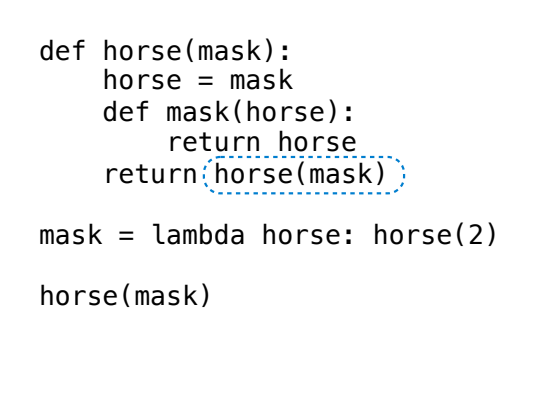

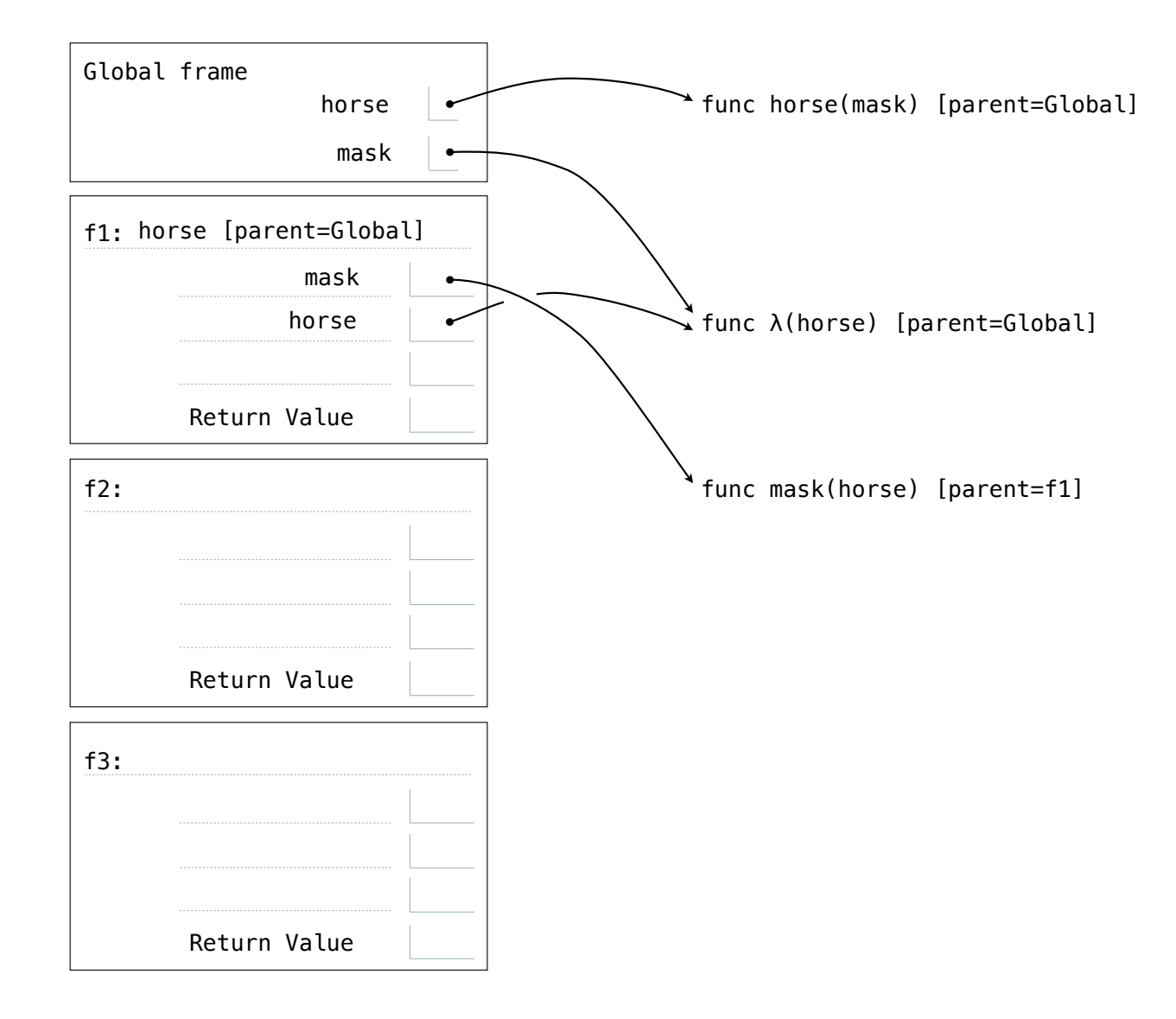

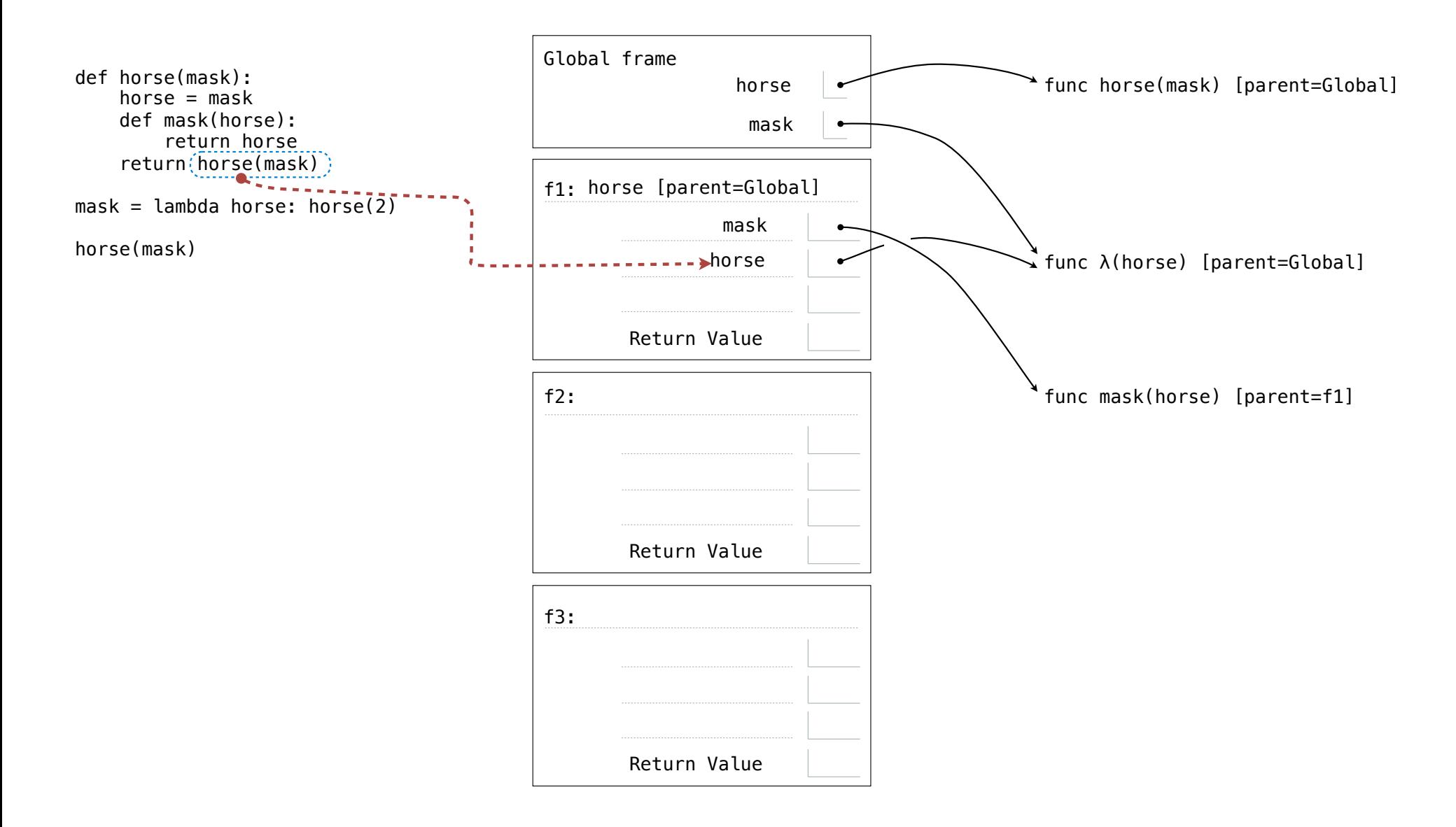

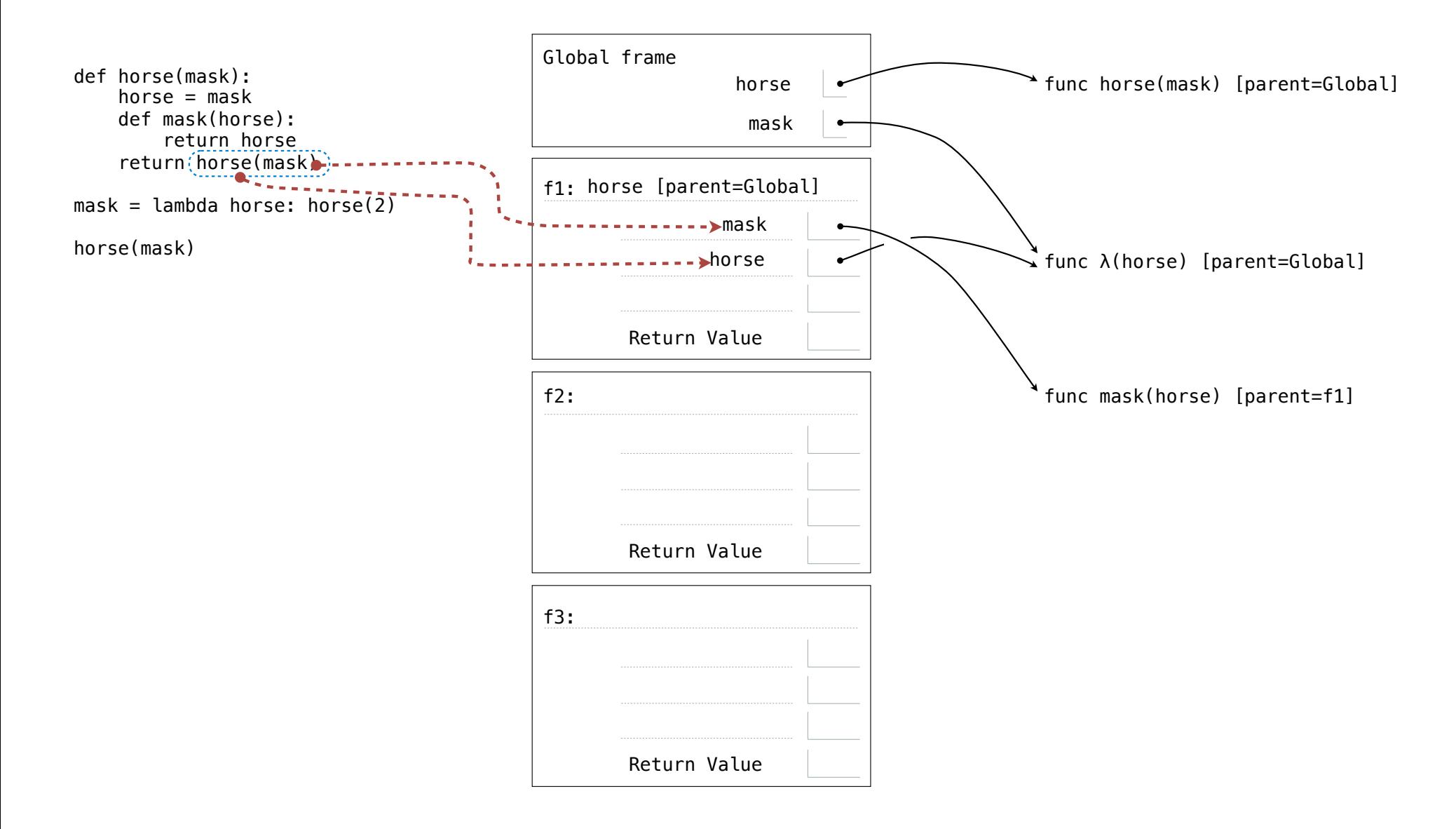

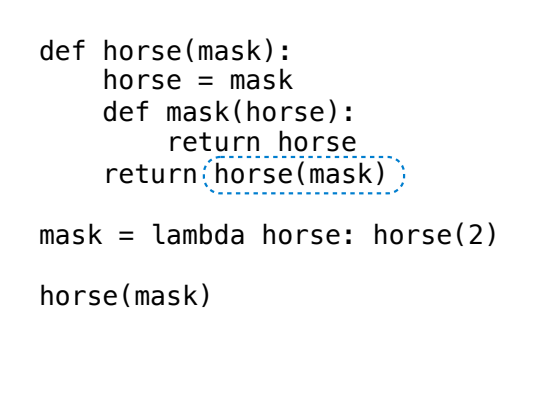

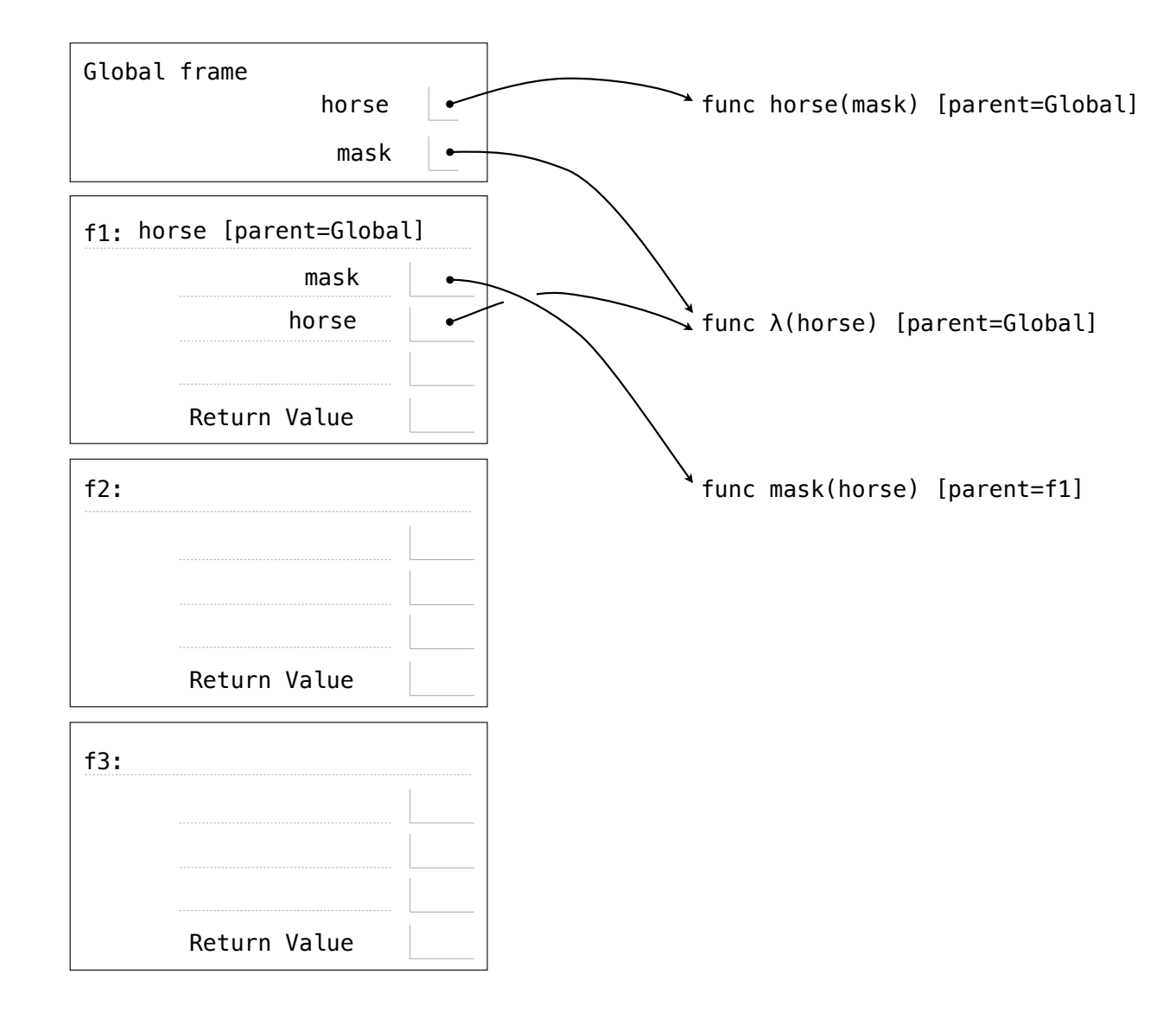

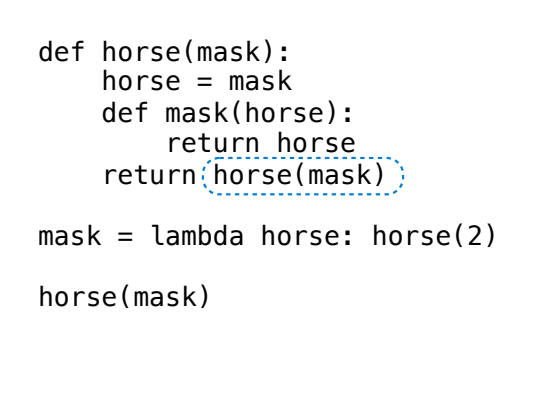

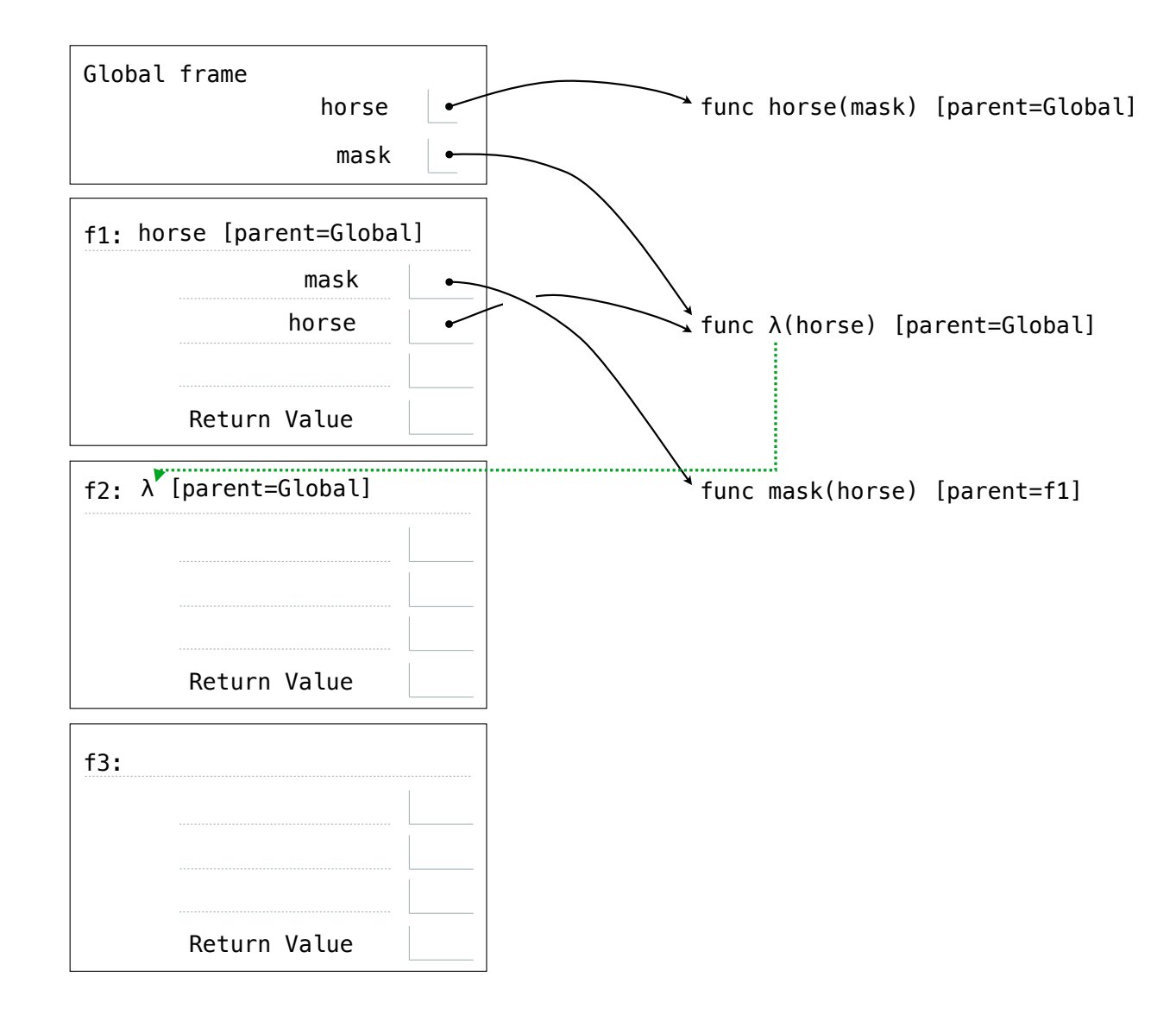

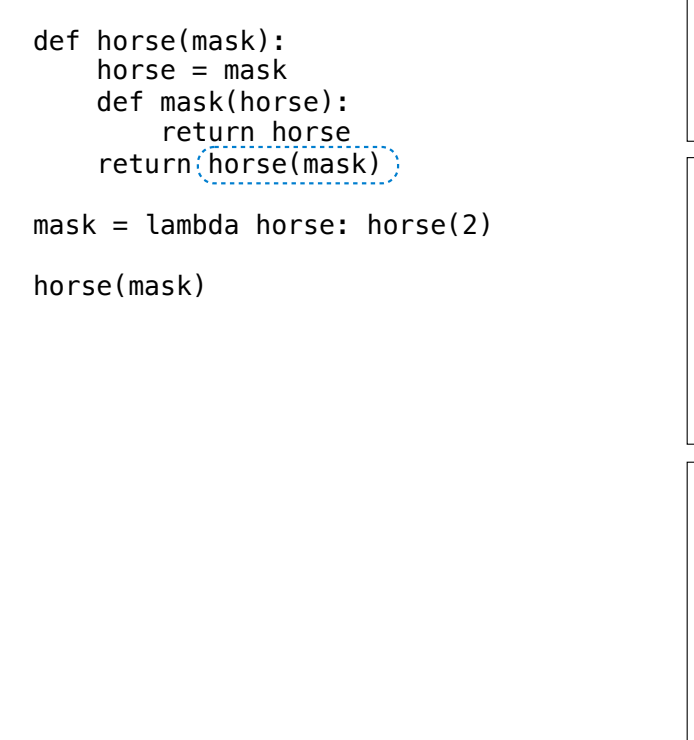

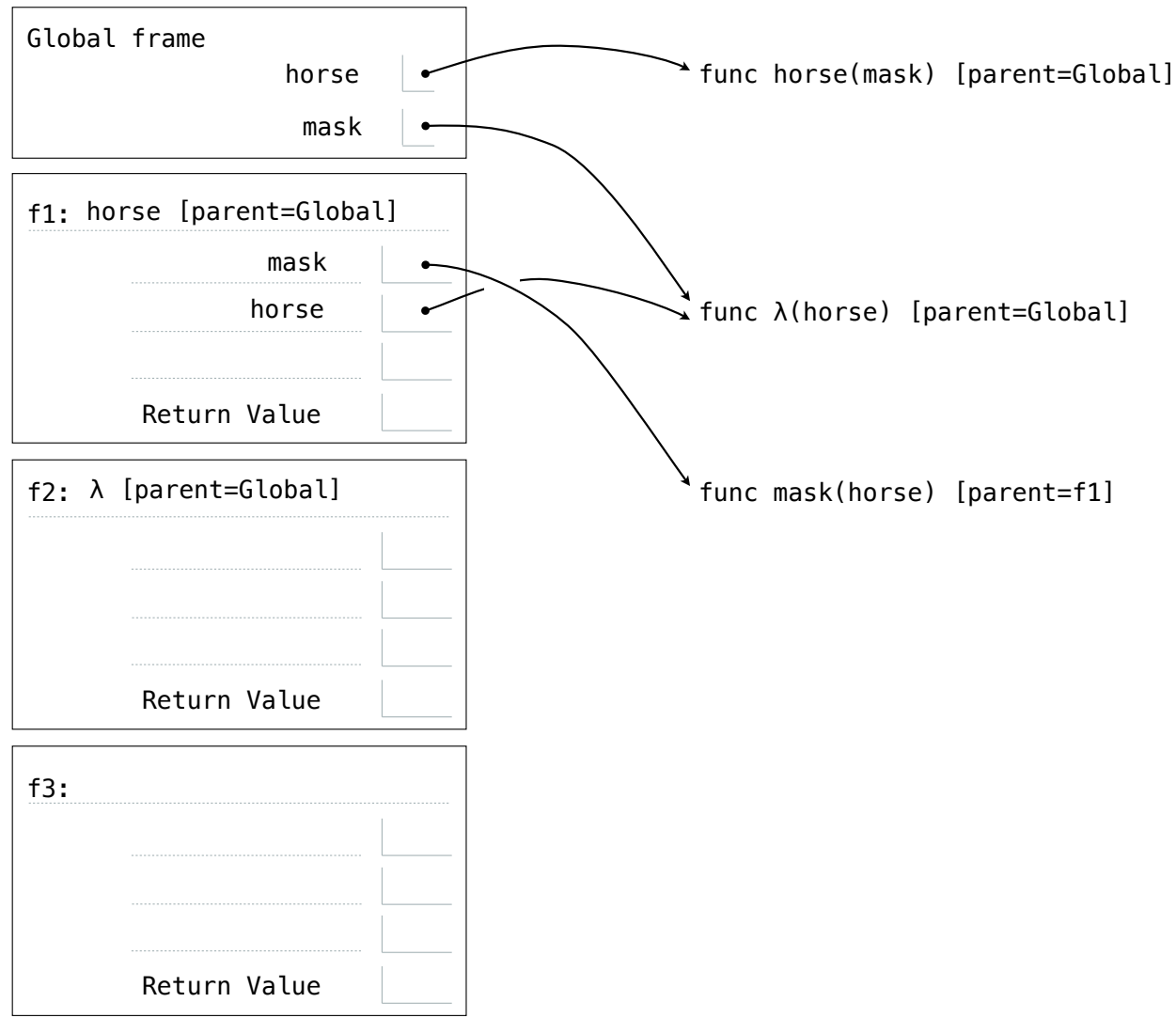

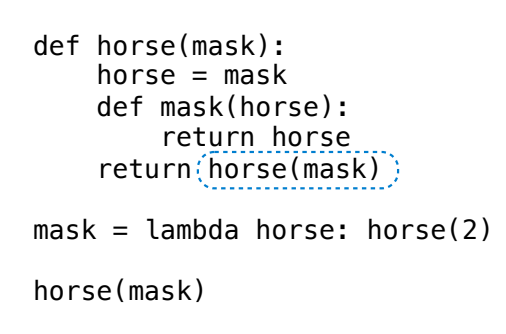

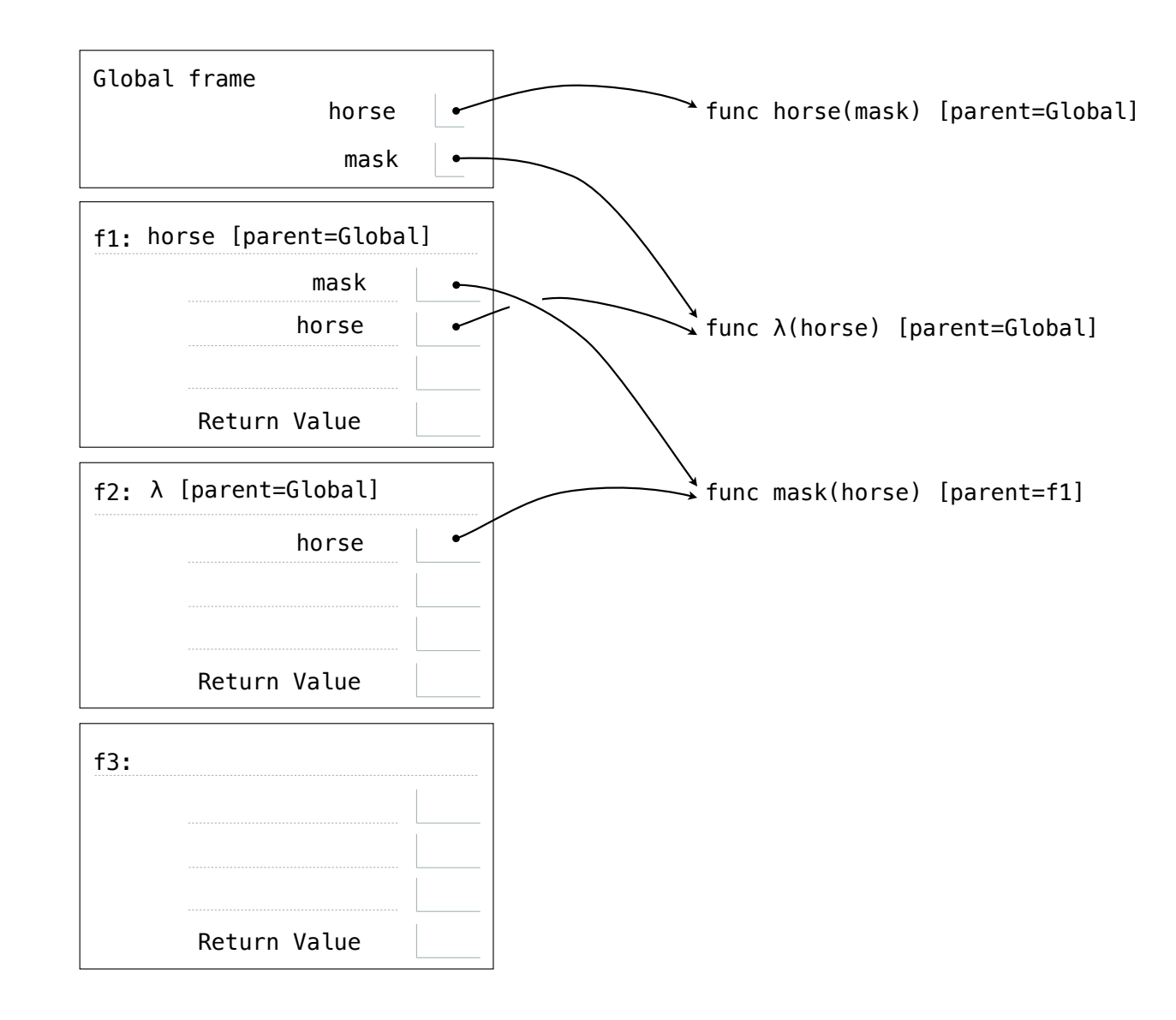

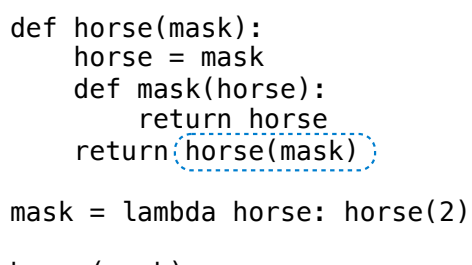

horse(mask)

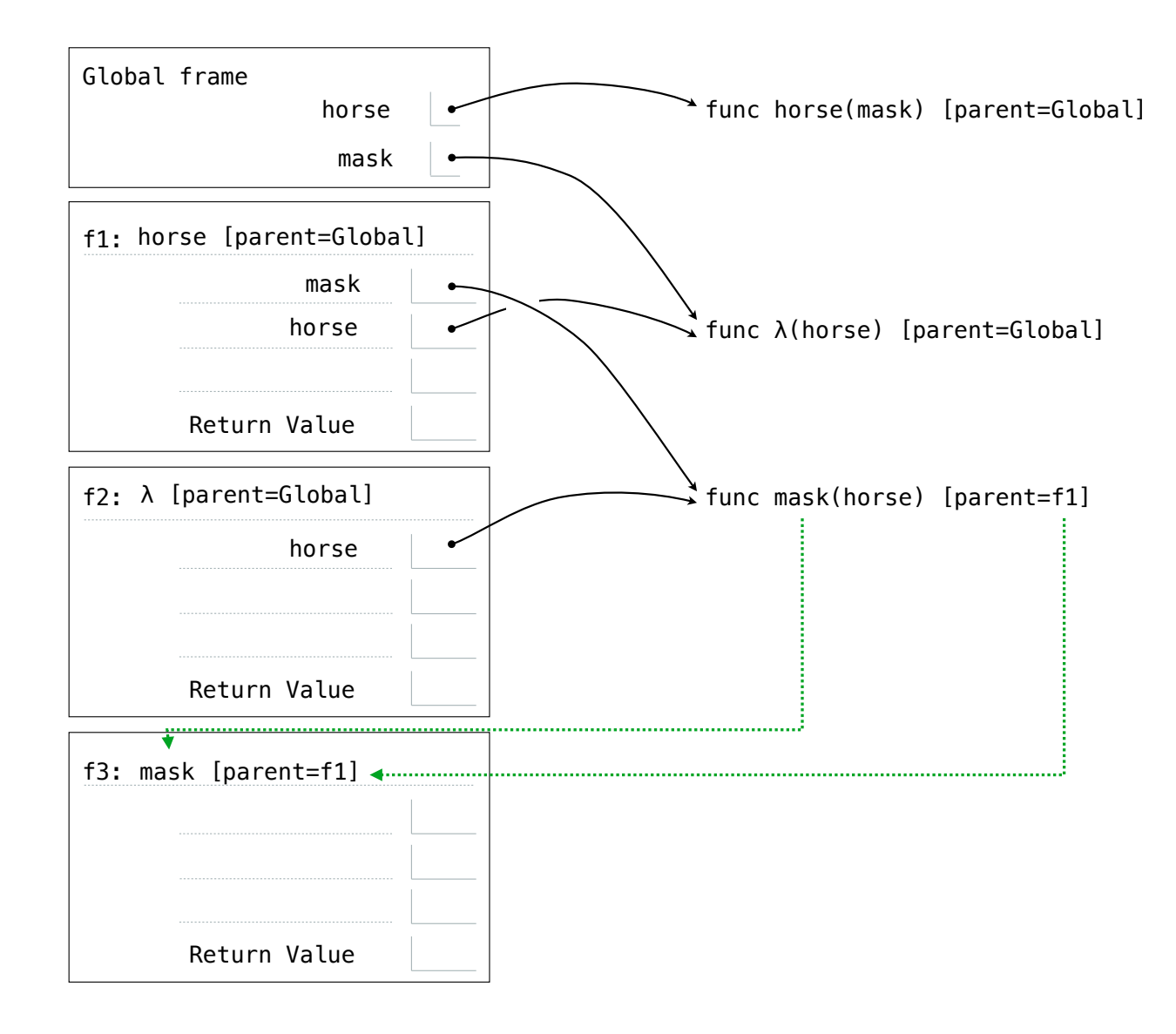

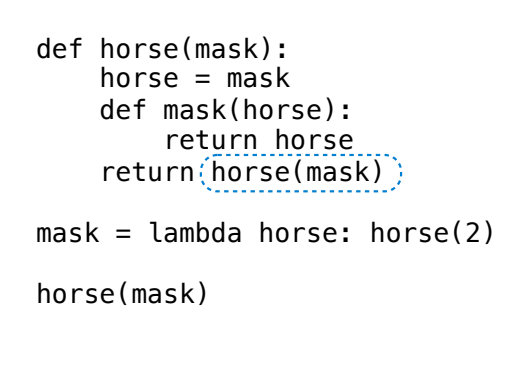

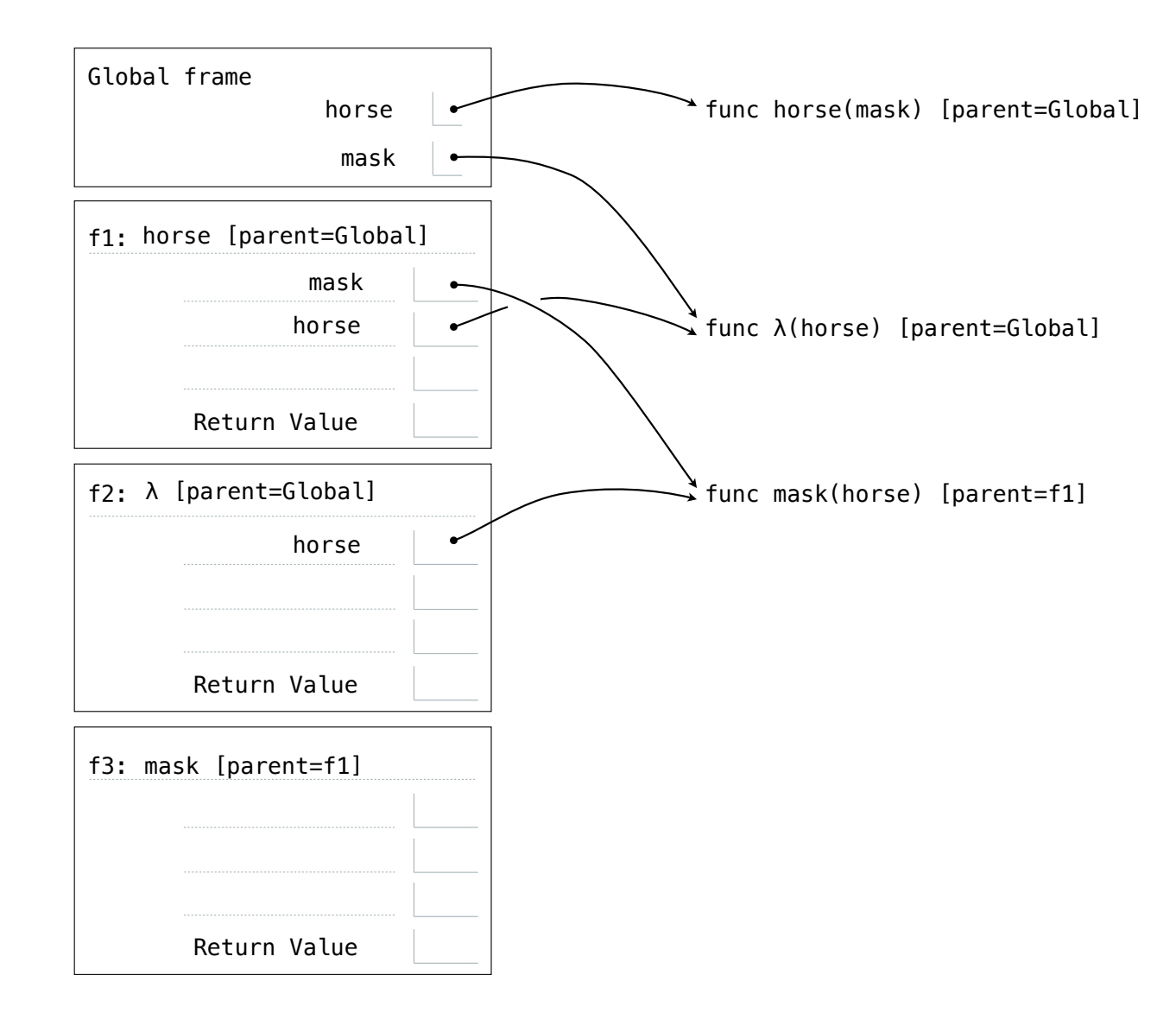

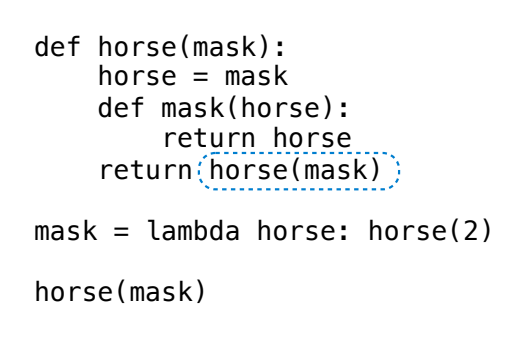

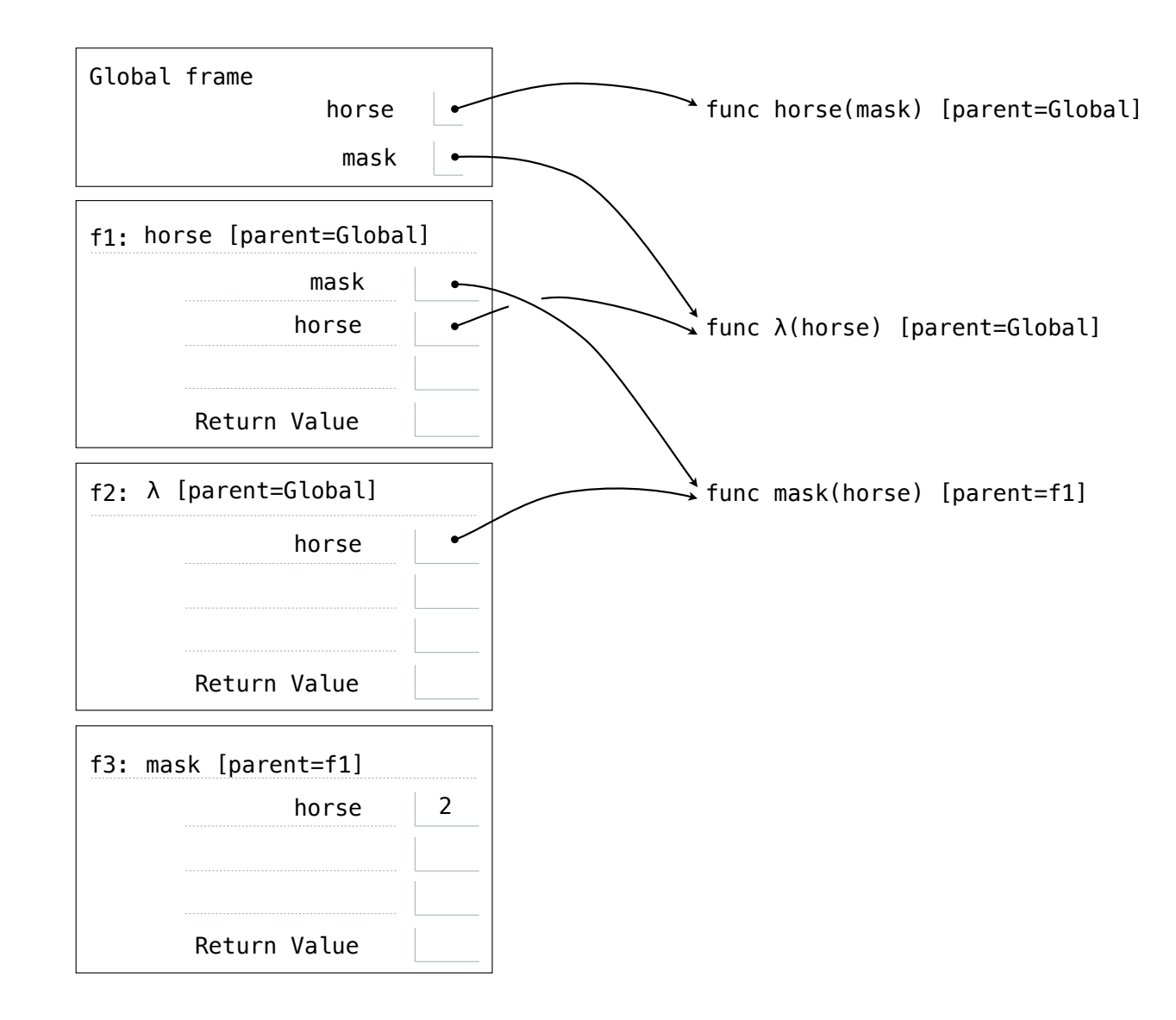

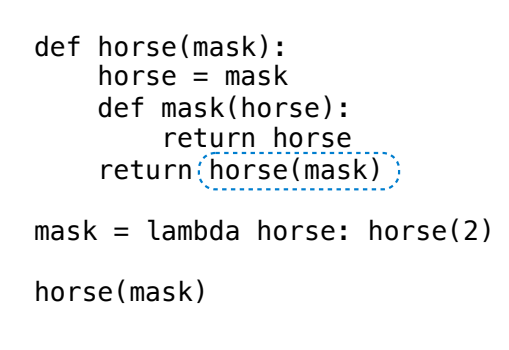

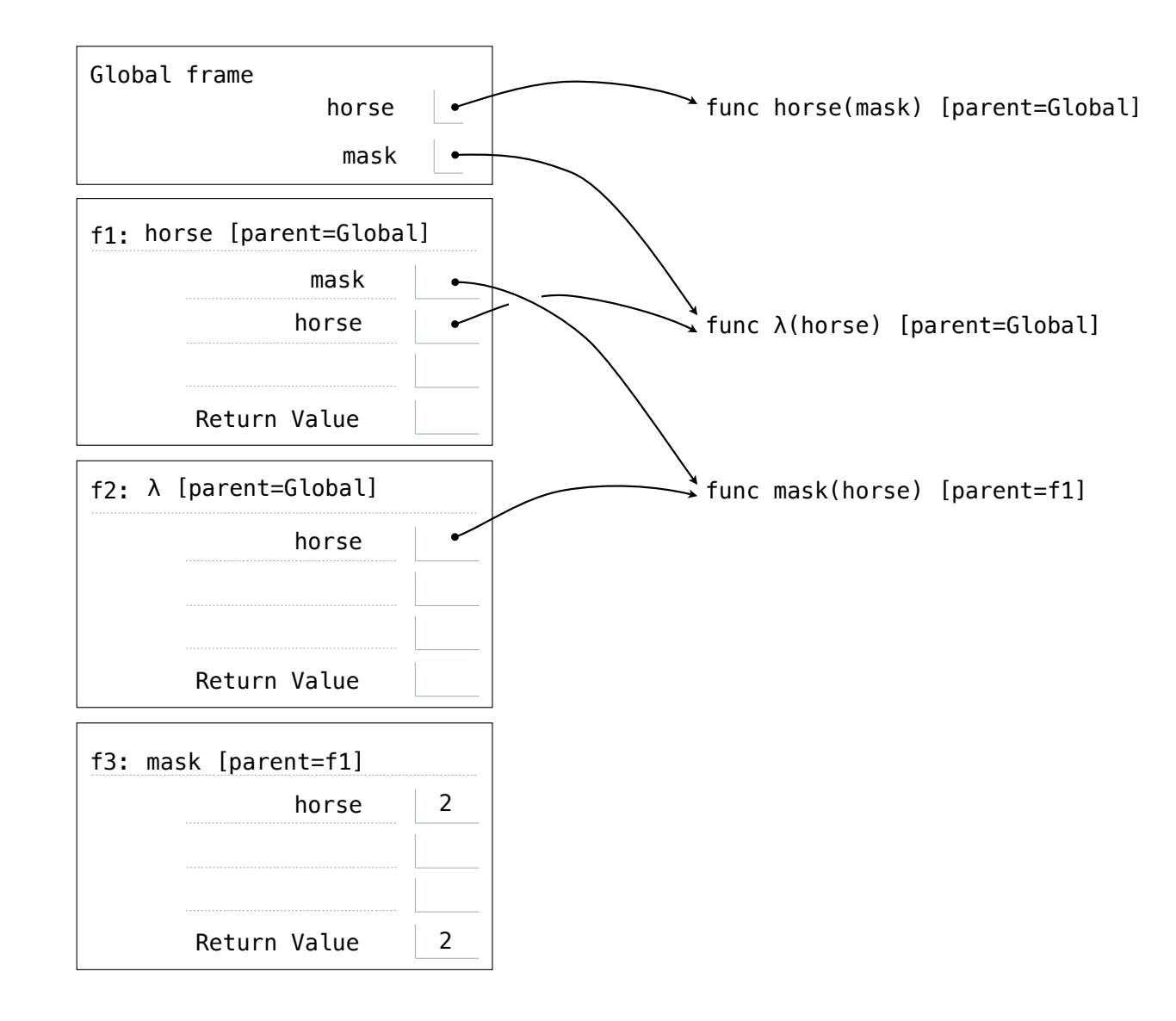

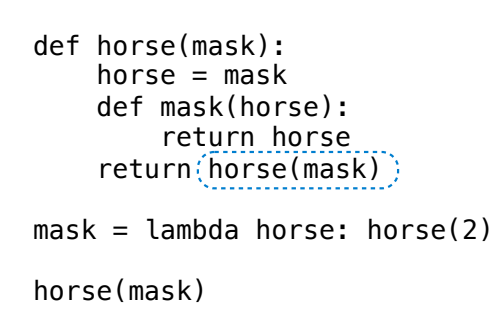

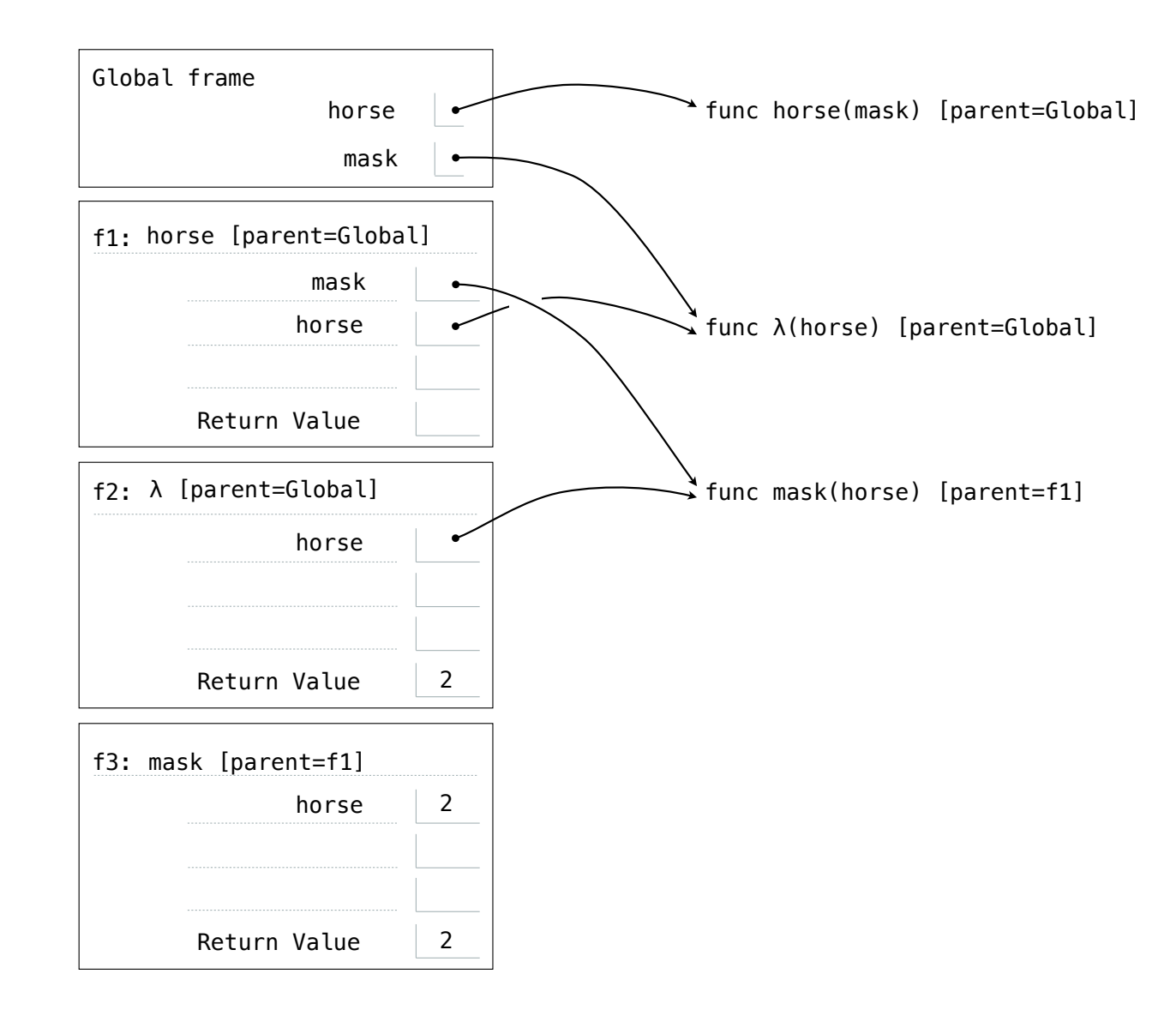

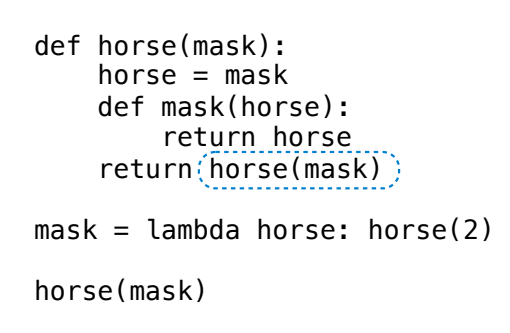

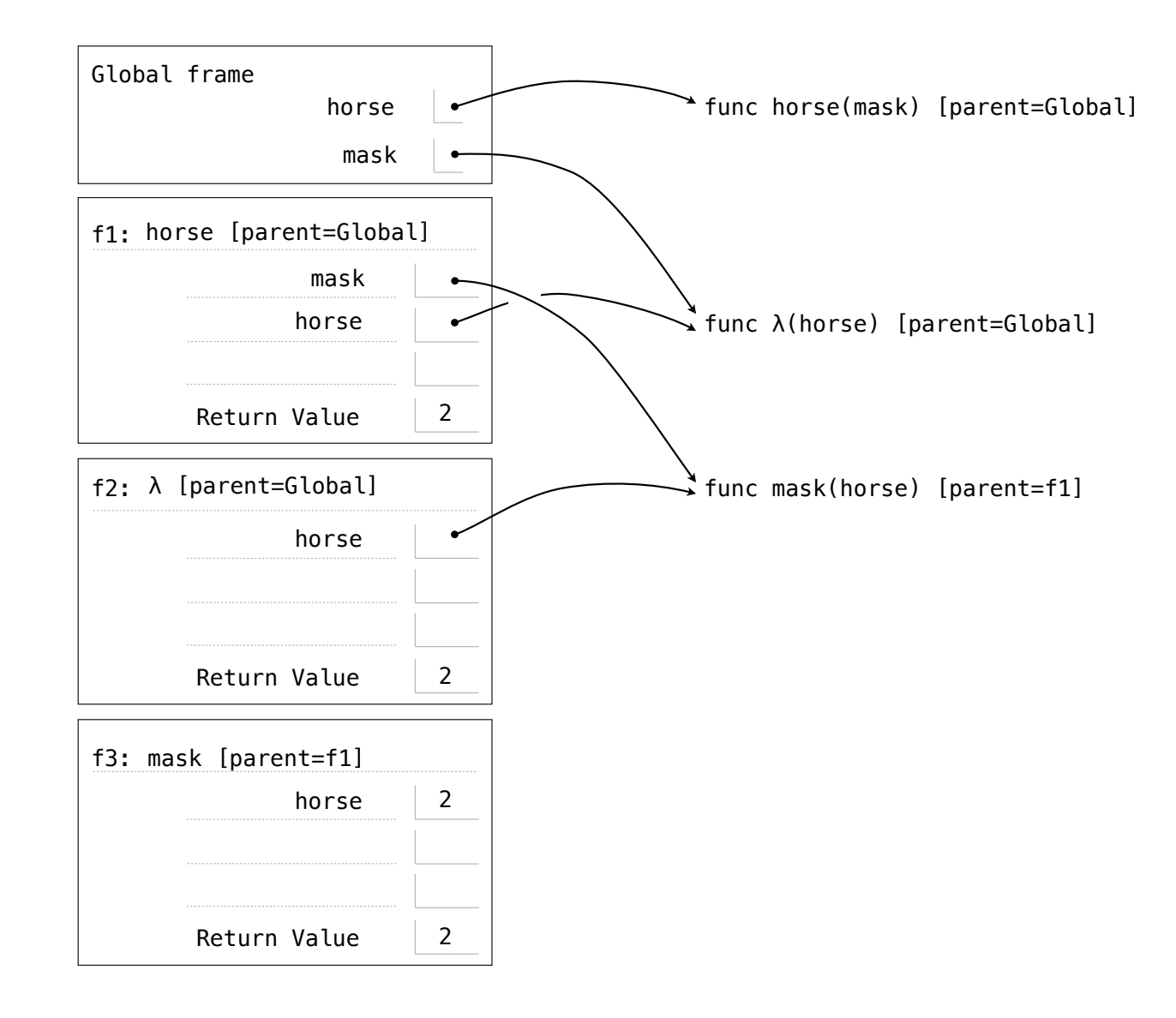

Implementing Functions

#### Implementing a Function

```
def remove(n, digit): 
 """Return all digits of non-negative N 
    that are not DIGIT, for some 
    non-negative DIGIT less than 10. 
 >>> remove(231, 3) 
 21 
 >>> remove(243132, 2) 
 4313 
 """ 
kept, digits = 0, 0while n, last = n // 10, n % 10 
     if _______________________________: 
       kept = \_digits = \frac{1}{2}return
```
#### Implementing a Function

```
def remove(n, digit): 
 """Return all digits of non-negative N 
    that are not DIGIT, for some 
    non-negative DIGIT less than 10. 
 >>> remove(231, 3) 
 21 
 >>> remove(243132, 2) 
 4313 
  """ 
kept, digits = 0, 0 while ________________________________: 
    n, last = n // 10, n % 10
     if _______________________________: 
        kept = \_digits = \frac{1}{2}return
```
Read the description
```
def remove(n, digit): 
    """Return all digits of non-negative N 
       that are not DIGIT, for some 
       non-negative DIGIT less than 10. 
    >>> remove(231, 3) 
    21 
    >>> remove(243132, 2) 
    4313 
     """ 
   kept, digits = 0, 0 while ________________________________: 
        n, last = n // 10, n % 10 
        if _______________________________: 
           kept = \_digits = \frac{1}{2}return
```
Read the description

Verify the examples & pick a simple one

```
Read the description
                                                Verify the examples & pick a simple one
                                                Read the template
def remove(n, digit): 
     """Return all digits of non-negative N 
       that are not DIGIT, for some 
       non-negative DIGIT less than 10. 
    >>> remove(231, 3) 
     21 
    >>> remove(243132, 2) 
    4313 
     """ 
   kept, digits = 0, 0while _________________________________:
        n, last = n // 10, n % 10 
        if _______________________________: 
           kept = \_digits = \frac{1}{2}return
```

```
Read the description
                                                Verify the examples & pick a simple one
                                                 Read the template
                                                 Implement without the template, then change 
                                                 your implementation to match the template.
                                                 OR
                                                 If the template is helpful, use it.
def remove(n, digit): 
     """Return all digits of non-negative N 
       that are not DIGIT, for some 
       non-negative DIGIT less than 10. 
    >>> remove(231, 3) 
     21 
    >>> remove(243132, 2) 
    4313 
     """ 
    kept, digits = 0, 0
   while n, last = n // 10, n % 10 
         if _______________________________: 
             kept = _______________________ 
            digits = \frac{1}{2}return
```

```
OR
                                                 example
def remove(n, digit): 
     """Return all digits of non-negative N 
       that are not DIGIT, for some 
        non-negative DIGIT less than 10. 
     >>> remove(231, 3) 
     21 
     >>> remove(243132, 2) 
     4313 
     """ 
    kept, digits = 0, 0
    while n, last = n // 10, n % 10 
         if _______________________________: 
             kept = _______________________ 
            digits = \frac{1}{2}return waa ku
```
Read the description Verify the examples & pick a simple one Read the template Implement without the template, then change your implementation to match the template. If the template is helpful, use it. Annotate names with values from your chosen

```
Read the description
                                               Verify the examples & pick a simple one
                                                Read the template
                                                Implement without the template, then change 
                                                your implementation to match the template.
                                                OR
                                                If the template is helpful, use it.
                                               Annotate names with values from your chosen 
                                                example
                                               Write code to compute the result
def remove(n, digit): 
     """Return all digits of non-negative N 
       that are not DIGIT, for some 
       non-negative DIGIT less than 10. 
    >>> remove(231, 3) 
    21 
    >>> remove(243132, 2) 
    4313 
     """ 
   kept, digits = 0, 0
   while n, last = n // 10, n % 10 
        if _______________________________: 
           kept = \_digits = \frac{1}{2}return waa ku
```

```
Read the description
                                               Verify the examples & pick a simple one
                                               Read the template
                                               Implement without the template, then change 
                                               your implementation to match the template.
                                               OR
                                               If the template is helpful, use it.
                                               Annotate names with values from your chosen 
                                               example
                                               Write code to compute the result
                                               Did you really return the right thing?
def remove(n, digit): 
     """Return all digits of non-negative N 
       that are not DIGIT, for some 
       non-negative DIGIT less than 10. 
    >>> remove(231, 3) 
    21 
    >>> remove(243132, 2) 
    4313 
     """ 
   kept, digits = 0, 0
   while n, last = n // 10, n % 10 
        if _______________________________: 
           kept = \_digits = \_return waa ku
```

```
Read the description
                                             Verify the examples & pick a simple one
                                             Read the template
                                              Implement without the template, then change 
                                              your implementation to match the template.
                                              OR
                                              If the template is helpful, use it.
                                             Annotate names with values from your chosen 
                                              example
                                             Write code to compute the result
                                              Did you really return the right thing?
                                             Check your solution with the other examples
def remove(n, digit): 
    """Return all digits of non-negative N 
       that are not DIGIT, for some 
       non-negative DIGIT less than 10. 
    >>> remove(231, 3) 
    21 
    >>> remove(243132, 2) 
    4313 
   "" "" ""
   kept, digits = 0, 0
   while n, last = n // 10, n % 10 
       if \fkept = \_digits = \_return waa ku
```
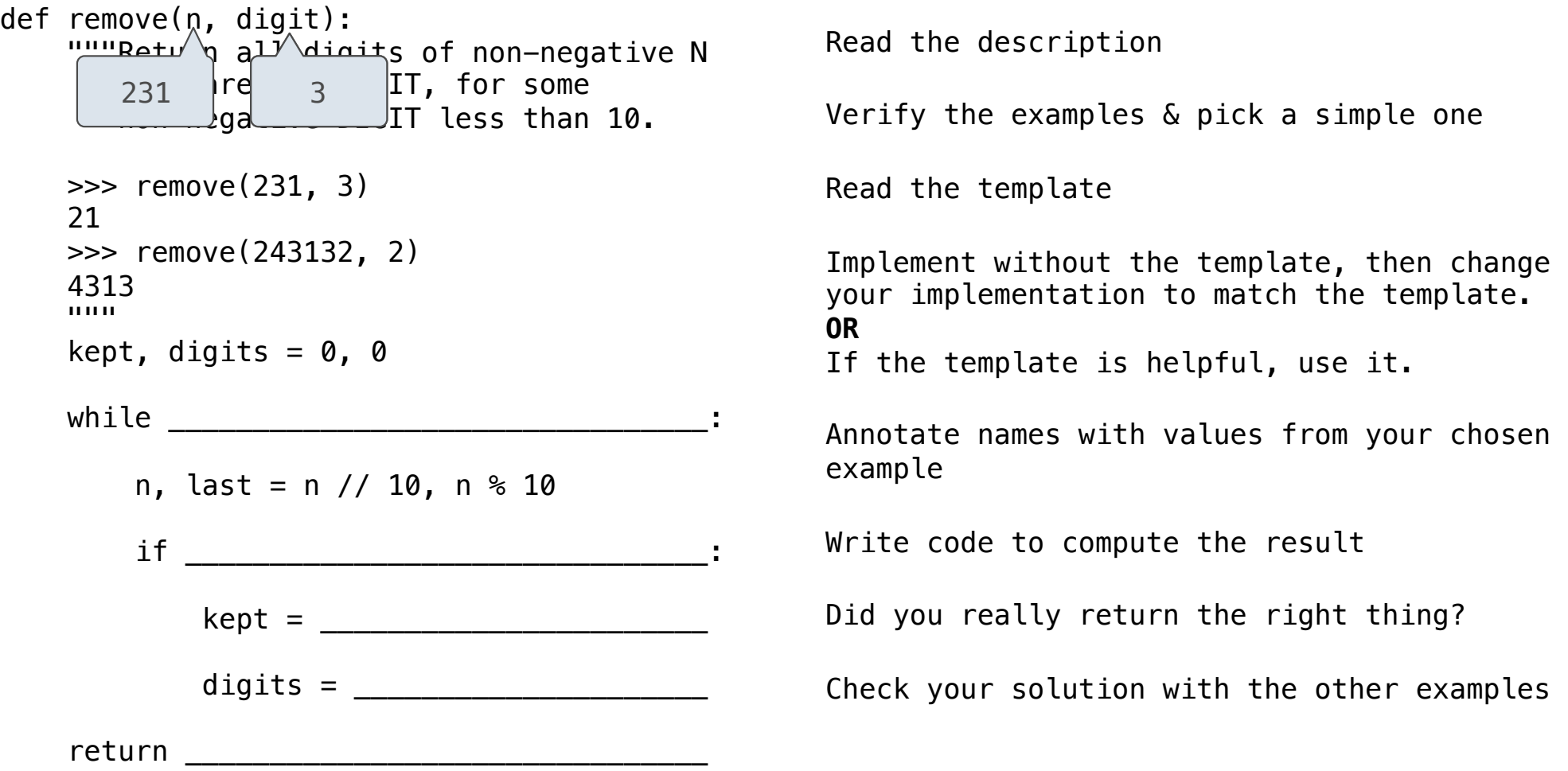

```
Read the description
                                                     Verify the examples & pick a simple one
                                                     Read the template
                                                      Implement without the template, then change 
                                                      your implementation to match the template.
                                                      OR
                                                      If the template is helpful, use it.
                                                     Annotate names with values from your chosen 
                                                      example
                                                     Write code to compute the result
                                                      Did you really return the right thing?
                                                     Check your solution with the other examples
def remove(n, digit):
    """Retu\sqrt{9} all digits of non-negative N
              \begin{matrix} \mathsf{r}\mathsf{e} & \mathsf{r} \end{matrix} are not \begin{matrix} 3 \end{matrix} . IT, for some
              \log a DIT less than 10.
     >>> remove(231, 3) 
     21 
     >>> remove(243132, 2) 
     4313 
     """ 
    kept, digits = 0, 0
    while n, last = n // 10, n % 10 
        if \f kept = _______________________ 
             digits = \_return
       231
      21
```

```
Read the description
                                                       Verify the examples & pick a simple one
                                                       Read the template
                                                       Implement without the template, then change 
                                                       your implementation to match the template.
                                                       OR
                                                       If the template is helpful, use it.
                                                       Annotate names with values from your chosen 
                                                       example
                                                       Write code to compute the result
                                                       Did you really return the right thing?
                                                       Check your solution with the other examples
def remove(n, digit):
    """Retu\sqrt{9} all digits of non-negative N
              \begin{matrix} \mathsf{r}\mathsf{e} & \mathsf{e} \end{matrix} are not \begin{matrix} 3 \end{matrix} . IT, for some
              \log a DIT less than 10.
     >>> remove(231, 3) 
     21 
     >>> remove(243132, 2) 
     4313 
     """ 
    kept, digits = 0, 0
 while ________________________________: 
n > 0 n, last = n // 10, n % 10 
         if \blacksquarekept = \_digits = \frac{1}{2}return
        231
      21
```
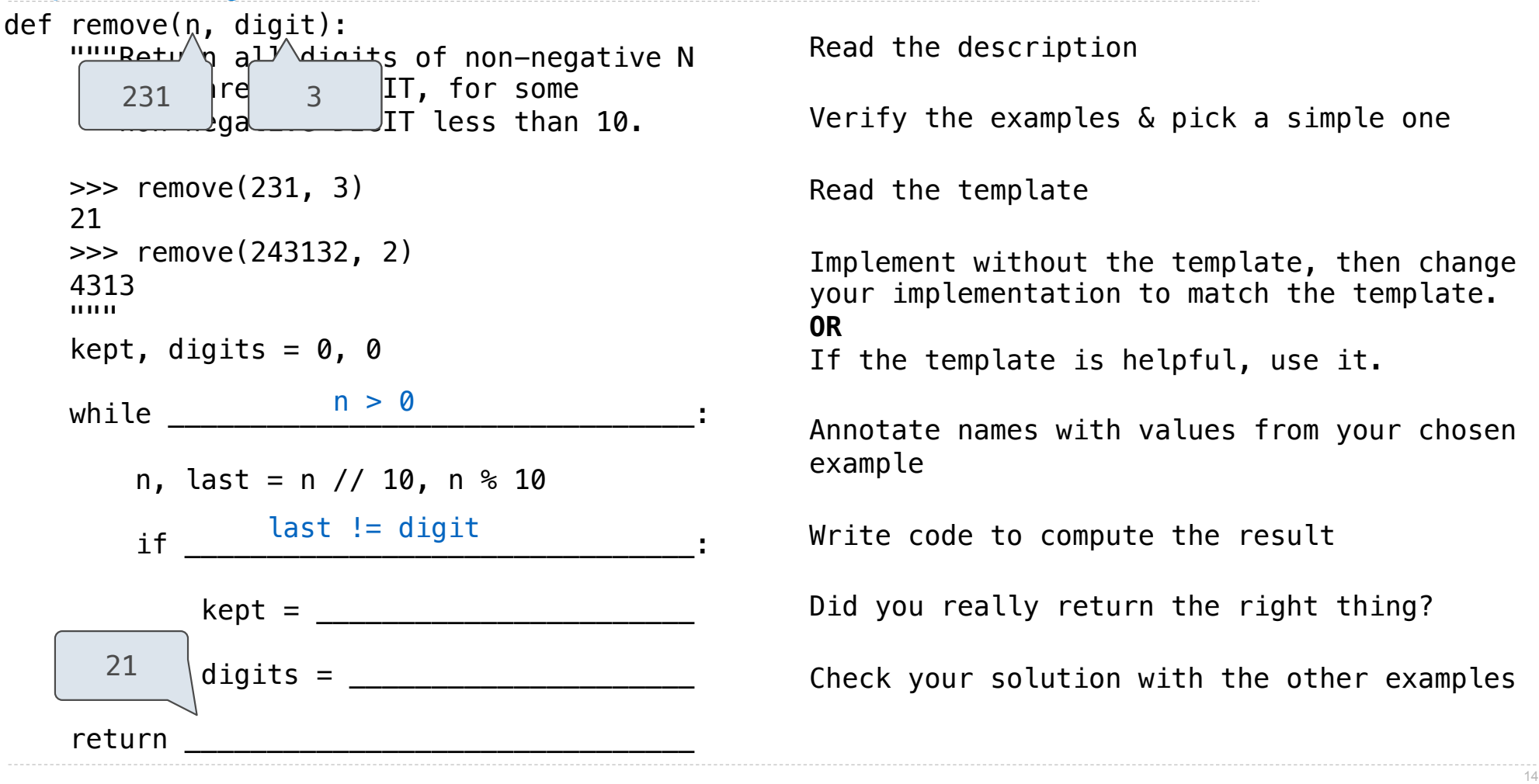

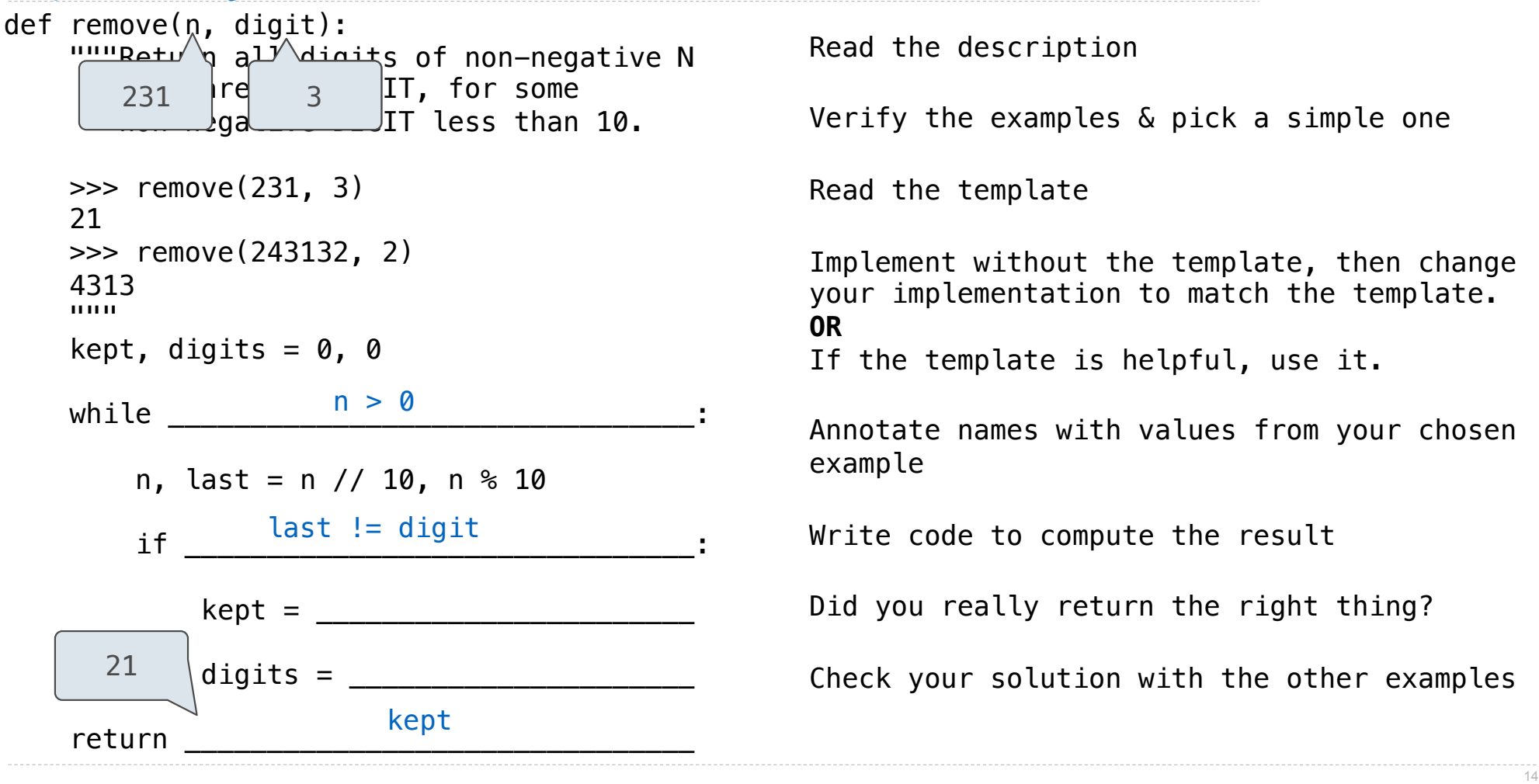

```
Read the description
                                                  Verify the examples & pick a simple one
                                                  Read the template
                                                  Implement without the template, then change 
                                                  your implementation to match the template.
                                                  OR
                                                  If the template is helpful, use it.
                                                  Annotate names with values from your chosen 
                                                  example
                                                  Write code to compute the result
                                                  Did you really return the right thing?
                                                  Check your solution with the other examples
def remove(n, digit):
    """Retu\sqrt{q} all digits of non-negative N
              that are not DIGIT, for some 
             \log a DIT less than 10.
     >>> remove(231, 3) 
     21 
     >>> remove(243132, 2) 
     4313 
     """ 
    kept, digits = 0, 0
 while ________________________________: 
n > 0
        n, last = n // 10, n % 10
if \_ \_kept =
            digits = \overline{\phantom{a}}return
       231
      21
                last != digit
                      kept + last
                        kept
```

```
Read the description
                                                     Verify the examples & pick a simple one
                                                     Read the template
                                                     Implement without the template, then change 
                                                     your implementation to match the template.
                                                     OR
                                                     If the template is helpful, use it.
                                                     Annotate names with values from your chosen 
                                                     example
                                                     Write code to compute the result
                                                     Did you really return the right thing?
                                                     Check your solution with the other examples
def remove(n, digit):
    """Retu\sqrt{q} all digits of non-negative N
              \mathsf{tr}\mathsf{e}\hspace{1.5pt} \begin{array}{ccc} 3 & \text{I}\mathsf{T}, & \text{for some} \end{array}\log a DIT less than 10.
     >>> remove(231, 3) 
     21 
     >>> remove(243132, 2) 
     4313 
     """ 
    kept, digits = 0, 0
 while ________________________________: 
n > 0
        n, last = n // 10, n % 10
if \_ \_ kept = _______________________ 
            digits = \_return
       231
      21
                 last != digit
                     10*kept + last
                         kept
```
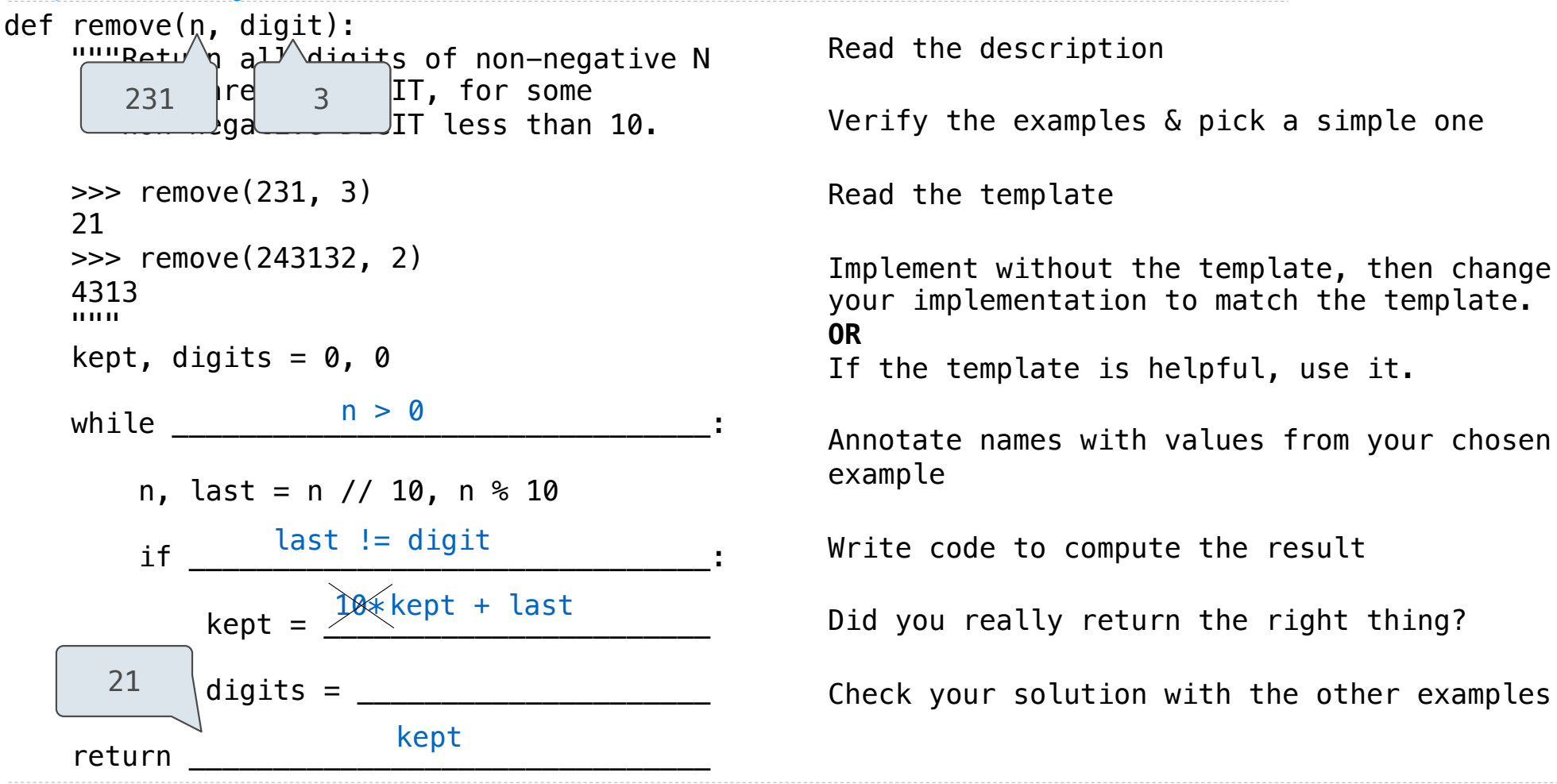

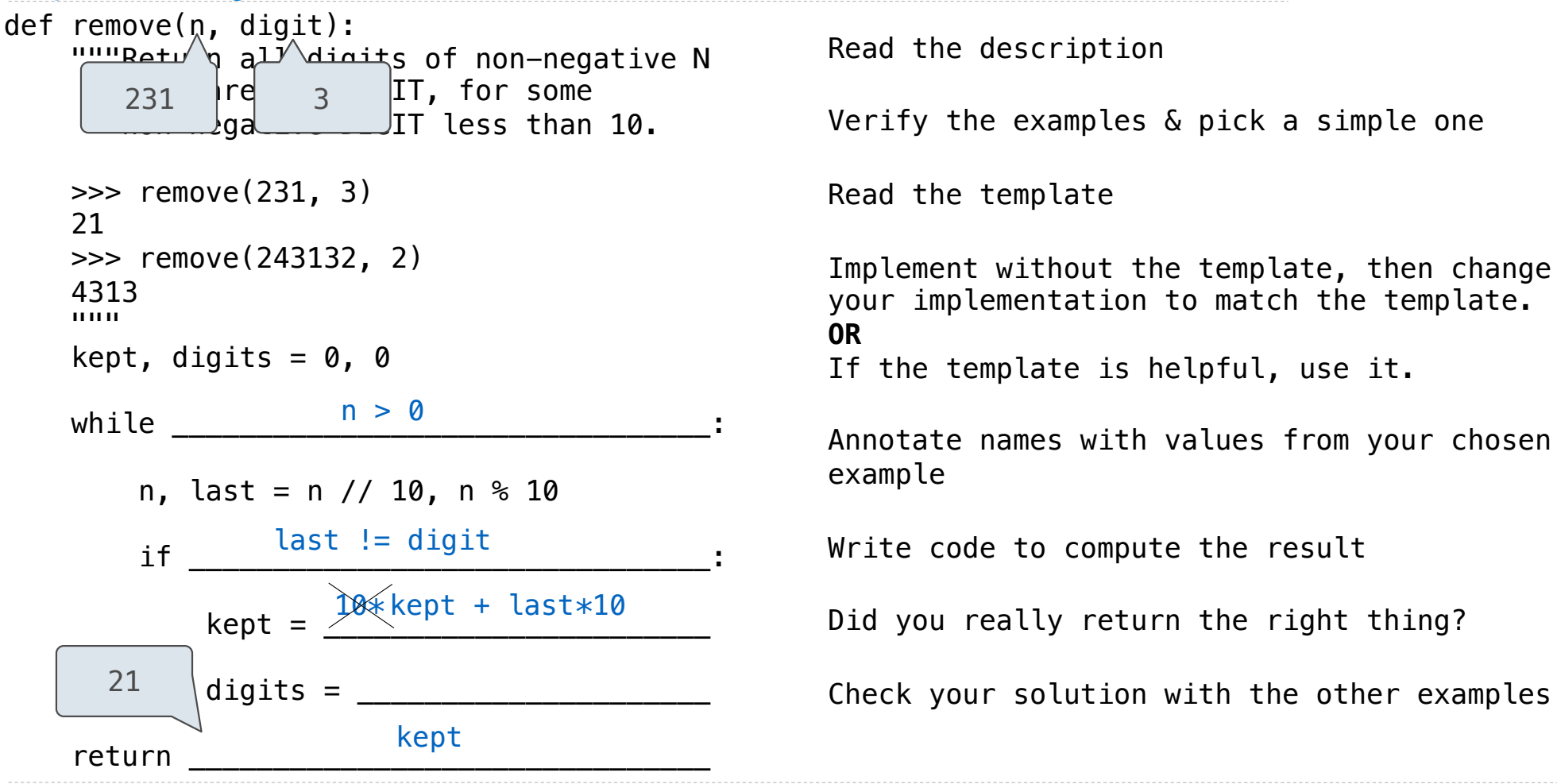

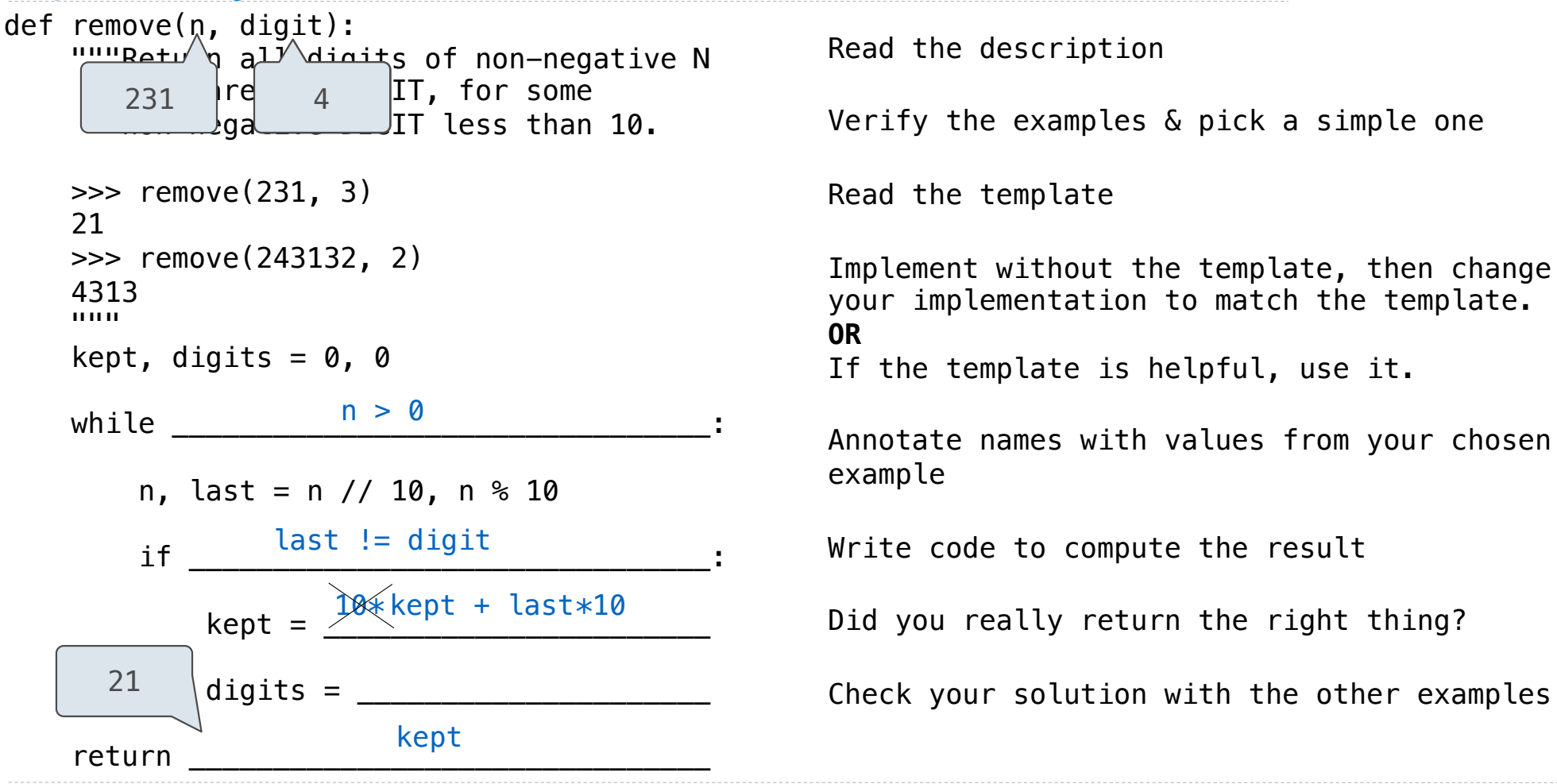

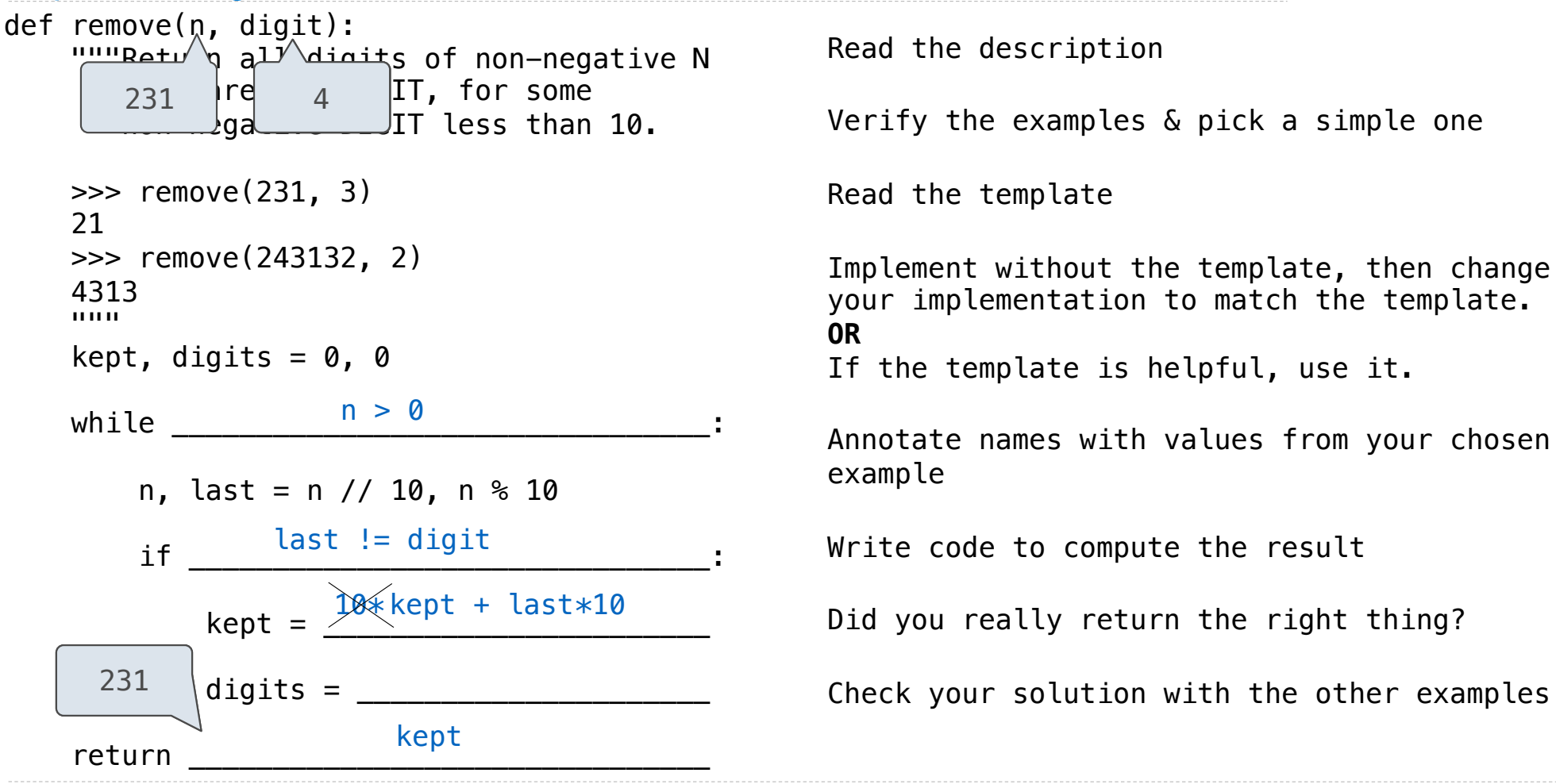

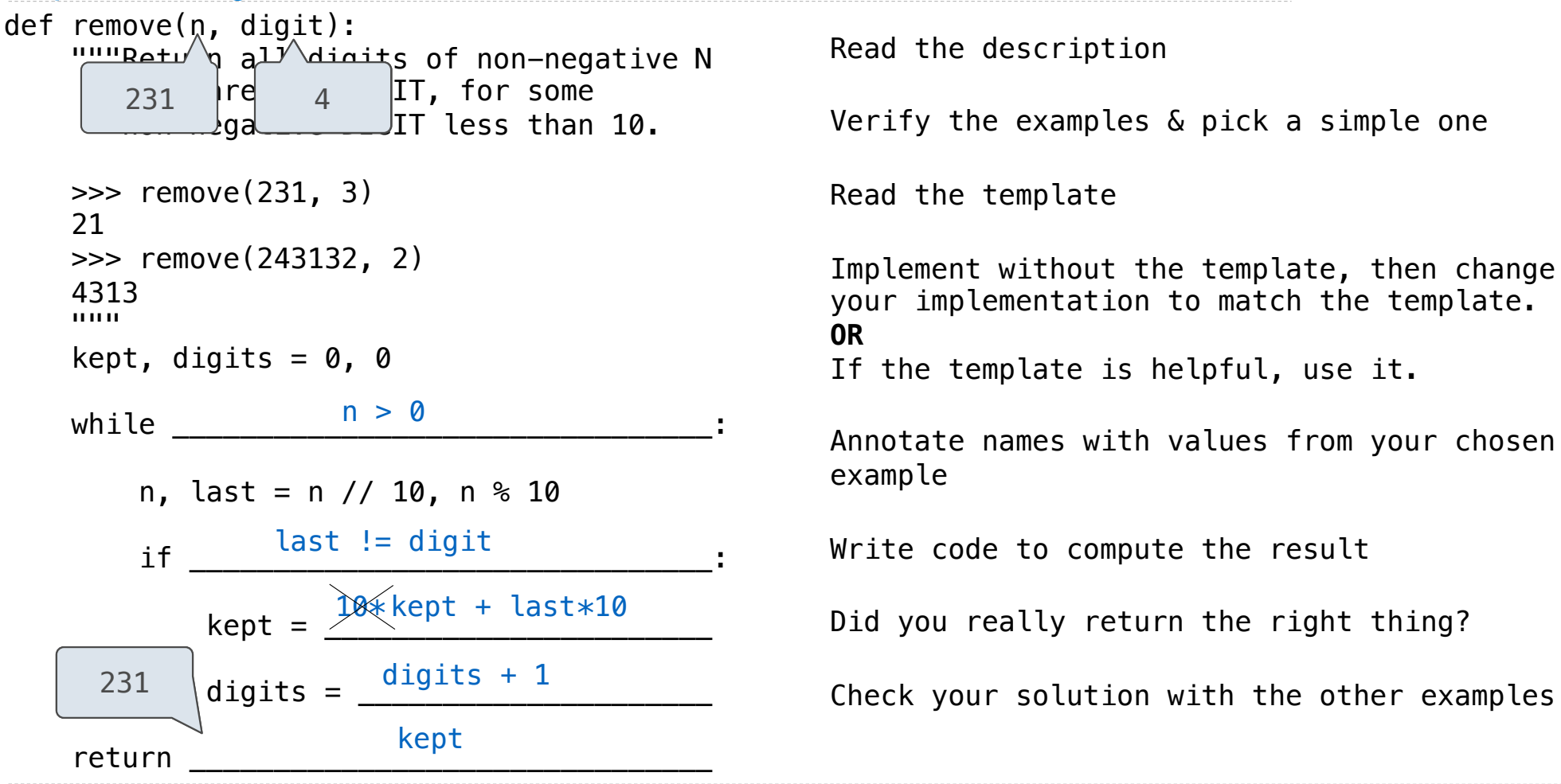

```
Read the description
                                                                           Verify the examples & pick a simple one
                                                                           Read the template
                                                                            Implement without the template, then change 
                                                                            your implementation to match the template.
                                                                            OR
                                                                            If the template is helpful, use it.
                                                                           Annotate names with values from your chosen 
                                                                            example
                                                                           Write code to compute the result
                                                                            Did you really return the right thing?
                                                                           Check your solution with the other examples
def remove(n, digit):
      """Retu\sqrt{q} all digits of non-negative N
                    re \begin{array}{ccc} 1 & \text{if } n \neq 0 \end{array}JIT less than 10.
       >>> remove(231, 3) 
       21 
       >>> remove(243132, 2) 
       4313 
       """ 
      kept, digits = 0, 0whilen, last = n // 10, n % 10
if \_ \_kent =digits =return
           231
         21
231n > 0
                        last != digit
                              10* kept + last*10kept
                                  digits + 1
                            \begin{array}{ll} 4 & \text{I1, for some} \ \text{I1} & \text{less than 10.} \ \text{.3)} & & & \ \text{.3)} & & & \ \text{.4)} & & \ \text{.5)} & & \ \text{.7)} & & \ \text{.86} & & \text{.87} & \text{.88} \ \text{.97} & & \text{.88} & \text{.89} & \text{.80} \ \text{.18} & & \text{.81} & & \ \text{.98} & & \text{.81} & & \ \text{.19} & & \text{.81} & & \ \text{.10} & & \text{.81} & & \ \
```
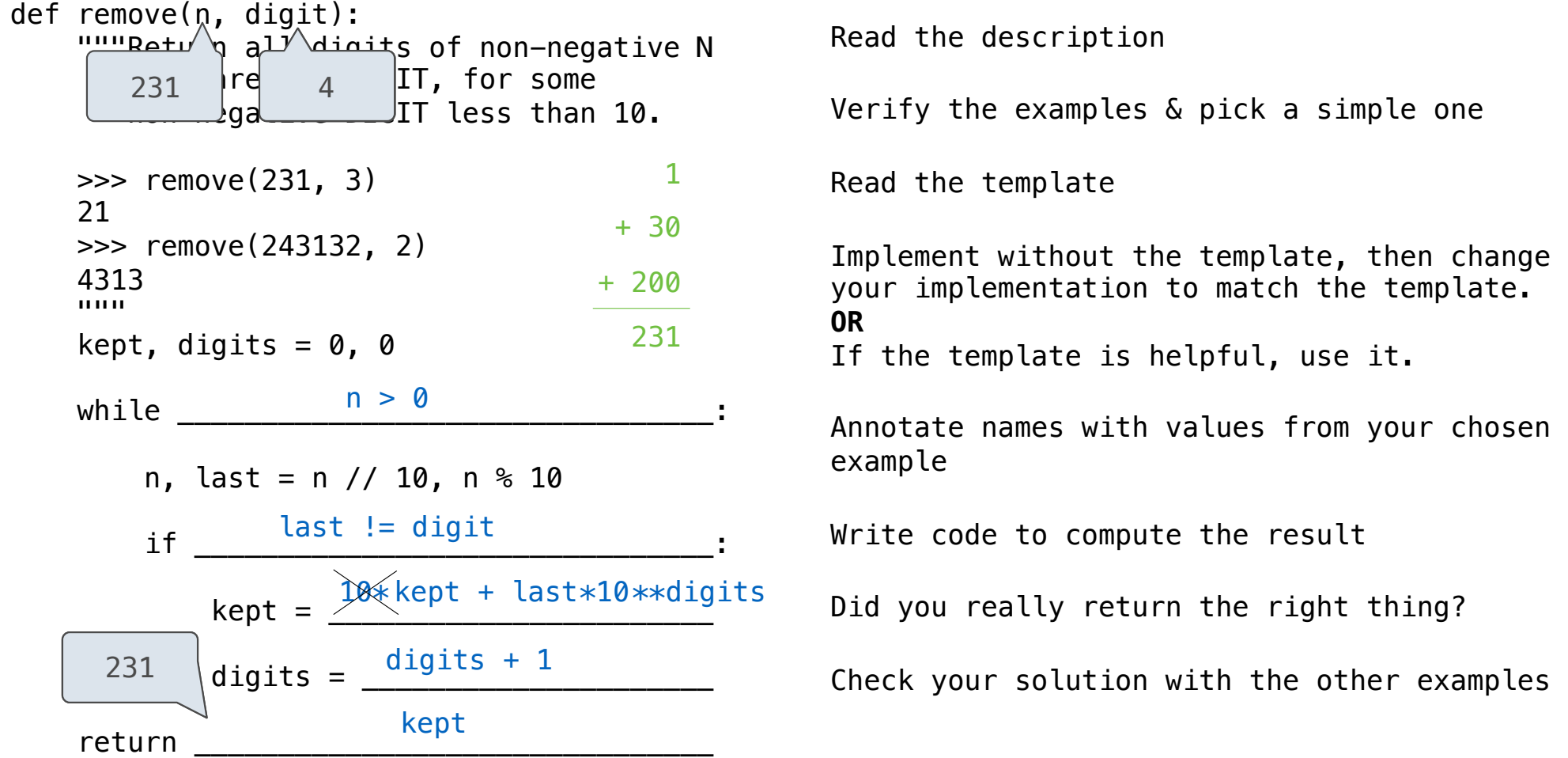

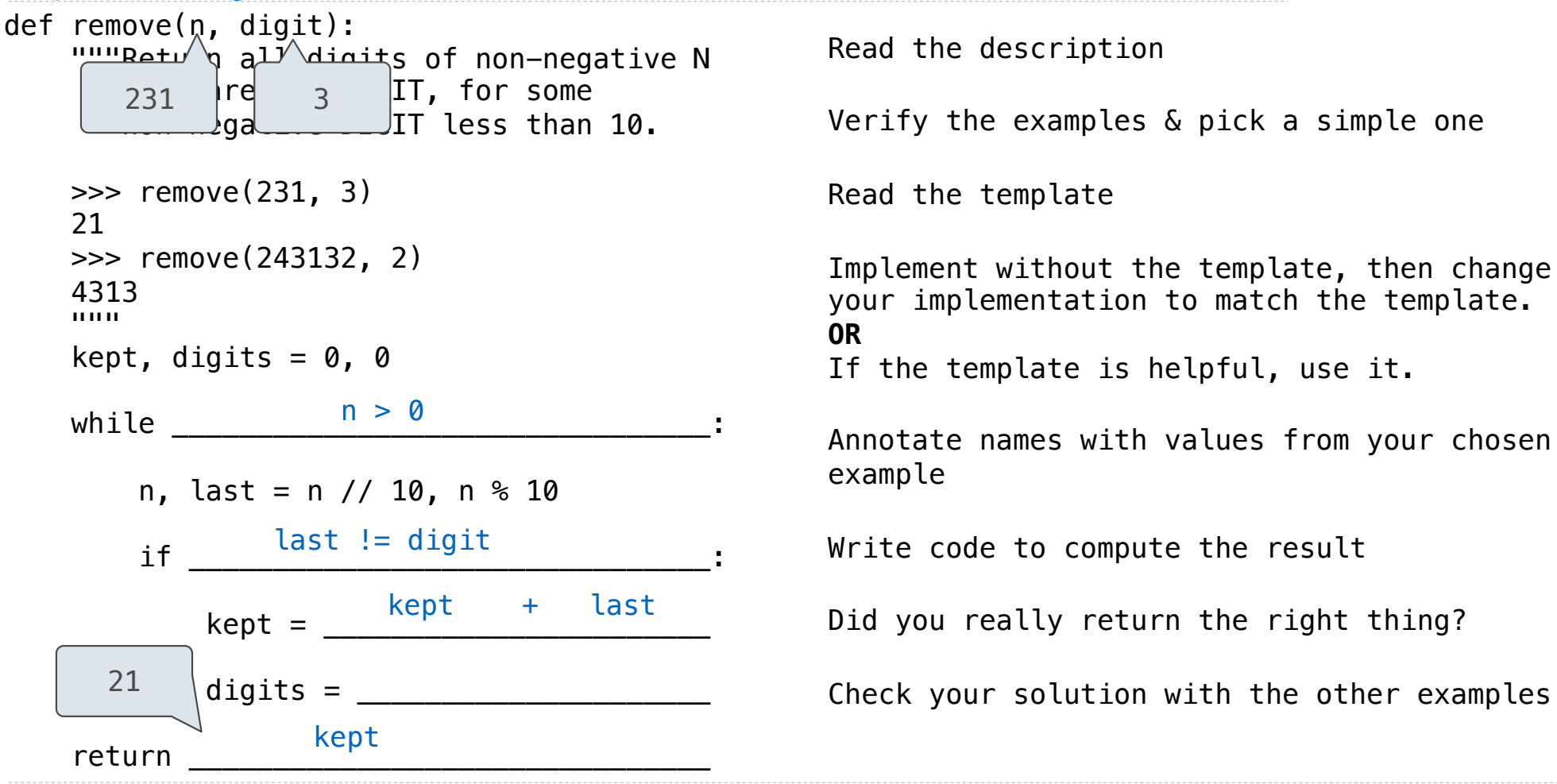

```
Read the description 
                                                         Verify the examples & pick a simple one 
                                                         Read the template 
                                                         Implement without the template, then change 
                                                         your implementation to match the template.
                                                         OR
                                                         If the template is helpful, use it. 
                                                         Annotate names with values from your chosen 
                                                         example 
                                                         Write code to compute the result 
                                                         Did you really return the right thing? 
                                                         Check your solution with the other examples
def remove(n, digit):
    """Retu 9 all digits of non-negative N
               \begin{matrix} \mathsf{r}\mathsf{e} & \mathsf{e} \end{matrix} \begin{matrix} 3 \end{matrix} \begin{matrix} \mathsf{I}\mathsf{T}, \ \mathsf{f}\mathsf{o}\mathsf{r} \end{matrix} some
               \log a DIT less than 10.
     >>> remove(231, 3) 
     21 
     >>> remove(243132, 2) 
     4313 
     """ 
    kept, digits = 0, 0
 while ________________________________: 
n > 0
         n, last = n // 10, n % 10
if \_ \_kept = kept/10 + last
              digits = \_return
        231
       21
                  last != digit
                           kept/10 + last
                     kept
```

```
Read the description 
                                                         Verify the examples & pick a simple one 
                                                         Read the template 
                                                         Implement without the template, then change 
                                                         your implementation to match the template.
                                                         OR
                                                         If the template is helpful, use it. 
                                                         Annotate names with values from your chosen 
                                                         example 
                                                         Write code to compute the result 
                                                         Did you really return the right thing? 
                                                         Check your solution with the other examples
def remove(n, digit):
    ""Betu 9 all digits of non-negative N
               \begin{matrix} \mathsf{r}\mathsf{e} & \mathsf{e} \end{matrix} \begin{matrix} 3 \end{matrix} \begin{matrix} \mathsf{I}\mathsf{T}, \ \mathsf{f}\mathsf{o}\mathsf{r} \end{matrix} some
               \log a DIT less than 10.
     >>> remove(231, 3) 
     21 
     >>> remove(243132, 2) 
     4313 
     """ 
    kept, digits = 0, 0
 while ________________________________: 
n > 0
         n, last = n // 10, n % 10
if \_ \_kept = kept/10 + last
              digits = \_return
        231
       21
                  last != digit
                           kept/10 + last
                     kept * 10
```

```
Read the description 
                                                  Verify the examples & pick a simple one 
                                                   Read the template 
                                                   Implement without the template, then change 
                                                   your implementation to match the template.
                                                   OR
                                                   If the template is helpful, use it. 
                                                  Annotate names with values from your chosen 
                                                   example 
                                                  Write code to compute the result 
                                                   Did you really return the right thing? 
                                                  Check your solution with the other examples
def remove(n, digit):
    ""Betu 9 all digits of non-negative N
             \mathsf{I} \mathsf{r} \mathsf{e} are not \mathsf{I} \mathsf{r}, for some
             \log a DIT less than 10.
     >>> remove(231, 3) 
     21 
     >>> remove(243132, 2) 
     4313 
     """ 
    kept, digits = 0, 0whilen, last = n // 10, n % 10
if \_ \_kept = kept/10 + last
            digits =return
       231
      21
                   n > 0
                last != digit
                       kept/10 + last
                   kept * 10digits + 1
```

```
Read the description 
                                                 Verify the examples & pick a simple one 
                                                 Read the template 
                                                 Implement without the template, then change 
                                                 your implementation to match the template.
                                                 OR
                                                 If the template is helpful, use it. 
                                                 Annotate names with values from your chosen 
                                                 example 
                                                 Write code to compute the result 
                                                 Did you really return the right thing? 
                                                 Check your solution with the other examples
def remove(n, digit):
    ""Betu 9 all digits of non-negative N
            \mathsf{I}re \mathsf{I} are not \mathsf{I} T, for some
             \log a DIT less than 10.
    >>> remove(231, 3) 
     21 
    >>> remove(243132, 2) 
    4313 
     """ 
   kept, digits = 0, 0whilen, last = n // 10, n % 10
if \_ \_kept = kept/10 + last
            digits = return _______________________________
       231
      21
                n > 0last != digit
                       kept/10 + last
                  kept * 10 * * (digits-1)digits +1
```

```
Read the description 
                                                  Verify the examples & pick a simple one 
                                                  Read the template 
                                                  Implement without the template, then change 
                                                  your implementation to match the template.
                                                  OR
                                                  If the template is helpful, use it. 
                                                  Annotate names with values from your chosen 
                                                  example 
                                                  Write code to compute the result 
                                                  Did you really return the right thing? 
                                                  Check your solution with the other examples
def remove(n, digit):
    """Retu 9 all digits of non-negative N
             \lvert \mathsf{ref} \rvert are \lvert \mathsf{IT}, \rvert for some
             \log a DIT less than 10.
    >>> remove(231, 3) 
     21 
    >>> remove(243132, 2) 
    4313 
     """ 
   kept, digits = 0, 0whilen, last = n // 10, n % 10
if \_ \_kept = kept/10 + last
            digits = return _______________________________
       231
      21
                n > 0last != digit
                       kept/10 + last
             round(kept * 10 ** (digits-1))digits + 1
```